# EVALUACIÓN PROSPECTIVA DE LA PROBABILIDAD DE COMPLICACIONES EN RADIOTERAPIA DE CÁNCER DE PRÓSTATA BASADA EN CURVAS NORMAL TISSUE COMPLICATION PROBABILITY (NTCP)

Por

# CLARA LUCÍA LATOUR

Proyecto Final de Carrera presentado al Instituto Tecnológico de Buenos Aires por el título de BIOINGENIERA

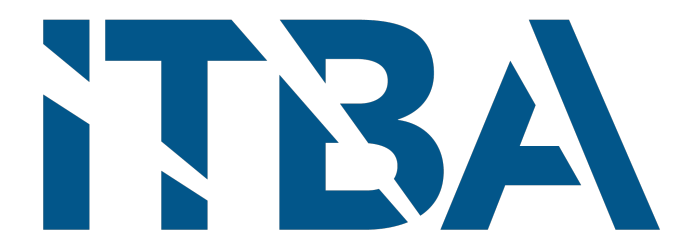

Departamento de Ciencias de la Vida Instituto Tecnológico de Buenos Aires Diciembre 2021

Para el Instituto Tecnológico de Buenos Aires

 $\tilde{\mathcal{L}}$ 

Los miembros del comité encargados de examinar a CLARA LUCÍA LATOUR la encuentran satisfactoria y recomiendan que sea aceptada.

C  $\alpha$ Berta Roth, Dra., *Autora* 

V

Guido Maida, Ing., Co-Tutor

Daiana Figueroa, Lic., Asesora

Federico Santos, Ing., Asesor

María Angélica Molina, Dra. Mg., Asesora

 $\rm II$ 

### **RECONOCIMIENTOS**

Quiero reconocer y agradecer la colaboración de Berta Roth, Guido Maida, Daiana Figueroa y María Angélica Molina. Quiero mencionar especialmente a Federico Santos, Melanie Adler y Ricardo Latour, quienes fueron consultados y brindaron su asesoramiento y apoyo a lo largo del proyecto.

Un especial reconocimiento al centro CEMIC por permitirme desarrollar el Proyecto Final de Carrera en sus instalaciones y facilitar en todo momento su realización.

Por último, agradezco a todas las personas que me acompañaron y apoyaron durante todos los años de carrera, principalmente a mi familia y amigos. A mis padres, Ricardo y Verónica, mi hermana Victoria. A mis abuelos, Michou, Ricardo y María Ines. A mis amigas, Melanie Adler, Mercedes Amoedo, Juana Giudice, Delfina Recaré, Juana Terán, Sol Montilla y Constanza Martini.

#### **ABSTRACT**

Existen diversas técnicas de tratamiento para cáncer de próstata, depediendo del estadío de la enfermedad. Entre las distintas opciones, se puede mencionar la cirugía, quimioterapia, crioterapia, terapia hormonal. Para estadíos tempranos, el tipo de tratamiento que se elige generalmente es la radioterapia de haz externo, que utiliza rayos de alta energía para destruir células cancerosas. Sin embargo, este tratamiento irradia a órganos cercanos sanos pudiendo producir toxicidades de distintos grados de gravedad.

El modelo de Lyman-Kutcher-Burman (LKB) sirve para estimar la probabilidad de complicaciones en tejidos normales (NTCP) a partir de histogramas dosis-volumen obtenidos de las planificaciones de tratamiento. Para la utilización del modelo, se debe reducir el histograma de distribución de dosis no homogénea a uno de dosis uniforme. Esto se logra con el método del volumen efectivo.

El proyecto consistió en el desarrollo de un modelo de evaluación de probabilidad de complicaciones en radioterapia de haz externo de cáncer de próstata basado en curvas de probabilidad de complicaciones en tejidos normales (NTCP).

En primer lugar, se seleccionaron a once pacientes ya tratados con tratamientos VMAT (arcoterapia volumétrica modulada) hipofraccionados (6000 cGy en fracciones de 300 cGy). Se realizó una evaluación de los síntomas pre y post tratamientos partir de las historias clínicas y se categorizó a los pacientes según las toxicidades que hayan desarrollado en recto y vejiga.

A continuación, se desarrolló un programa en Matlab con el fin de generar una estructura de datos para poder manipular la información de los pacientes y realizar los cálculos necesarios presentes en el modelo de LKB y en el método de volumen efectivo para obtener. El resultado del programa fueron las curvas y estimaciones de NTCP para cada paciente. Luego, se buscó validar el programa realizado a partir de la comparación de los valores obtenidos con la categorización de los pacientes.

Finalmente, se programó una aplicación que realiza la estimación de NTCP, brindando al médico una herramienta de fácil y simple uso como ayuda en el momento de la toma de decisiones en la aprobación de un tratamiento, ofreciendo la opción de poder comparar tratamientos en cuanto a probabilidad de complicaciones.

# **Índice general**

# **Página**

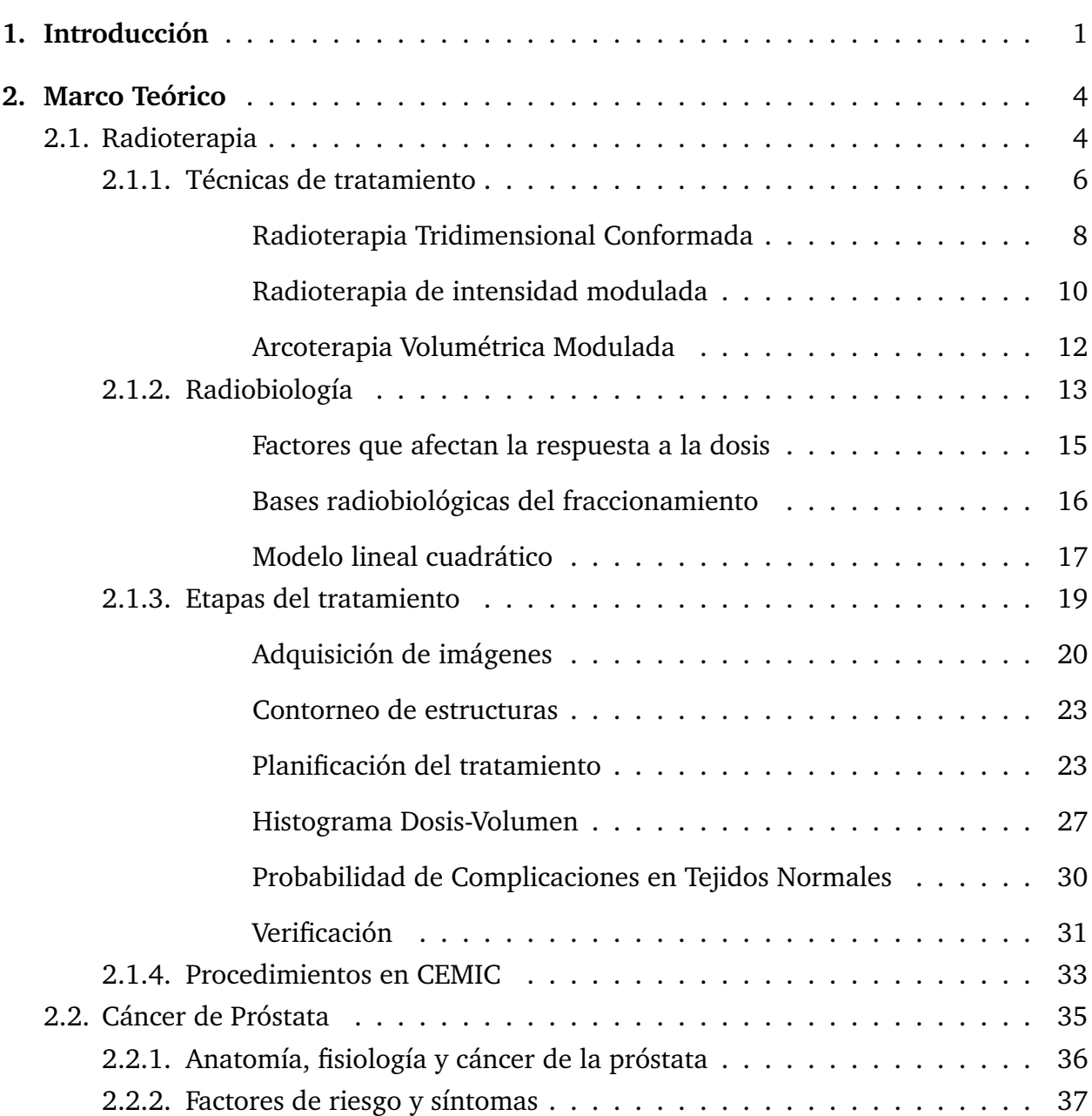

# ÍNDICE GENERAL

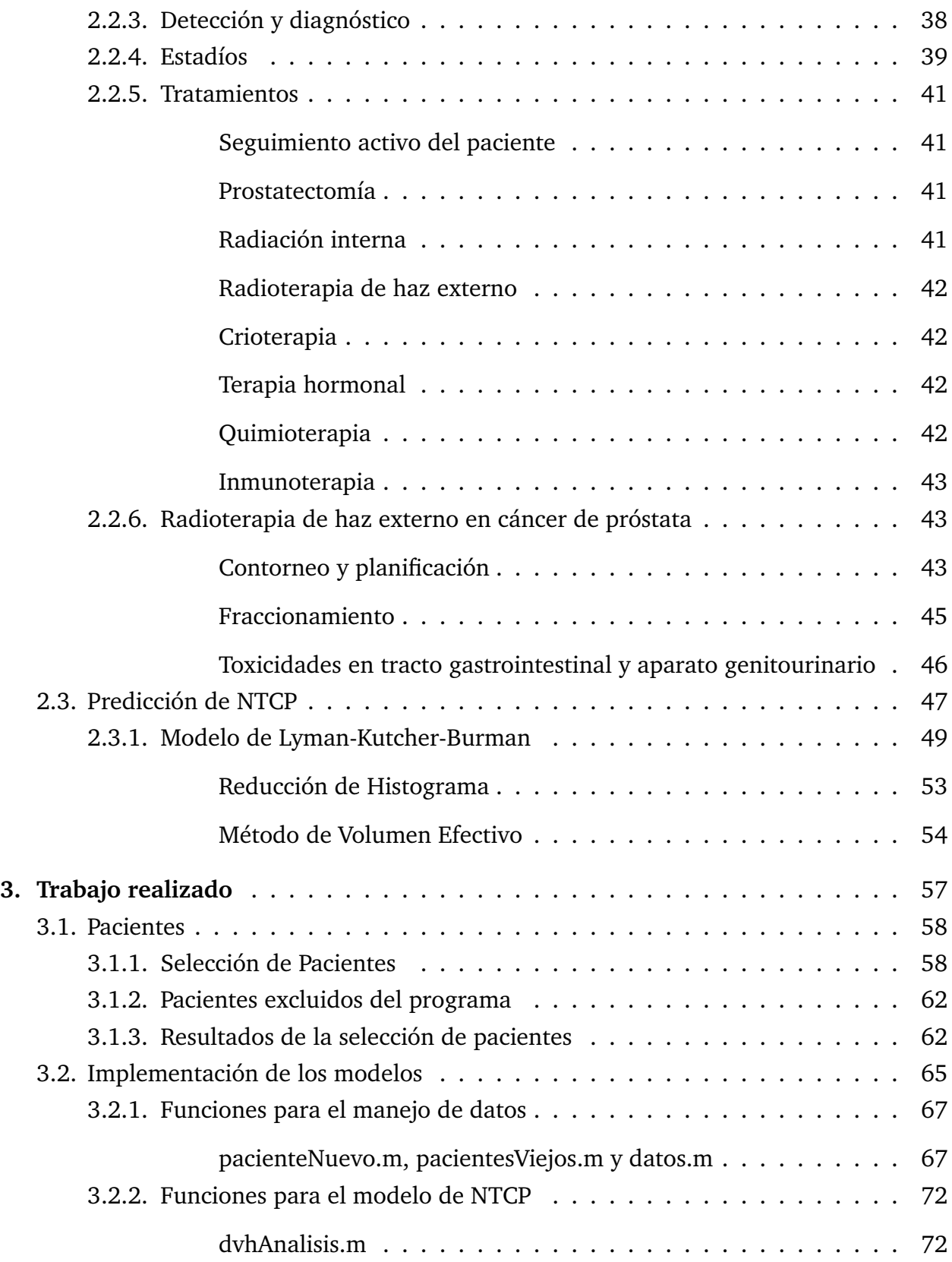

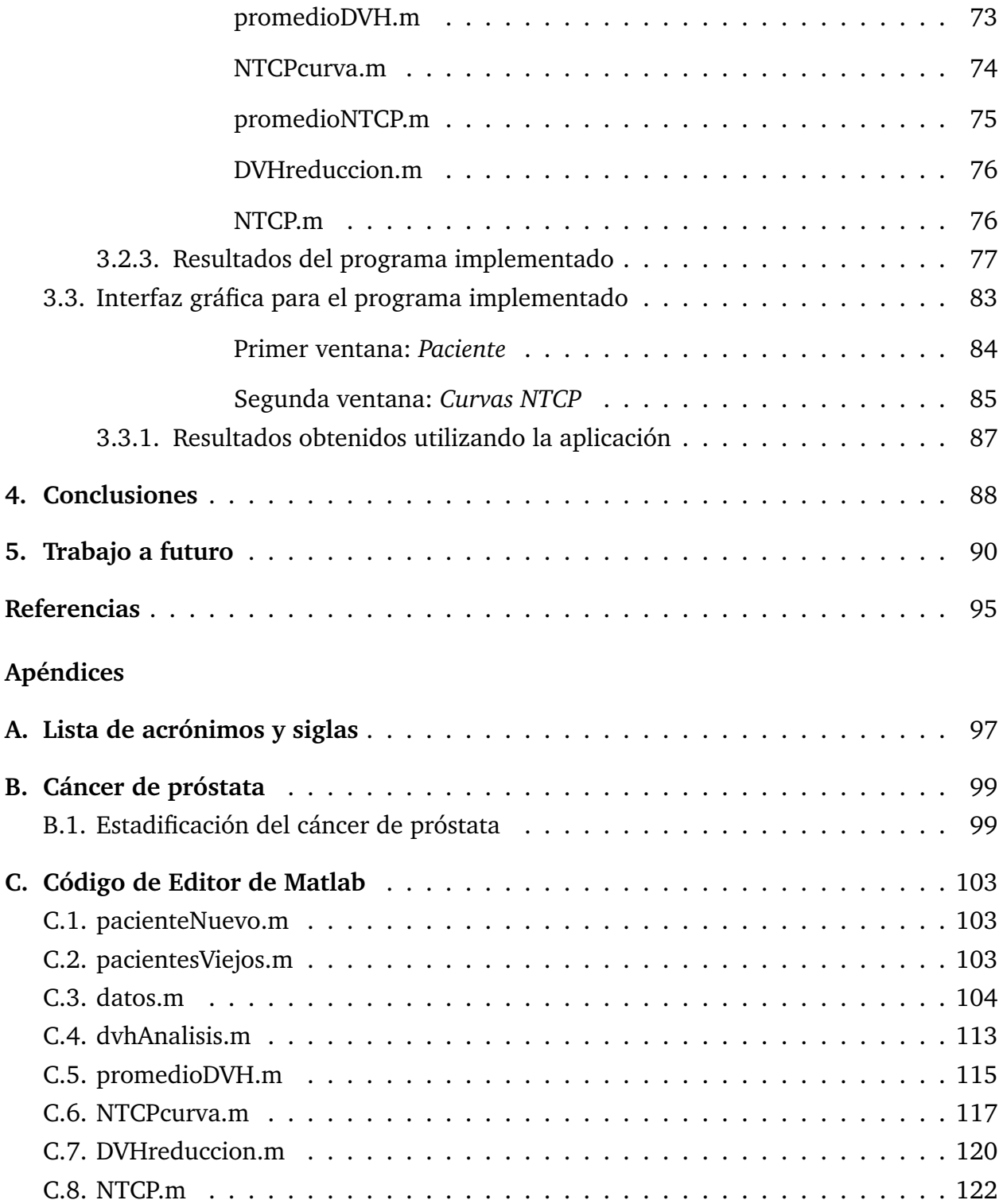

# **Índice de figuras**

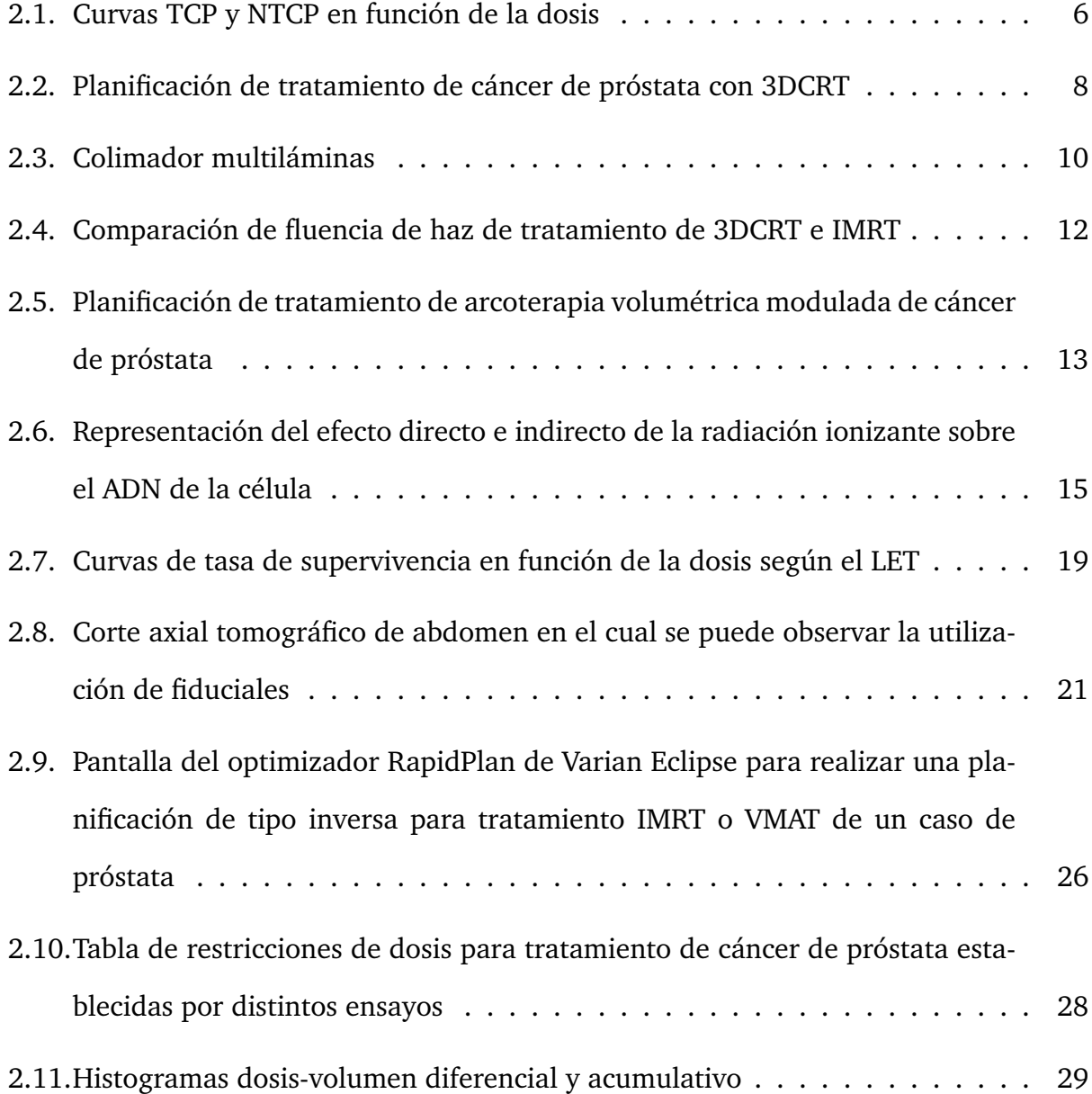

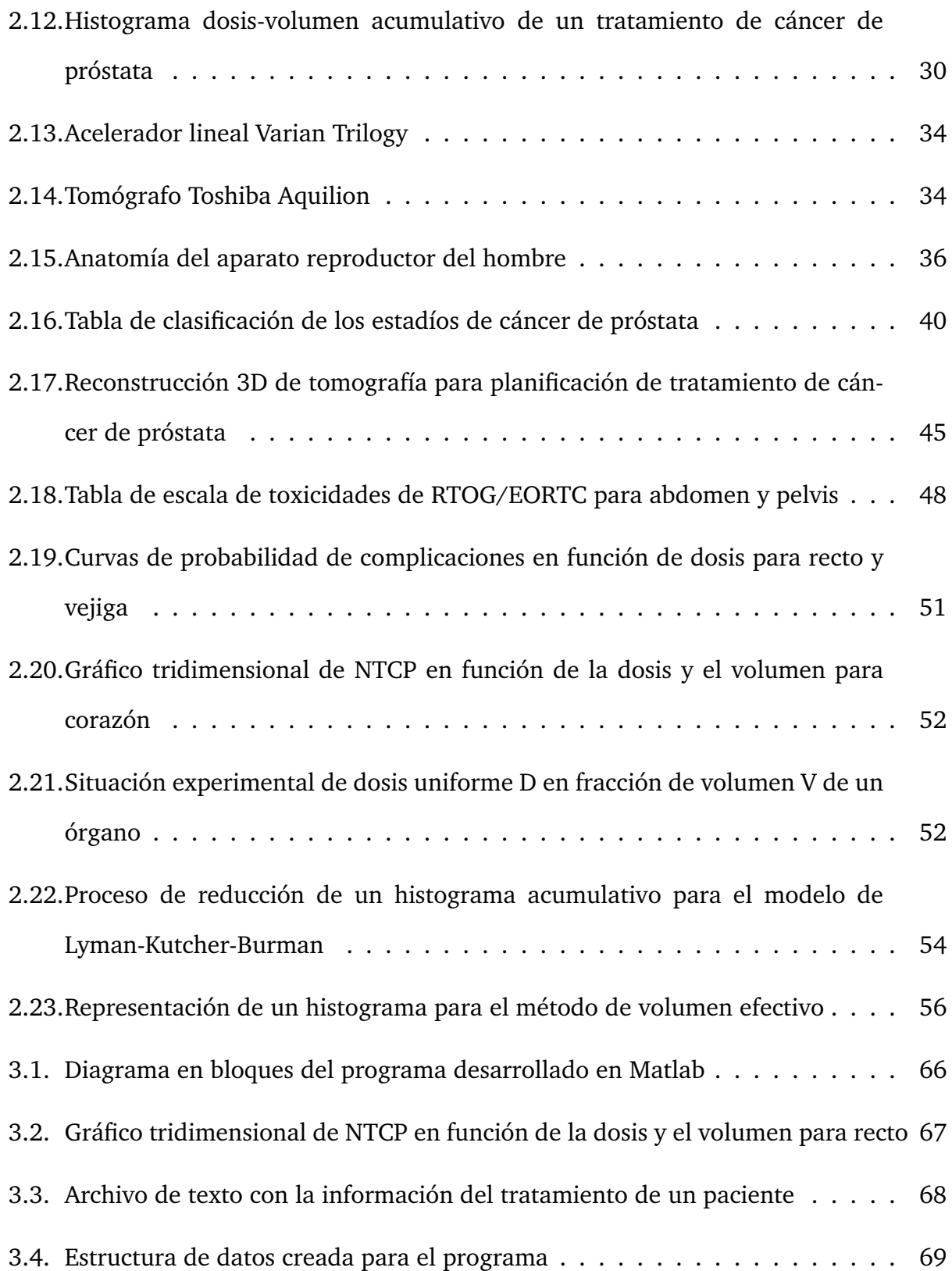

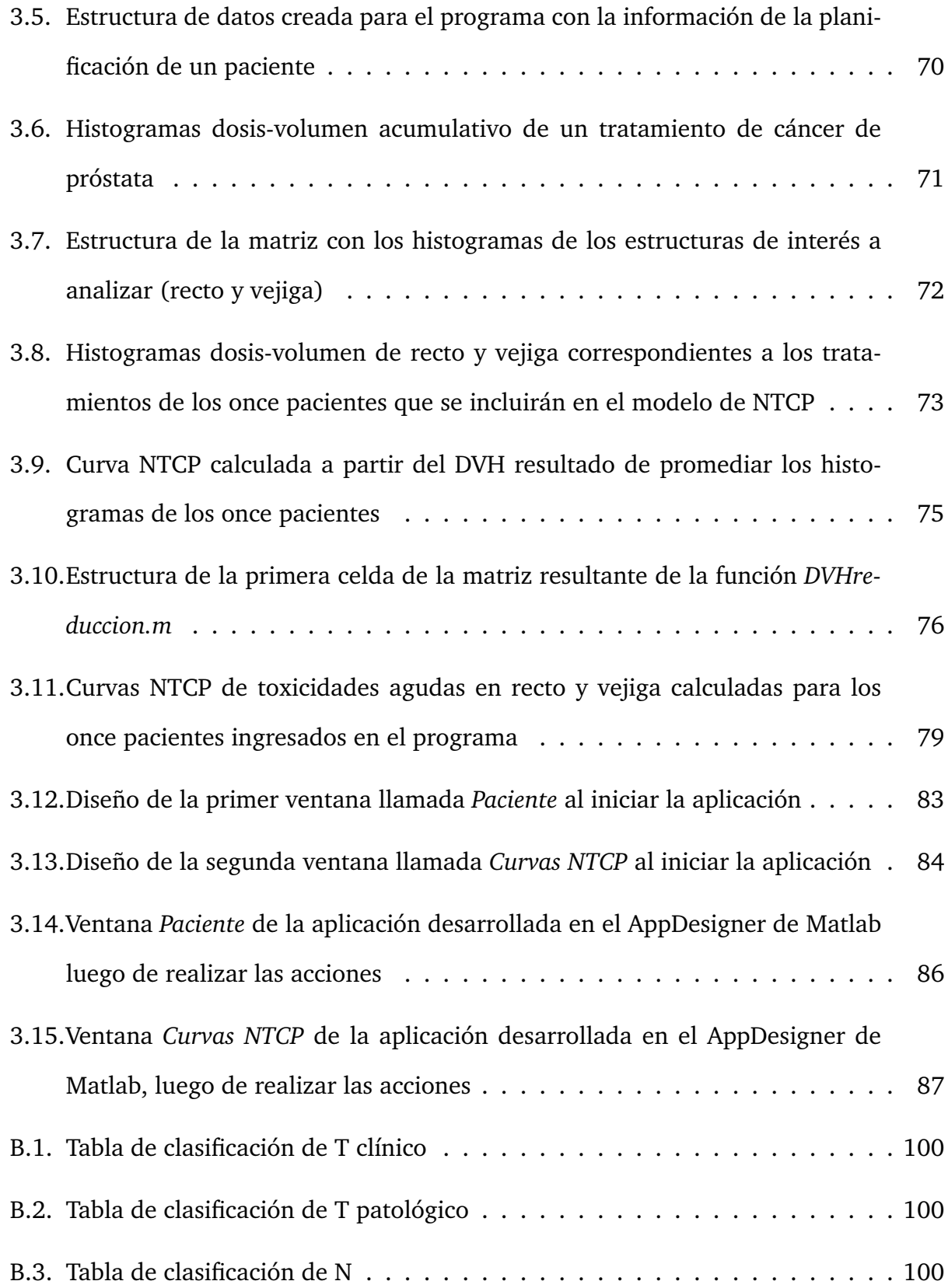

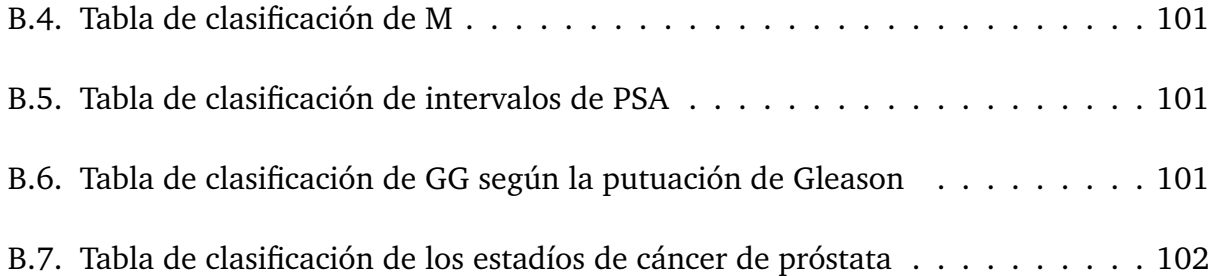

# **Índice de tablas**

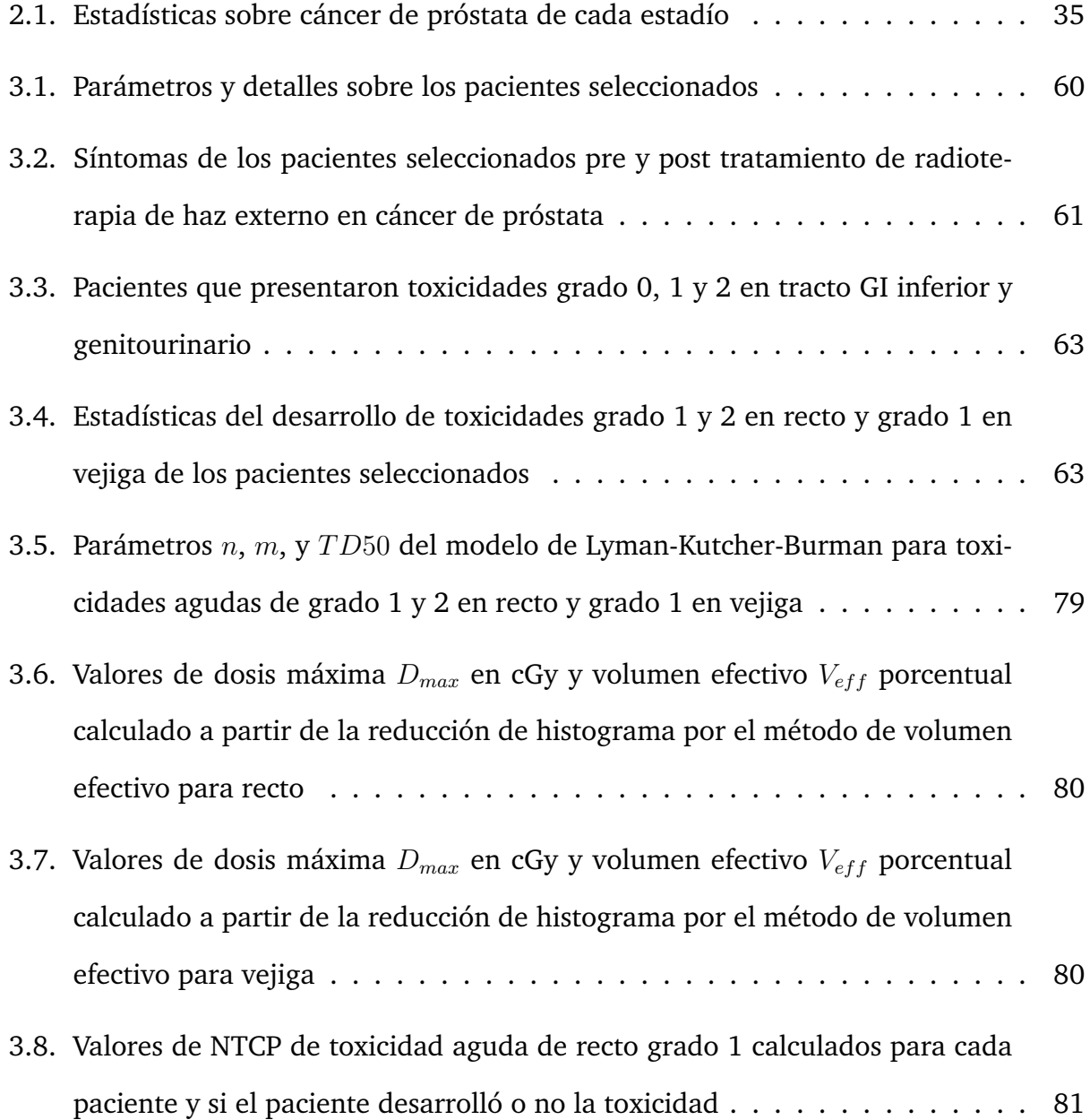

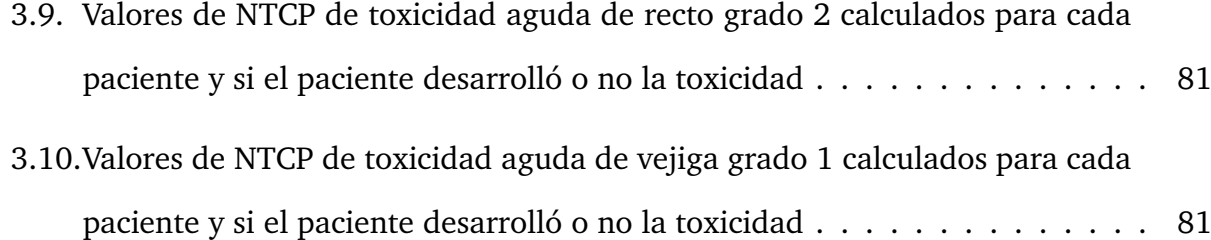

# **DEDICACIONES**

A Michou y Beto.

# <span id="page-15-0"></span>**Capítulo 1**

# **Introducción**

Existen diversas opciones de tratamiento contra el cáncer, entre las cuales se pueden mencionar cirugía, quimioterapia, crioterapia y terapia hormonal. En particular, para tumores en próstata de estadíos tempranos se elige generalmente radioterapia de haz externo. El mismo consiste en irradiar al paciente con fotones u otras partículas provenientes de un acelerador lineal con el fin de controlar el crecimiento del tumor y disminuir su tamaño. Sin embargo, al realizar el tratamiento no solo el volumen a tratar recibe dosis de radiación, sino que también lo hacen las estructuras sanas cercanas. Estas pueden presentar consecuencias debido a la toxicidad desarrollada por la radiación de distintos niveles de gravedad. Según la gravedad de las consecuencias, la toxicidad se puede clasificar en distintos grados.

El modelo de Lyman-Kutcher-Burman (LKB) es un modelo matemático que sirve para realizar curvas de NTCP (normal tissue complication probability) que representan la probabilidad que un órgano normal desarrolle una toxicidad en particular. Esta probabilidad depende directamente del volumen del tejido que recibe la radiación, de la dosis que recibe ese volumen de órgano y de parámetros propios de cada tejido.

Para la aplicación del modelo de LKB, es necesario utilizar una representación de dosis uniforme calculada a partir de la distribución de dosis no uniforme de los DVHs. Esto se logra a partir de una reducción de histograma a través del método de volumen efectivo, en el cual la dosis se caracteriza con la máxima recibida por el órgano y un volumen efectivo que recibe esa dosis.

El presente proyecto consiste en el desarrollo de un modelo de evaluación de probabilidad de complicaciones para recto y vejiga generadas a partir de radioterapia de haz externo de cáncer de próstata. El modelo se encuentra basado en los datos obtenidos a partir de las planificaciones de pacientes ya tratados. Las curvas NTCP se obtienen en función de cálculos sobre los histogramas dosis-volumen (DVHs) de las planificaciones y de parámetros propios del órgano en cuestión obtenidos de la bibliografía.

En primer lugar, se realizó una minuciosa investigación sobre la radioterapia de haz externo y el cáncer de próstata. En cuanto a la radioterapia, se estudiaron las distintas técnicas existentes, la radiobiología de los tejidos y las etapas del tratamiento. Con respecto al cáncer de próstata, se investigó acerca de la enfermedad en sí (anatomía, fisiología y patología, clasificación en estadíos) y sobre las distintas alternativas de tratamientos. En particular, se presentó el tema de radioterapia de haz externo en cáncer de próstata y el modelo de LKB para la estimación de la probabilidad de complicaciones en tejidos normales.

A partir del estudio de los temas mencionados, se decidió realizar una selección acotada de pacientes cuyos tratamientos y características cumplan con ciertos criterios para su inclusión en el programa. Se tuvieron en cuenta la técnica de radioterapia utilizada, el tipo de enfermedad, las reacciones radiobiológicas del tejido al ser irradiado en fracciones, entre otras cuestiones. Se seleccionaron un total de once individuos que recibieron en el pasado tratamientos VMAT hipofraccionados en próstata y vesículas seminales de 60 Gy [1](#page-16-0) de dosis total de a 3 Gy por fracción y se evaluaron los síntomas pre y post tratamiento. Se analizó cuales síntomas fueron producidos por la radioterapia, para observar el tipo de

<span id="page-16-0"></span><sup>&</sup>lt;sup>1</sup>Gy: es una unidad de dosis de radiación ionizante en el Sistema Internacional de Unidades (SI). Se define como la absorción de un joule de energía de radiación por kilogramo de materia.

toxicidad desarrollada.

En base a la clasificación de grados de toxicidad aguda, se categorizaron los pacientes en tres grupos. En cuanto a toxicidad en recto, de los once pacientes seleccionados, cuatro presentaron toxicidad de grado 1 y uno de grado 2. Y con respecto a toxicidad en vejiga, de los once pacientes se encontró que diez presentaron toxicidad de grado 1. A partir de esta clasificación, se realizaron tres modelos distintos de curvas de probabilidad de complicaciones, dos para recto y uno para vejiga. El fin de los modelos es utilizarlos para poder estimar la probabilidad del desarrollo de toxicidades en un paciente nuevo que recibirá un tratamiento con las características mencionadas.

A continuación, se desarrolló un programa en Matlab con el objetivo de generar una estructura de datos para la manipulación de la información de los pacientes y realizar los cálculos necesarios presentes para el modelo de LKB y para el método de volumen efectivo. Se obtuvieron las curvas NTCP a partir de los DVHs y las estimaciones de los valores NTCP para cada paciente, tanto para pacientes ya tratados como para nuevos. A su vez, se observaron las historias clínicas de pacientes que recibieron tratamientos de radioterapia en el pasado y se compararon con los resultados obtenidos del programa.

Finalmente, se desarrolló una aplicación que presenta la información obtenida a partir del programa, brindando al médico o físico médico una herramienta didáctica y de simple uso como interfaz entre el código y el usuario. Esta aplicación sirve como ayuda complementaria al momento de la toma de decisiones en la aprobación de un tratamiento, ofreciendo la opción de poder comparar tratamientos en cuanto a probabilidad de complicaciones.

# <span id="page-18-0"></span>**Capítulo 2**

# **Marco Teórico**

# <span id="page-18-1"></span>**2.1. Radioterapia**

La radioterapia es uno de los métodos que, mediante el uso de rayos X, electrones o protones con alta energía, tiene como objetivo controlar o frenar el desarrollo de células cancerosas o tratar malformaciones arteriovenosas, reduciendo en la mayor medida posible los efectos en los tejidos sanos cercanos. En algunos casos, se combina este tipo de terapia con otros, como quimioterapia (secuencial o concomitante), cirugía o inmunoterapia. También puede ser utilizada como tratamiento paliativo, para disminuir los síntomas en el paciente.

Existen dos tipos de tratamientos de radioterapia: de haz externo y de haz interno (braquiterapia). En el caso de radioterapia de haz externo, un acelerador lineal genera el haz de partículas que es dirigido hacia el tumor tratando de disminuir la incidencia en el tejido sano. Esta localización del haz se logra a partir de la utilización de imágenes y de un software de planificación. Con dicho software se diseña el tratamiento, ajustando la dirección del haz, su tamaño y forma. Para que se implemente de manera correcta el tratamiento, el paciente debe estar inmovilizado adecuadamente. En el caso de la braquiterapia, se utilizan fuentes de radiación que se colocan dentro del cuerpo del paciente en forma de semillas, listones o cápsulas. Se trata de un implante dentro de la próstata de cápsulas pequeñas de Titanio conteniendo Iodo 125.

Según el objetivo de la aplicación, se selecciona la dosis óptima para que la probabilidad de control tumoral (*Tumor Control Probability*, TCP) y la probabilidad de complicaciones en tejidos normales (*Normal Tissue Complication Probability*, NTCP) sean las deseadas. Para un buen tratamiento de radioterapia se desea que TCP sea mayor a 0,5 y que NTCP sea menos a 0,05. En la Figura [2.1](#page-20-1) se observan las curvas de TCP y NTCP en función de la dosis. Cada tumor, órgano o estructura posee curvas características propias. A partir de las curvas, se puede apreciar cómo al aumentar TCP, aumenta también NTCP. Por eso mismo, se deben balancear las dos probabilidades nombradas con el fin de optimizar y maximizar la TCP para tener un mayor control tumoral, y a su vez, minimizar la NTCP para no generar efectos adversos en los tejidos circundantes. La separación entre las curvas A y B se conoce como ventana terapéutica y sirve para estimar los resultados del tratamiento. Cuanto mayor sea esa ventana, mejores serán los resultados dado que se podrá aumentar la dosis para aumentar TCP, sin que aumente de forma significativa NTCP. [\[1\]](#page-106-1)

Al irradiar a un paciente, se desea cubrir de forma completa el volumen del blanco planificado (*Planning Target Volume*, PTV), disminuyendo la dosis de los órganos de riesgo (*Organs at Risk*, OARs). El PTV es el volumen a tratar con un margen extra que se da por el movimiento de las estructuras y el tipo de enfermedad. La definición del tamaño del margen depende de la estructura a tratar, pudiendo presentar mayor o menor movilidad según su función y ubicación. A su vez, los pacientes pueden presentar cambios físicos durante el tratamiento debido a variaciones de peso, movimiento de vísceras, movimientos por la respiración, entre otros aspectos.

La radioterapia de haz externo incluye una serie de técnicas de tratamientos cuya selección depende de distintas variables. Como factores propios del pacientes se pueden mencionar la edad, el estado de salud, enfermedades preexistentes, entre otros; y en cuanto a factores de la enfermedad influyen el tipo de tumor, su localización, tamaño, órga-

<span id="page-20-1"></span>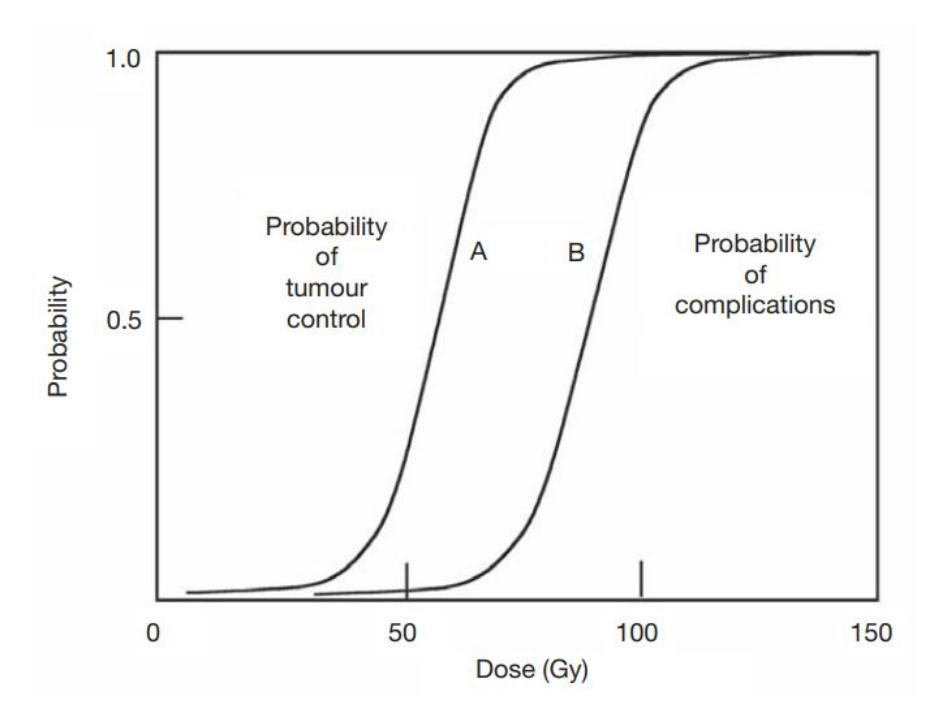

**Figura 2.1** Curvas de TCP (A) y NTCP (B) en función de la dosis en Gy. La separación entre las curvas A y B se conoce como ventana terapéutica y sirve para estimar los resultados del tratamiento. [\[1\]](#page-106-1)

nos circundantes, etc. Las técnicas de tratamiento dependen de la tecnología empleada. Se pueden nombrar las siguientes técnicas: 3DCRT (radioterapia tridimensional conformada), IMRT (radioterapia de intensidad modulada), SBRT (radiocirugía estereotáctica), IGRT (radioterapia guiada por imágenes) y *RapidArc* o VMAT (arcoterapia volumétrica modulada). [\[2\]](#page-106-2)

# <span id="page-20-0"></span>**2.1.1. Técnicas de tratamiento**

A lo largo de los años, se descubrieron distintas características y propiedades de la radiación. Expertos en el tema fueron estudiando e investigando a la radiación, de manera tal de poder aprovechar dicho potencial de la forma debida para el desarrollo de tratamientos. Dentro de la medicina, se descubrió el gran potencial que ésta posee para diagnóstico y tratamiento.

Las técnicas de irradiación de pacientes con fines terapéuticos fueron evolucionando con el tiempo. En un principio, se irradiaba al paciente como si estuviera formado por un volumen homogéneo en el cual se encontraba el blanco a irradiar. Las planificaciones se basaban en radiografías simples y se tomaban como referencias a las estructuras óseas. Al contornear cada una de las estructuras en riesgo, se debían incluir márgenes alrededor de las mismas lo suficientemente grandes para asegurar que no recibieran altas dosis de radiación. Los campos de radiación no podían tomar formas irregulares para representar la complejidad del cuerpo humano, únicamente podían tomar formas de cuadrado o rectángulos. [\[3\]](#page-106-3)

Con el paso del tiempo, fueron evolucionando las tecnologías para perfeccionar los tratamientos de radioterapia y sus resultados. Se realizaron mejoras en el equipamiento que suministra la radiación, en el software de planificación de tratamientos, en las distintas modalidades de adquisición de imágenes y en los controles de calidad. Estos progresos se fueron complementando con los avances en la formación de médicos radioterapeutas, físicos médicos y técnicos.

En cuanto a la evolución de las técnicas, se desarrollaron mejoras en los planificadores de los tratamientos. Se fue perfeccionando la localización de la radiación, permitiendo aumentar y concentrar la dosis en el volumen a tratar y minimizar la dosis en los OARs. Estas mejoras se vieron favorecidas, a su vez, por la evolución en los métodos de adquisición de imágenes implementados, comenzando con simples radiografías hasta las nuevas tecnologías de tomografía axial computada (TAC), resonancia magnética (RM), tomografía por emisión de positrones (PET), entre otras. Las imágenes obtenidas a partir de TAC, permitieron realizar el contorno de cada estructura en cada uno de los cortes de la imagen. Entonces, al mejorar las técnicas de tratamiento y tomando otros métodos de adquisición de imágenes, se pudieron disminuir los márgenes tomados alrededor del volumen a tratar. También, esto permitió escalar la dosis para tener un mayor control de la enfermedad, bajando la probabilidad de complicaciones en tejidos normales circundantes. [\[4\]](#page-106-4)

A continuación, se mencionan las técnicas relevantes para este trabajo.

## <span id="page-22-0"></span>**Radioterapia Tridimensional Conformada**

La radioterapia tridimensional conformada (*Three-Dimensional Conformal Radiation Therapy*, 3DCRT) es un tipo de tratamiento de haz externo que se basa en imágenes particulares de cada paciente. El equipo gira entorno al paciente, logrando la aplicación de campos con distintas incidencias para alcanzar una cobertura total del volumen a tratar. A partir de imágenes tridimensionales detalladas (tomografía computada y resonancia magnética), se planifica el tratamiento de forma tal que los haces converjan y se adapten a la forma del volumen a irradiar. Por ejemplo, en la Figura [2.2,](#page-22-1) se observa una ventana del planificador de tratamientos en la cual se presenta un corte tomográfico del abdomen de un paciente con cáncer de próstata.

<span id="page-22-1"></span>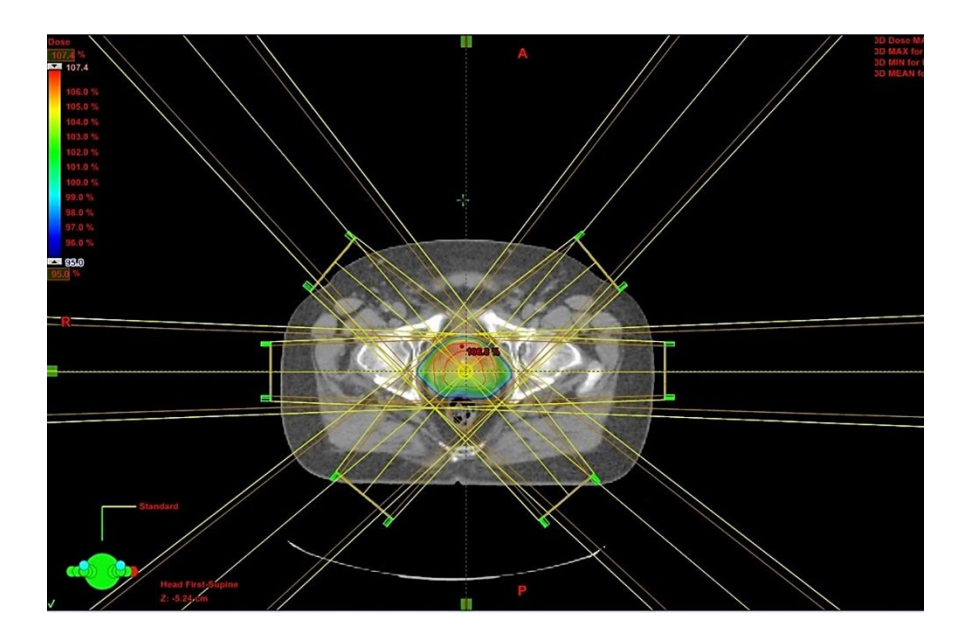

**Figura 2.2** Planificación de un tratamiento de cáncer de próstata tipo 3DCRT sobre corte tomográfico a nivel abdominal. Se presentan seis campos: dos pares de campos oblicuos anteriores y posteriores opuestos y un par de laterales opuestos. La distribución de dosis se observa en *color wash* (rojo para mayor porcentaje de dosis y azul para menor porcentaje de dosis).

Esta planificación de tipo 3DCRT presenta un total de seis campos de tratamiento que se

nombran según su incidencia en el cuerpo del paciente (oblicuo derecho anterior, oblicuo izquierdo anterior, oblicuo derecho posterior, oblicuo izquierdo posterior, lateral derecho y lateral izquierdo). El fin de la aplicación de los seis campos es converger al volumen a tratar, logrando la mayor uniformidad de dosis posible.

Dependiendo de la enfermedad a tratar y la región anatómica implicada, se selecciona la dosis total y la dosis por fracción del tratamiento. A partir de esas especificaciones, se pueden variar distintas características de los campos para alcanzar el objetivo, buscando que los órganos circundantes reciban la menor dosis posible. Algunas de esas características son: el tamaño, la posición, la forma, el peso, el ángulo de incidencia, entre otras. El planificador ofrece la opción de observar la tomografía desde cualquier posición en el espacio, como para poder determinar bien los distintos parámetros de cada campo. Para determinar la forma del campo de tratamiento, la mejor opción es observar desde el punto de vista del haz, *Beam's Eye View* (BEV).

La conformación del haz se puede lograr a partir de dos formas. La primera, es a partir de protecciones personalizadas con la forma del volumen a tratar. Se trata de bloques de aleación de metales con la capacidad de atenuar el haz de radiación. El material, llamado Cerrobend, está compuesto por 13,3 % de estaño, 50,0 % de bismuto, 26,7 % de plomo y 10,0 % de cadmio. La segunda manera de definir la forma del campo, es a través del movimiento de los colimadores multiláminas (*Multileaf Collimator*, MLC), a partir de los cuales se logran formas complejas tratando de imitar la forma de los tumores. Los MLC están compuestos por dos conjuntos enfrentados de varias láminas de tungsteno motorizadas en paralelo que tienen la capacidad de moverse de forma independiente y que pueden atenuar en gran medida el haz de radiación (Figura [2.3a\)](#page-24-1). En la Figura [2.3b,](#page-24-1) se observa el MLC simulado en el planificador para poder diseñar el tratamiento a partir del movimiento de las láminas. [\[5\]](#page-106-5) [\[6\]](#page-106-6)

## Marco Teórico

<span id="page-24-1"></span>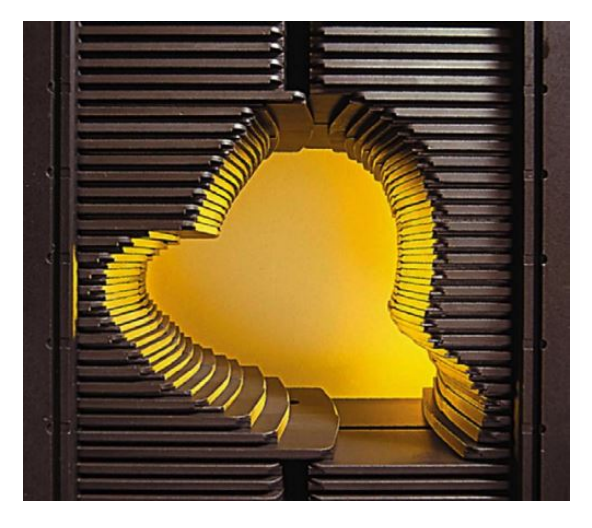

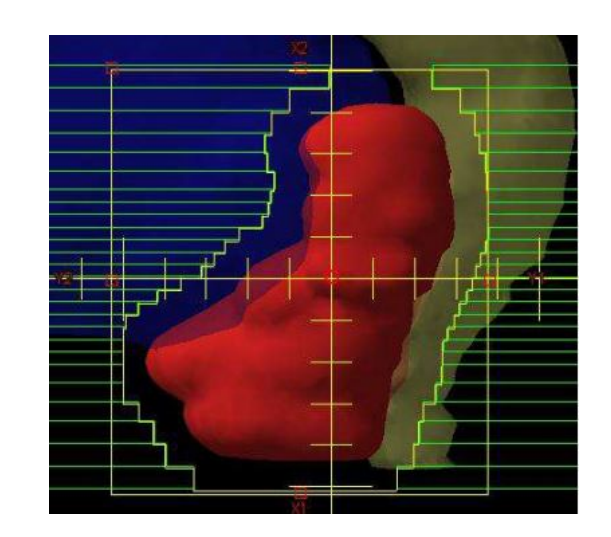

**(a)** Colimador multiláminas del acelerador. [\[5\]](#page-106-5) **(b)** Vista del colimador multiláminas desde la planificación. [\[6\]](#page-106-6)

**Figura 2.3** Colimador multiláminas real y del planificador.

En el caso de tratamientos en próstata, por lo general se seleccionan los seis campos de tratamiento mencionados anteriormente cuando se utiliza 3DCRT. Para que la dosis se encuentre distribuida de la forma más uniforme posible, los campos deben estar de la forma más simétrica factible con el fin de que no haya zonas de mayores concentraciones de dosis y otras de menores concentraciones. Esto se logra a partir de realizar variaciones en la cantidad de dosis que se aplica por cada campo.

### <span id="page-24-0"></span>**Radioterapia de intensidad modulada**

Aunque la radioterapia tridimensional conformada ofrece resultados favorables, se quisieron lograr distribuciones de dosis de mayor complejidad. Con este objetivo en mente, se introdujo una modulación a la fluencia del haz para lograr que sea no uniforme. Al igual que 3DCRT, la radioterapia de intensidad modulada (*Intensity-modulated Radiation Therapy*, IMRT) se planifica a partir de los contornos de las estructuras realizados en los cortes axiales de una imagen de TAC. Pero a diferencia de la 3DCRT, la IMRT define restricciones de dosis para cada estructura. Se utiliza un optimizador dentro del planificador de tratamientos que determina las prioridades de cumplimiento de cada una de las restricciones de protección de tejidos normales involucrados. El optimizador realiza lo que se llama una "planificación inversa" que evalúa posibles opciones de planificaciones para alcanzar todos los requisitos dosimétricos preestablecidos. [\[7\]](#page-106-7)

La conformación del haz se logra a través de filtros compensadores y MLC. La técnica de filtros compensadores utiliza un material (generalmente Cerrobend) de espesor variable dispuesto perpendicular al haz de tratamiento que lo atenúa de forma diferencial. En el caso de la utilización de MLC, puede ser de forma estática (la irradiación se realiza con las láminas inmóviles) o dinámica (la irradiación se realiza con las láminas en movimiento). En cualquiera de los casos, cada campo de tratamiento se encuentra formado por varios segmentos. Esto genera la posibilidad de que el campo resultante de la sumatoria de los segmentos, presente distintos niveles de intensidad en cada punto. Por lo tanto, se ve reducida en gran medida la dosis recibida por los OARs y se reduce la probabilidad de complicaciones crónicas y agudas. En consecuencia, se puede aumentar la dosis de tratamiento mejorando los resultados sin comprometer a los tejidos normales.

Como se observa en la Figura [2.4a,](#page-26-1) la fluencia del haz para un tratamiento planificado para 3DCRT es uniforme, mientras que en la Figura [2.4b](#page-26-1) se aprecia la modulación de la fluencia. La última permite generar formas complejas para la adaptación a volúmenes con concavidades en las cuales se encuentran OARs. [\[8\]](#page-106-8)

A pesar de obtener mejores resultados con IMRT frente a tratamientos con 3DCRT, se debe tener en cuenta que IMRT presenta un incremento de la dosis periférica (fuera del haz primario), lo cual se debe a la radiación dispersada desde los colimadores y por el aumento de la radiación de fuga del cabezal. Esto se debe a que los tratamientos de IMRT implican una mayor cantidad de unidades de monitor que los tratamientos de 3DCRT para alcanzar una misma dosis en un PTV. La unidad de monitor (UM) es la unidad mínima de funcionamiento de un acelerador lineal. Representa el tiempo propio del acelerador y sirve para medir el tiempo de aplicación de cada campo de tratamiento. [\[8\]](#page-106-8)[\[9\]](#page-106-9)

<span id="page-26-1"></span>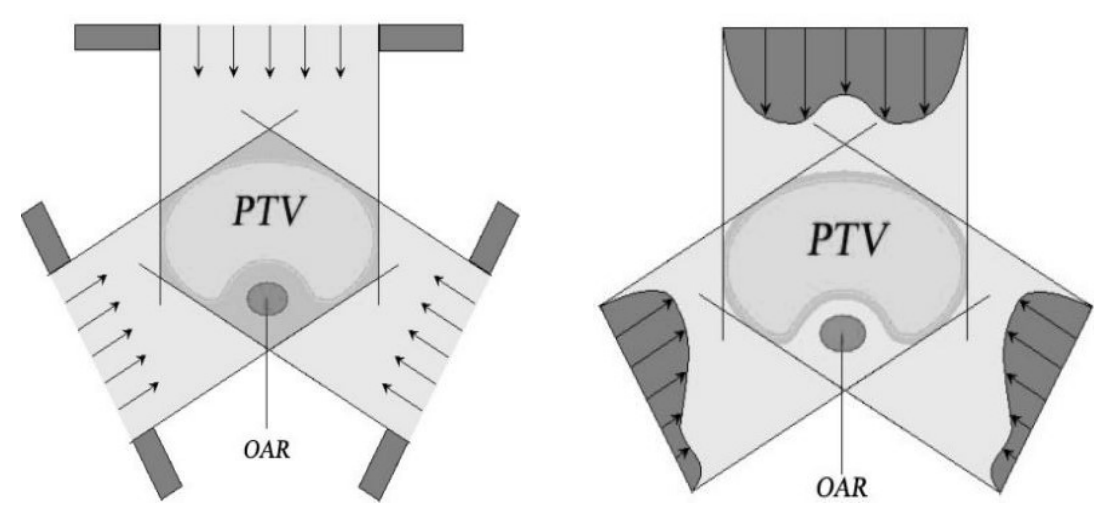

**(a)** Campos de tratamiento de 3DCRT. **(b)** Campos de tratamiento de IMRT.

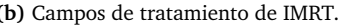

**Figura 2.4** Comparación de la fluencia de haz de tratamiento de 3DCRT e IMRT. El volumen objetivo que se quiere irradiar es el PTV (*planning target volume*) y el volumen que se desea que reciba la menor cantidad de dosis es el OAR (*organ at risk*). [\[8\]](#page-106-8)

#### <span id="page-26-0"></span>**Arcoterapia Volumétrica Modulada**

La arcoterapia volumétrica modulada (*Volumetric Modulated Arc Therapy*, VMAT) es un tipo de IMRT en la cual el campo de tratamiento no es fijo, si no que es un arco alrededor del paciente. Esta modalidad permite la formación de distribuciones de dosis complejas para seguir la forma del volumen a tratar. También, se disminuyen los tiempos de tratamiento y entrega menos unidades monitor por fracción. El gantry del acelerador gira ininterrumpidamente alrededor del paciente a distintas velocidades y cambiando constantemente la posición de las multiláminas a distintas velocidades. En la Figura [2.5](#page-27-1) tomada del planificador de CEMIC, se presenta la planificación de un tratamiento con VMAT de cáncer de próstata.

## Marco Teórico

<span id="page-27-1"></span>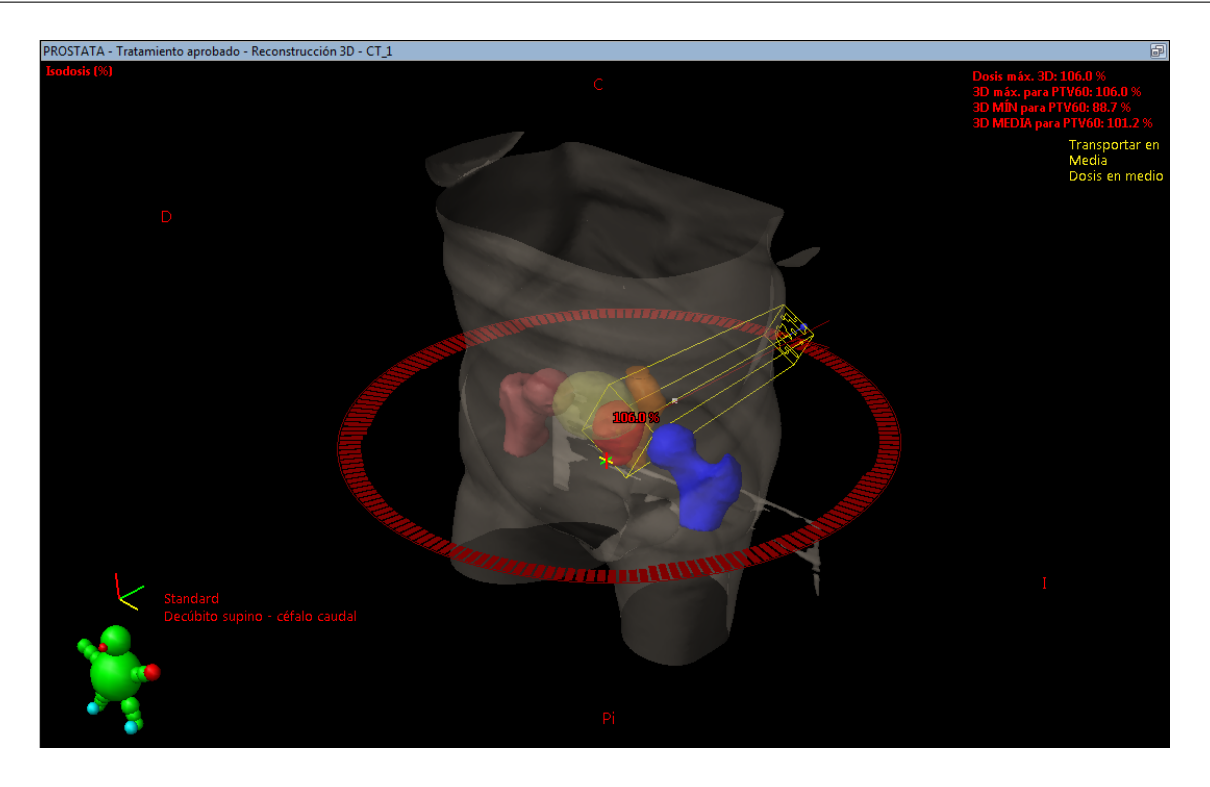

**Figura 2.5** Planificación de tratamiento de arcoterapia volumétrica modulada de cáncer de próstata. Se presenta la reconstrucción tomográfica tridimensional. Se observa la incidencia de dos campos de tratamiento y sus respectivas trayectorias en forma de arco. También se aprecian algunas de las estructuras contorneadas: cabezas femorales (rosa y azul), vejiga (amarillo), PTV (rojo) y recto (naranja).

# <span id="page-27-0"></span>**2.1.2. Radiobiología**

La radiobiología combina los principios físicos con la biología y estudia la interacción de la radiación ionizante con los tejidos biológicos. Dentro de la misma, uno de los principales parámetros que se analiza es la radiosensibilidad de cada tipo celular. La misma describe la magnitud de respuesta de las estructuras biológicas a la radiación. A mayor radiosensibilidad, mayor es la respuesta del elemento biológico a una determinada dosis de radiación. Esta propiedad se puede utilizar, por ejemplo, para sacar provecho de las reacciones de cada tejido frente a tratamientos que utilicen radiación.

La radiación se puede clasificar en ionizante y no ionizante. La radiación ionizante

corresponde a aquellas de mayor energía que tienen la capacidad de arrancar electrones de los átomos con los que interaccionan, al contrario de las radiaciones no ionizantes que no tienen dicha capacidad.

A su vez, dentro de la radiación ionizante se pueden distinguir la radiación de acción directa y la de acción indirecta:

- Acción directa: la radiación interacciona directamente con el volumen blanco, ionizándolo o excitándolo a través de interacciones de Coulomb y causando daño biológico. Es dominante para partículas de alto LET (electrones, protones, partículas alfa e iones pesados). En la siguiente sección, *Factores que afectan la respuesta a la dosis*, se desarrolla el concepto de LET. Un 33 % del daño biológico se produce por radiaciones ionizantes de acción directa.
- Acción indirecta: los haces de radiación interaccionan con moléculas y átomos (de agua principalmente), produciendo radicales libres por efecto fotoeléctrico, efecto Compton o producción de pares. Los radicales libres, a través de difusión, producen daño al volumen blanco a partir de la ruptura de enlaces y cambios en el ADN. Los efectos biológicos resultantes pueden tomar horas, días o años en manifestarse. Los mismos pueden ser modificados por sensibilizadores químicos o protectores de radiación. Es dominante para partículas de bajo LET (rayos x, rayos gamma  $\gamma$  y neutrones). Un 66 % del daño biológico se produce por radiaciones ionizantes de acción indirecta.

En la Figura [2.6,](#page-29-1) se muestra una representación del efecto directo e indirecto que puede realizar la radiación ionizante sobre el ADN de la célula. [\[10\]](#page-106-10)

Los resultados de la interacción entre la radiación y las células depende de la magnitud de dosis que estas reciban. Se mencionan las consecuencias que esto puede tener, desde los efectos de bajas dosis a altas dosis: ningún efecto a partir de la interacción, atraso en división, apoptosis, falla reproductiva, inestabilidad genómica, mutación, transformación,

<span id="page-29-1"></span>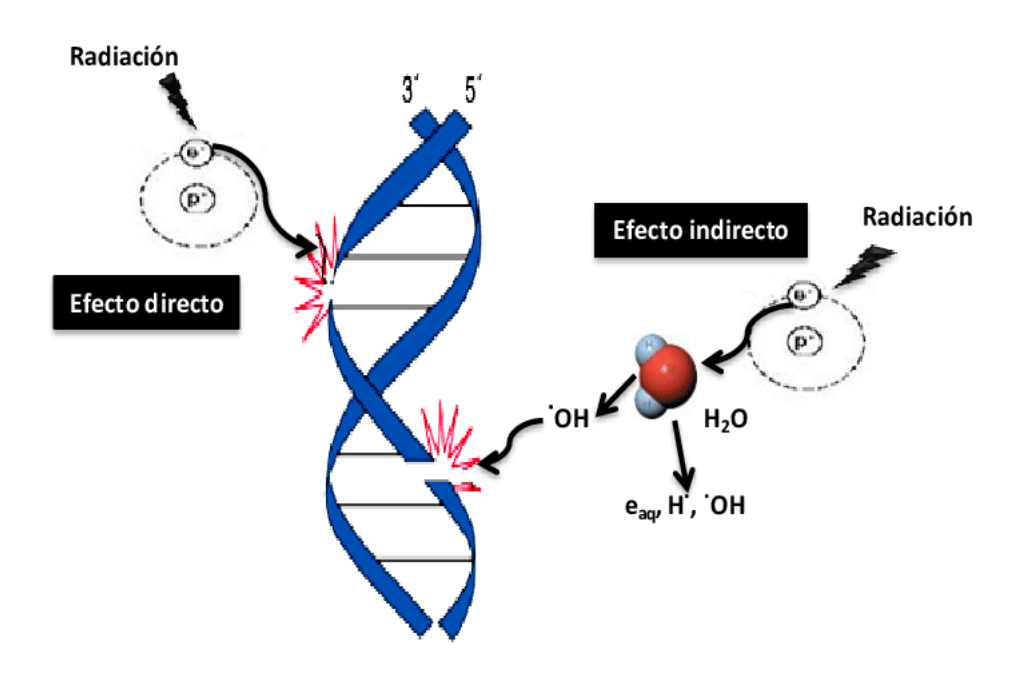

**Figura 2.6** Representación del efecto directo e indirecto de la radiación ionizante sobre el ADN de la célula. [\[10\]](#page-106-10)

efectos Bystander (daño genético a células vecinas) y respuestas adaptativas (desarrollo de radioresistencia). También, puede traer carcinogénesis, reacciones tisulares atrasadas, daños genéticos y daños potenciales al feto. [\[1\]](#page-106-1)

## <span id="page-29-0"></span>**Factores que afectan la respuesta a la dosis**

Existen varios factores que afectan la respuesta del tejido a la radiación. En primer lugar, la respuesta a la radiación depende del tipo celular y la radiosensibilidad intrínseca del tejido. Esta propiedad depende del momento del ciclo celular. El ciclo celular está compuesto por dos fases principalmente: la síntesis de ADN (S) y la mitosis (M). Estas fases están separadas por dos gaps: G1 (anterior a S) y G2 (entre S y M). Lleva un tiempo entre 10 y 20 horas, dependiendo del tipo de célula. Las células son más radiosensibles en las fases M y G2 y más radioresistentes en la fase S tardía. En células malignas, el ciclo es más corto que en células normales. Por otro lado, durante la regeneración posterior al

daño en células normales, las mismas pueden proliferar más rápidamente.

En segundo lugar, la calidad de un haz de radiación ionizante se define a partir de la transferencia lineal de energía (*Linear Energy Transfer*, LET), que es utilizada para definir la calidad de un haz de radiación. La LET es la tasa de absorción de energía por el medio absorbente a medida que la partícula cargada atraviesa el medio. Se puede representar a partir de la expresión  $dE/dl$ , siendo  $dE$  la energía promedio impartida localmente al medio por una partícula cargada de una energía especificada al atravesar una distancia dl. En general, se expresa en  $KeV/\mu m$ , kiloelectronvoltio (unidad de energía) por unidad de micrometro (unidad de longitud). En la Figura [2.7](#page-33-1) presentada más adelante, en la Sección *Modelo lineal cuadrático*, se puede observar la influencia del LET en la tasa de supervivencia en función de la dosis. [\[11\]](#page-106-11)

Por último, otro factor que afecta la respuesta a la radiación es el nivel de oxigenación del tejido. A mayor nivel de oxígeno en las células, mayor es el efecto de la radiación ionizante. Este efecto es más relevante para radiaciones de bajo LET, mientras que para aquellas de alto LET el efecto es menor.

### <span id="page-30-0"></span>**Bases radiobiológicas del fraccionamiento**

El objetivo de la radioterapia es el control o destrucción de un tumor, sin afectar de forma significativa los órganos o estructuras sanas. Para lograr dicho objetivo, se deben seleccionar los parámetros adecuados, entre los cuales se pueden mencionar el tipo de partícula (según su LET), la energía de radiación y el esquema de fraccionamiento. De esta forma, se toma provecho de los factores que afectan la respuesta a la dosis mencionados en la sección anterior para el tratamiento.

La función de realizar las aplicaciones por fracciones, es decir que la dosis total de radiación se aplica por partes, es reducir o controlar el tamaño del tumor de forma efectiva. Al aplicar un tratamiento por fracciones, se consiguen cuatro efectos que se los llama las cuatro "Rs" de radioterapia. [\[12\]](#page-107-0)

- Reparación: todo tejido tiene la capacidad de reparar sus lesiones, siendo el tejido normal el de mayor capacidad de reparación.
- Redistribución: dentro del ciclo celular, las células destruidas por la radiación principalmente son aquellas que, como ya se mencionó, se encuentran en fase G2 y mitosis. A partir de la redistribución se genera de esta forma una sincronización celular, y las células tumorales supervivientes avanzan a fase G2 y mitosis. Se reclutan células para que entren al ciclo celular por la pérdida previa de células que sí se encontraban en etapa de división celular.
- Reoxigenación: las células tumorales lejanas a los capilares sanguíneos se reoxigenan a partir de la destrucción de otras células más superficiales del tumor. De esta forma, aumenta la radiosensibilidad de estas células al recibir el oxígeno para la aplicación de la siguiente fracción.
- Repoblación celular: el tiempo entre fracciones se determina de tal forma que permita la repoblación de células normales sin permitir que genere una repoblación tumoral acelerada.

## <span id="page-31-0"></span>**Modelo lineal cuadrático**

Este es un modelo radiobiológico tomado por la radioterapia que se basa en que la radiación ionizante genera lesiones en el ADN por acción directa e indirecta, produciendo alteraciones cromosómicas que impiden la división celular y conducen a muerte celular. La muerte celular posee dos componentes:

- Componente  $\alpha$ : la muerte celular es producida por la acción directa de la radiación ionizante, de una sola vez y no posible de reparar.
- Componente  $\beta$ : la muerte celular es por la acción indirecta de la radiación ionizante hasta el punto que no es posible reparar.

La relación entre  $\alpha$  y  $\beta$  se representa como un cociente  $\alpha/\beta$ . Esta relación presenta una forma de medir la sensibilidad del tejido normal frente a la radiación y toma un valor que representa la dosis de radiación donde la muerte celular está definida por ambos componentes en la misma proporción, sin que predomine un componente sobre otro. Los componentes varían según la dosis D de la siguiente forma:

$$
\alpha.D = \beta.D^2 \tag{2.1}
$$

El componente  $\alpha$  varía de manera lineal con la dosis y el  $\beta$  es el componente cuadrático. De esta forma, si D se duplica,  $\alpha$  también se duplica y  $\beta$  aumenta cuatro veces más. Este cociente puede tomar valores altos o bajos:

- Valores  $\alpha/\beta$  elevados: se describe al tejido como muy sensible a la radiación, con dosis bajas se produce muerte celular por acción directa. Se presentan efectos secundarios agudos, alta tasa de recambio celular y baja capacidad de reparación celular. Es propio de tumores malignos, excepto para melanoma y cáncer de próstata. Con dosis altas predomina la muerte celular por acumulación de daño subletal.
- Valores  $\alpha/\beta$  bajos: los tejidos son más resistentes a la radiación, se necesita una dosis mayor para que se produzca muerte celular por acumulación de daños subletales por acción indirecta y se presentan efectos secundarios tardíos. Son tejidos con baja tasa de división celular y mejor capacidad de reparación de daño subletal. El cociente toma valores de 3 Gy aproximadamente. [\[13\]](#page-107-1)

El modelo lineal cuadrático puede ser utilizado para describir la tasa de supervivencia de un tejido a partir de la siguiente ecuación:

$$
S(D) = e^{-\alpha D - \beta D^2} \tag{2.2}
$$

La componente  $\alpha$  es una constante que describe la pendiente inicial de la curva y  $\beta$ es una constante que describe la componente cuadrática. En la Figura [2.7,](#page-33-1) se observa la <span id="page-33-1"></span>gráfica a partir de la ecuación anterior para partículas de bajo y alto LET. El cociente  $\alpha/\beta$ indica la dosis en la cual las componentes lineal y cuadrática son iguales.

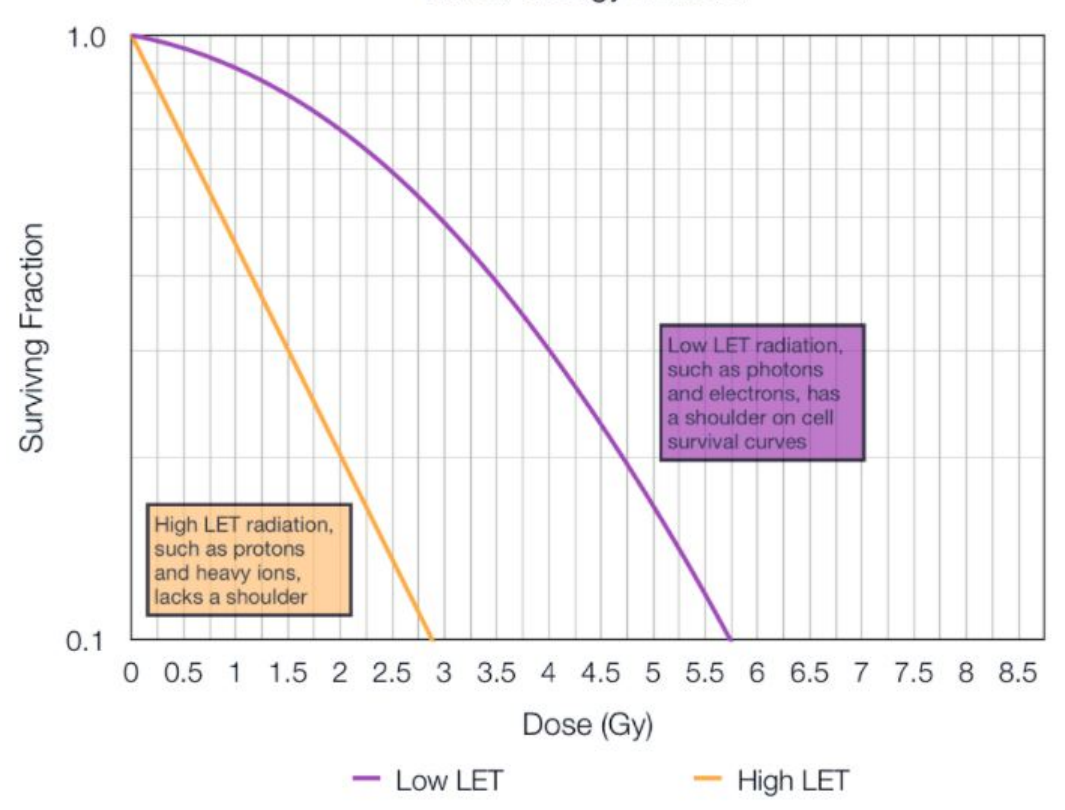

**Linear Energy Transfer** 

**Figura 2.7** Curvas de tasa de supervivencia en escala logarítmica en función de la dosis (Gy) según el LET (transferencia lineal de energía). La curva naranja corresponde a partículas con alto LET (protones e iones pesados) y la curva violeta corresponde a partículas con bajo LET (fotones y electrones). [\[11\]](#page-106-11)

# <span id="page-33-0"></span>**2.1.3. Etapas del tratamiento**

Todo tratamiento oncológico con radioterapia comienza con el diagnóstico de la enfermedad a través de distintos estudios e imágenes, como TAC, RM, PET y punciones. Una vez realizado el diagnóstico, se decide si es necesario el uso de radioterapia u otros métodos de tratamiento. En el caso de optarse por radioterapia, se elige el tipo de técnica de tratamiento y el médico radioterapeuta realiza la prescripción de dosis total y el tipo de fraccionamiento.

A continuación del diagnóstico y prescripción, las etapas de la preparación del tratamiento son: la adquisición de imágenes, el contorneo de las estructuras involucradas, la planificación y optimización del tratamiento que incluye los histogramas dosis-volumen y la probabilidad de complicaciones en tejidos normales y la verificación de la planificación a través controles de calidad. A continuación se presentan en mayor detalle cada una de las etapas.

#### <span id="page-34-0"></span>**Adquisición de imágenes**

Un tratamiento de radioterapia se planifica a partir de una imagen de TAC que da información anatómica detallada del paciente. Como breve explicación del funcionamiento de este método de adquisición de imágenes, se utiliza una fuente de rayos X que atraviesan el cuerpo del paciente. Con el uso de detectores, se recoge la radiación que no es absorbida por el mismo en forma de espectro. A partir del espectro obtenido, se reconstruye la imagen que ofrece información precisa acerca del tumor y de las estructuras cercanas al mismo.

Cada punto en el interior del paciente está asociado a un coeficiente de atenuación propio de cada tejido. Al realizar una imagen de TAC, se transforma ese coeficiente de atenuación a un valor en la escala de Hounsfield. Para la planificación del tratamiento, se establece una equivalencia entre las Unidades de Hounsfield (HU) de la imagen de TAC de cada estructura y la densidad electrónica relativa. De esta forma, se puede predecir la interacción de la radiación con el tejido y realizar los cálculos necesarios. [\[14\]](#page-107-2)

Las imágenes se toman con un tomógrafo helicoidal multicorte, con la capacidad de tomar cortes del paciente con una distancia entre cortes de entre 5 y 0.5mm. Según el tipo de tratamiento, se selecciona la distancia correspondiente, que puede ser de 5mm para planificaciones de 3DCRT, de 3mm para IMRT o menor a 3mm para tratamientos de IGRT y SBRT. Esto se debe a que se necesita un mayor nivel de detalle para los cálculos de niveles de dosis para terapias de planificación que requieren mayor precisión porque se aplica una dosis más elevada en cada fracción.

Un aspecto imprescindible en cualquier tratamiento de radioterapia de haz externo es el correcto posicionamiento del paciente en cada fracción, lo cual resulta fundamental para que el haz de radiación se localice en el volumen a tratar y que los OARs reciban la menor cantidad de dosis posible. Es por eso que, al realizar la tomografía, se inmoviliza al paciente con distintos elementos y se colocan fiduciales sobre la piel del paciente. El fin de los elementos de inmovilización es lograr la mayor coincidencia posible entre la posición del paciente cuando se toma la tomografía y la posición que tendrá en las distintas fracciones del tratamiento. Los fiduciales tienen como objetivo marcar el isocentro del paciente, siendo el isocentro el origen de coordenadas a partir del cual se realiza la planificación. Los fiduciales son pequeños marcadores de referencia metálicos y el isocentro se define a partir de la intersección de los marcadores. En la Figura [2.8](#page-35-0) tomada del planificador de CEMIC, se pueden apreciar los fiduciales en un corte tomográfico de abdomen. Los mismos se ubican donde se superponen los láseres del tomógrafo y se realizan pequeños tatuajes para poder imitar esta posición en el set up. [\[15\]](#page-107-3)

<span id="page-35-0"></span>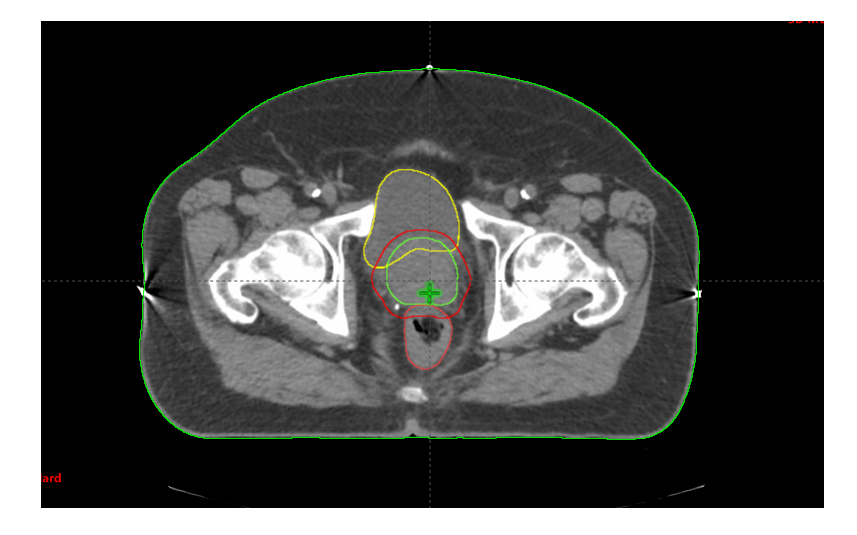

**Figura 2.8** Corte axial tomográfico de abdomen en donde se pueden apreciar los fiduciales. La intersección de la línea punteada horizontal (que une a los fiduciales laterales) con la línea punteada vertical del fiducial anterior perpendicular a la horizontal, forma el origen de coordenadas del paciente.
Los inmovilizadores poseen distintos nombres según la parte del cuerpo que inmovilizan. Por ejemplo, en el caso de tratamientos en mamas, pulmón, mediastino o cualquier otra estructura en el tórax, se utiliza el inmovilizador *Winboard*. Para enfermedades de cabeza y cuello se utilizan máscaras, las cuales se moldean al paciente calentando el material plástico que las compone. En radiocirugías y SBRT, para reducir en un mayor grado los posibles movimientos del paciente, se utiliza otro soporte que puede sostener la frente y la boca. Para enfermedades en extremidades, se utilizan unas colchonetas moldeables al vacío. A su vez, cada inmovilizador posee distintos niveles de regulación para que sea personalizado a cada paciente.

Durante la tomografía, se definen todos los objetos utilizados para la inmovilización y detalles sobre el posicionamiento del paciente. De esta forma, se puede reproducir la posición del paciente durante el tratamiento.

Las imágenes de CT, estructuras y dosis se guardan como datos *Digital Imaging and Communications in Medicine* (DICOM) en el planificador. Una vez cargada la imagen y que se haya verificado que sean adecuadas, se marca el cuerpo del paciente (*"BODY"*) y el isocentro (intersección de planos marcados por los fiduciales); luego se selecciona tabla de materiales *Acuros XB 13.5* y se introduce la estructura de la camilla (fina para casos de cabeza y cuello, gruesa para casos de tórax y abdomen). Haciendo estos pasos, el planificador es capaz de realizar los cálculos acerca de la dosis absorbida por cada estructura, tomando valores de la tabla de materiales en el rango de la escala de HU de la TAC.

Cuando se marca el cuerpo del paciente, son considerados también los inmovilizadores utilizados que puedan afectar los cálculos de dosis. Es necesario marcar cualquier artefacto que pueda interferir con el tratamiento, como prótesis de cadera, prótesis de columna, marcapasos, etc. para determinarse un valor de unidades de Hounsfield que esté dentro del rango aceptado por en el planificador, en la tabla de materiales seleccionado. También se marcan objetos que no estarán presentes durante la irradiación, ya sean por ejemplo alambres que marquen el contorno de una mama. Estos volúmenes se restan del cuerpo para que no sean considerados en los cálculos dosimétricos.

#### **Contorneo de estructuras**

Una vez cargada la imagen en el planificador, los médicos se encargan de marcar todas las estructuras que resulten relevantes para el cálculo de dosis. Es decir, órganos los cuales sea necesario saber el nivel de dosis que van a recibir durante el tratamiento. Entre estos, el volumen objetivo es marcado como CTV (*clinical target volume*). El contorno del CTV se define a partir del GTV (*gross tumor volume*) que es el volumen tumoral fácil de visualizar más una extensión microscópica del mismo, la cual depende del tipo de tumor que se trate. También, se marcan todas las estructuras cercanas, OARs.

Esta etapa de la preparación del tratamiento depende de la experiencia, práctica y formación del médico, quien marca las estructuras en cada uno de los cortes de la tomografía. En algunos casos, el médico puede recurrir a otros métodos de adquisición de imágenes para mejorar el contorneo. Por ejemplo, el médico radioterapeuta puede utilizar RM o PET. El programa de planificación ofrecido por Varian brinda las herramientas necesarias para simplificar la tarea de contorneo de volúmenes. Entre ellas las más usadas son: la segmentación de artefactos de alta densidad (simplifica contorneo de prótesis e inmovilizadores), operadores booleanos para restar o sumar distintos volúmenes, interpolación de estructuras, suavizamiento de estructuras, selección de determinados rangos HU, entre otras.

#### **Planificación del tratamiento**

De la etapa de planificación del tratamiento se encarga el área de física médica. Esta etapa comienza con la definición de un PTV (*planning treatment volume*), que es el CTV más un margen que depende de la región anatómica, del movimiento interno de las estructuras y de la gravedad de la enfermedad.

A partir de ese volumen objetivo, se especifica en el planificador la dosis total, la dosis por fracción, el número de fracciones, el tipo de tolerancia (dependiendo si se usan fotones o electrones varían los límites de corrimientos de camilla que pueden realizar los técnicos), el modelo del acelerador, el volumen objetivo, entre otras cosas.

Según la región anatómica que se quiera irradiar, van a ser seleccionados determinados campos de tratamiento con distintas características. En primer lugar, se determina la clase de haz para cada campo: de fotones o de electrones. Esta selección depende del tipo de tratamiento, de cómo el haz reacciona con el tejido, del tipo de penetración que tiene y de la profundidad de penetración. Una de las características del haz de electrones es que tiene una caída de dosis en la profundidad del tejido más abrupta que el haz de fotones. Eso se debe al comportamiento e interacción de los electrones o fotones con el tejido. Luego, se selecciona la energía de haz: para fotones 6 o 15 MV, para electrones 6, 9, 12, 15 o 18 MeV, que depende de la profundidad de penetración que se desea alcanzar en el cuerpo del paciente y de la localización del PTV.

A continuación, se procede según el tipo de planificación que se lleve a cabo. Existen dos tipos de planificación:

En la planificación directa, se van modificando distintas variables del tratamiento, haciendo las correcciones necesarias para llegar a un objetivo de cobertura de dosis en el PTV y respetando las restricciones de dosis en OARs. Esto se logra a partir de la definición y conformación de campos de tratamiento de forma manual. En general se utiliza este tipo de planificación para 3DCRT. Entre las variables que se pueden modificar, se puede nombrar el ángulo de incidencia de los campos (anterior, posterior, lateral izquierdo, lateral derecho y oblicuos anteriores o posteriores, derechos o izquierdos). A su vez, se puede modificar el ángulo del MLC para ajustarse mejor al PTV. Para la conformación del haz, las multiláminas tienen la capacidad de moverse de forma independiente. Otras estrategias para mejorar la conformación del haz pueden ser, entre otras: variar los pesos de los campos aplicados, agregar nuevos haces, generar nuevos campos sobre los haces principales a partir de movimiento de las multiláminas, insertar cuñas, aplicar bolus, entre otras aplicaciones o accesorios posibles. Ante cada cambio manual realizado, se calcula nuevamente la dosis en el cuerpo y se analiza si los cambios mejoraron o empeoraron el resultado con respecto al cálculo anterior.

En la planificación inversa, también se definen campos de tratamiento en el caso de IMRT y arcos en el caso de VMAT, pero la optimización del tratamiento se logra al establecer las restricciones. En la Figura [2.9,](#page-40-0) se observa la pantalla de Rapid-Plan® ofrecida por el programa de Varian Eclipse. En la misma, se presentan las estructuras contorneadas y, para cada una de ellas, sus respectivas restricciones de dosis. El programa ofrece la posibilidad de asignar un nivel de prioridad para cada restricción. La prioridad se define según el peso que se le da a cada estructura, dependiendo de su relevancia y de las prioridades que se tengan según la enfermedad. El mismo funciona por etapas o niveles. Al principio, el programa se dedica a resolver los detalles de distribución de dosis más grandes y, a medida que pasa de nivel, resuelve los más pequeños con un mayor nivel de detalles. [\[16\]](#page-107-0)

En general, el objetivo de ambos tipos de planificación es lograr un porcentaje relativo de dosis mayor al 95 % en, por lo menos, el 98 % del volumen total del PTV (nivel de cobertura). Es importante lograr ese nivel de cobertura pero se deben tener en cuenta los límites de dosis máxima en los OARs. Las restricciones son establecidas por distintas fuentes bibliográficas presentadas en la sección [2.1.3,](#page-41-0) en particular en la tabla de la Figura [2.10.](#page-42-0) Estas restricciones se deben ver reflejadas en los histogramas dosis-volumen (*dosevolume histogram*, DVH) y realizar las correcciones necesarias en caso de no cumplirlas. Los DVHs se explican a continuación de esta sección.

<span id="page-40-0"></span>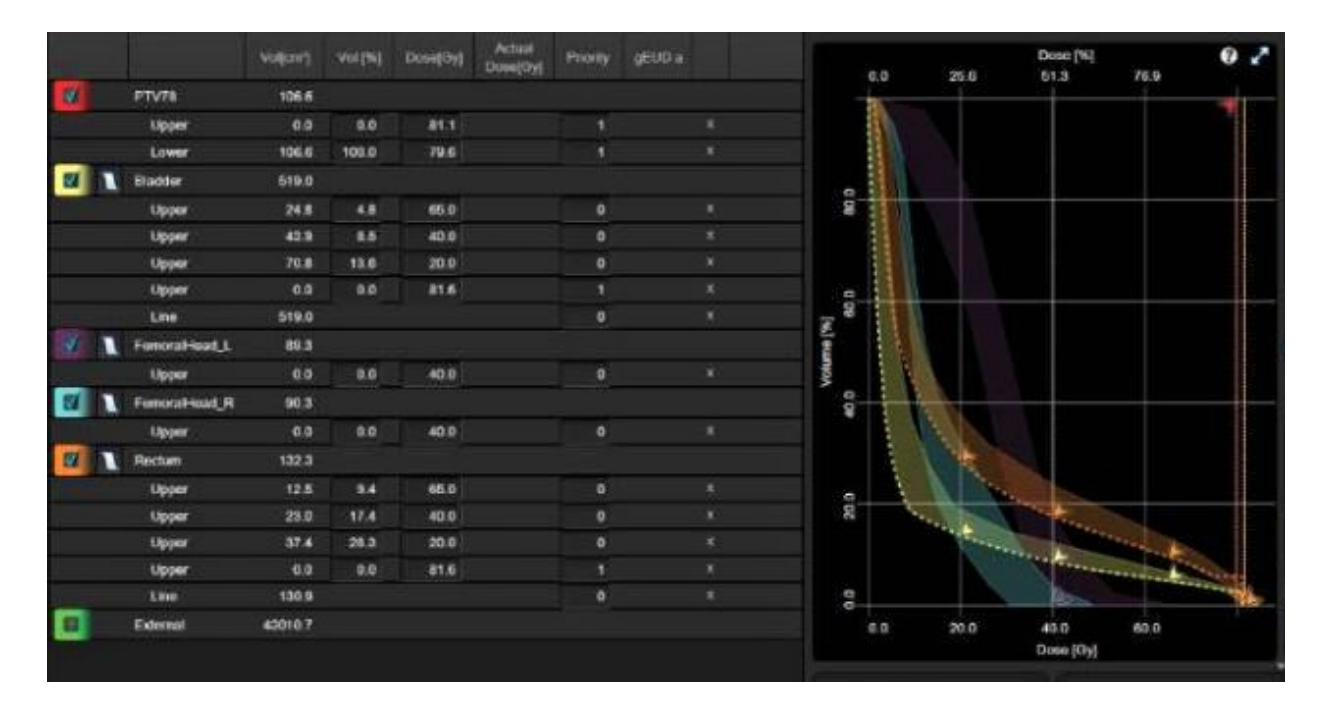

**Figura 2.9** Pantalla del optimizador RapidPlan® de Varian Eclipse para realizar una planificación de tipo inversa para tratamiento de IMRT o VMAT de un caso de próstata. A la izquierda se presenta la lista de estructuras contorneadas que deben cumplir con ciertas restricciones de dosis (PTV, vejiga, cabezas femorales izquierda y derecha y recto). Se define el porcentaje de volumen, las dosis superiores e inferiores que debe cumplir cada estructura y la prioridad de cada restricción. A la derecha se presenta un histograma dosis-volumen de todas las estructuras contorneadas y la variación de dosis a medida que el optimizador calcula la mejor opción de tratamiento cumpliendo las restricciones. [\[16\]](#page-107-0)

El planificador realiza los cálculos de dosis en el cuerpo. Se desea que la distribución de dosis en el PTV sea lo más uniforme posible, reduciendo posibles puntos calientes y fríos, y que los OARs reciban dosis no deseadas. A su vez, se quiere que la dosis máxima relativa (puntos calientes) no superen el valor 105-107 %. Cabe aclarar que los puntos calientes que no se logren reducir deben estar incluidos, dentro de lo posible, en el volumen a tratar. El planificador ofrece el modo *color wash* para mejorar la visualización de la distribución de dosis en el cuerpo.

Una vez lograda una planificación que cumpla con los límites de dosis y que tenga una buena cobertura, se agregan campos de colocación que van a servir para tomar las imágenes necesarias a la hora del set up del paciente, para su correcto posicionamiento. Se pueden agregar campos de colocación que tengan las multiláminas corridas con la forma de algún campo de tratamiento para observar su incidencia en el cuerpo del paciente y prevenir que se afecten estructuras no deseadas.

#### <span id="page-41-0"></span>**Histograma Dosis-Volumen**

El histograma dosis volumen (DVH) es un gráfico que representa la dosis de radiación de un tratamiento recibido por un volumen determinado de alguna estructura contorneada, que puede ser utilizado como herramienta de evaluación de planificaciones. Estos se construyen a partir de los datos obtenidos de los cálculos realizados por el planificador.

El DVH del volumen a tratar se utiliza para analizar el nivel de cobertura, queriendo lograr el 100 % de la dosis prescrita en el PTV (en general se desea que un 95 % del volumen a tratar reciba como mínimo el 98 % de dosis). También sirve para analizar los máximos de dosis en las estructuras y los posibles puntos calientes y fríos (puntos de mayor y menor dosis) que puedan aparecer en el tratamiento. Sin embargo, al no dar información espacial, son una herramienta complementaria de evaluación a la distribución de dosis 3D que presenta el planificador. [\[17\]](#page-107-1)

Idealmente, los OARs no deberían recibir dosis mientras que en la realidad, sí reciben dosis por la cercanía que tienen al PTV y por dispersión de la radiación. Es por eso que los DVHs de los OARs se utilizan para evaluar ciertos límites de dosis máximos establecidos para distintos volúmenes de cada estructura. En la Figura [2.10,](#page-42-0) se observa una tabla que presenta las restricciones de dosis para los OARs en un tratamiento de cáncer de próstata propuestas por distintos ensayos: el *Ensayo Italiano*, *Prostate Fractionated Irradiation Trial* (PROFIT), el ensayo *Conventional or Hypofractionated High Dose Intensity Modulated Radiotherapy for Prostate Cancer* (CHHiP), el ensayo presentado por *MD Anderson*, el ensayo 0415 de *Radiation Therapy Oncology Group* (RTOG), dos ensayos de *Norkus* (2009 y 2013), el ensayo de *Fox Chase* y en ensayo *Sanguineti*. Los límites de dosis dependen del esquema de fraccionamiento que se tome. El objetivo de limitar la dosis en los OARs es evitar el desarrollo de distintas toxicidades durante el tratamiento o posterior al mismo. [\[18\]](#page-107-2)

<span id="page-42-0"></span>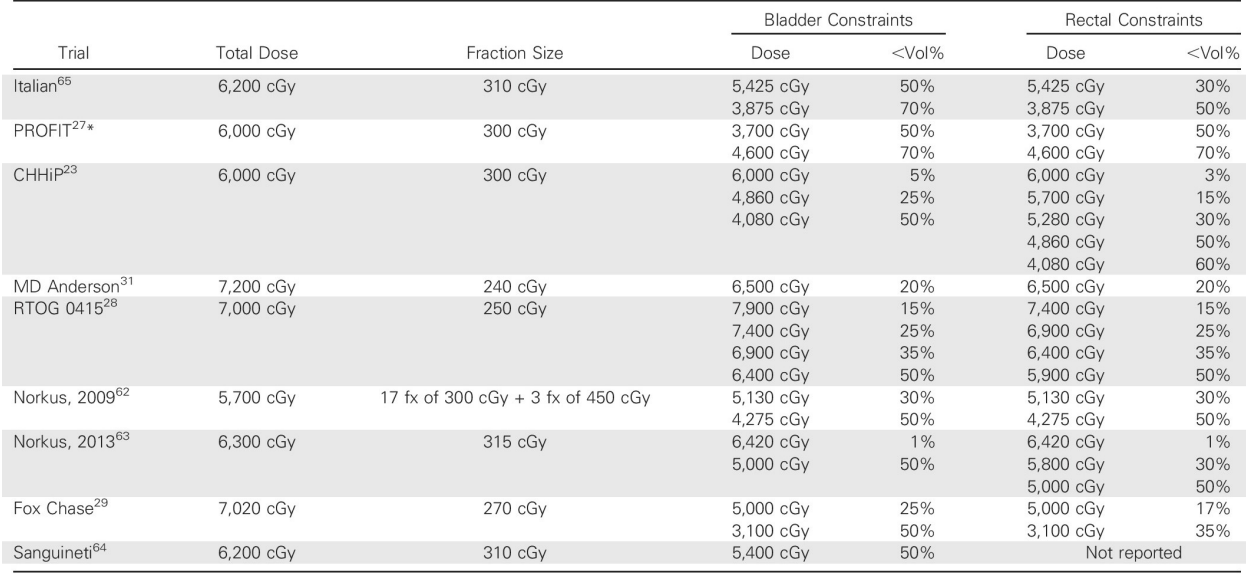

 $Fx = fraction$ 

\*In the PROFIT trial, dose-volume criteria were based on rectal and bladder wall contours. In all remaining trials, dose-volume criteria were based on solid organ contours.

**Figura 2.10** Tabla de restricciones de dosis para tratamiento de cáncer de próstata establecidas por distintos ensayos. Se presenta información acerca de la dosis total, la dosis por fracción y las restricciones para distintos porcentajes de volumen de recto y vejiga. [\[18\]](#page-107-2)

Existen dos tipos de DVHs: diferencial y acumulativo. En el DVH diferencial se presenta la cantidad de fracciones de volumen de una estructura que recibió un intervalo determinado de dosis. El volumen correspondiente a cada intervalo de dosis se calcula a partir de la suma de *vóxels* de la estructura que recibieron esa dosis. Los *vóxels* son el resultado de la división del volumen total de la estructura en pequeñas unidades de volumen. En cada *vóxel* se considera constante a la dosis. En la Figura [2.11a,](#page-43-0) se presenta de un DVH diferencial simple.

El DVH acumulativo se calcula a partir de la suma de todos los valores a la derecha de un determinado intervalo de dosis. De esta forma, se representa el volumen que recibe una dosis mayor o igual a la dosis indicada. En la Figura [2.11b,](#page-43-0) se presenta un DVH acumulativo simple. [\[19\]](#page-107-3)

<span id="page-43-0"></span>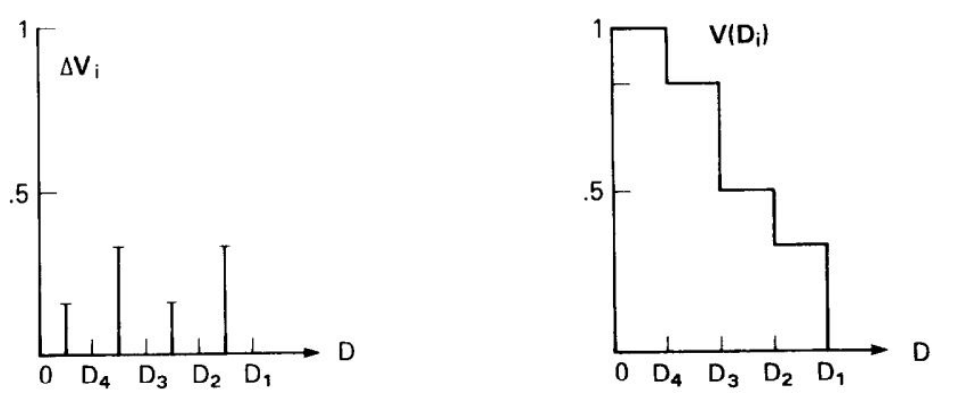

**(a)** Histograma dosis-volumen diferencial. **(b)** Histograma dosis-volumen acumulativo.

**Figura 2.11** Histogramas dosis-volumen diferencial (a) y acumulativo (b). En la Figura (a), se representa la cuenta de *vóxels* por cada intervalo de dosis. El índice i de D<sup>i</sup> aumenta a menor valor de dosis. En la Figura (b), se representa el volumen  $V(D_i)$  como la fracción de la estructura recibiendo una dosis  $D_i$  o mayor. [\[19\]](#page-107-3)

Se presenta un ejemplo de un caso tomado de CEMIC de un DVH acumulativo para un tratamiento de próstata en la Figura [2.12.](#page-44-0) Estas curvas son calculadas a partir de la planificación de un tratamiento. Cada curva representa cada uno de los órganos o estructuras contorneadas de las cuales se desea saber la dosis que reciben durante el tratamiento. Las estructuras junto a ciertas características del tratamiento (estructuras contorneadas, estado de aprobación de la planificación, plan y etapa del tratamiento) y estadísticas de dosis (volumen de cada estructura, cobertura de dosis, dosis mínima, dosis máxima y dosis media) se presentan en la parte inferior de la Figura.

#### Marco Teórico

<span id="page-44-0"></span>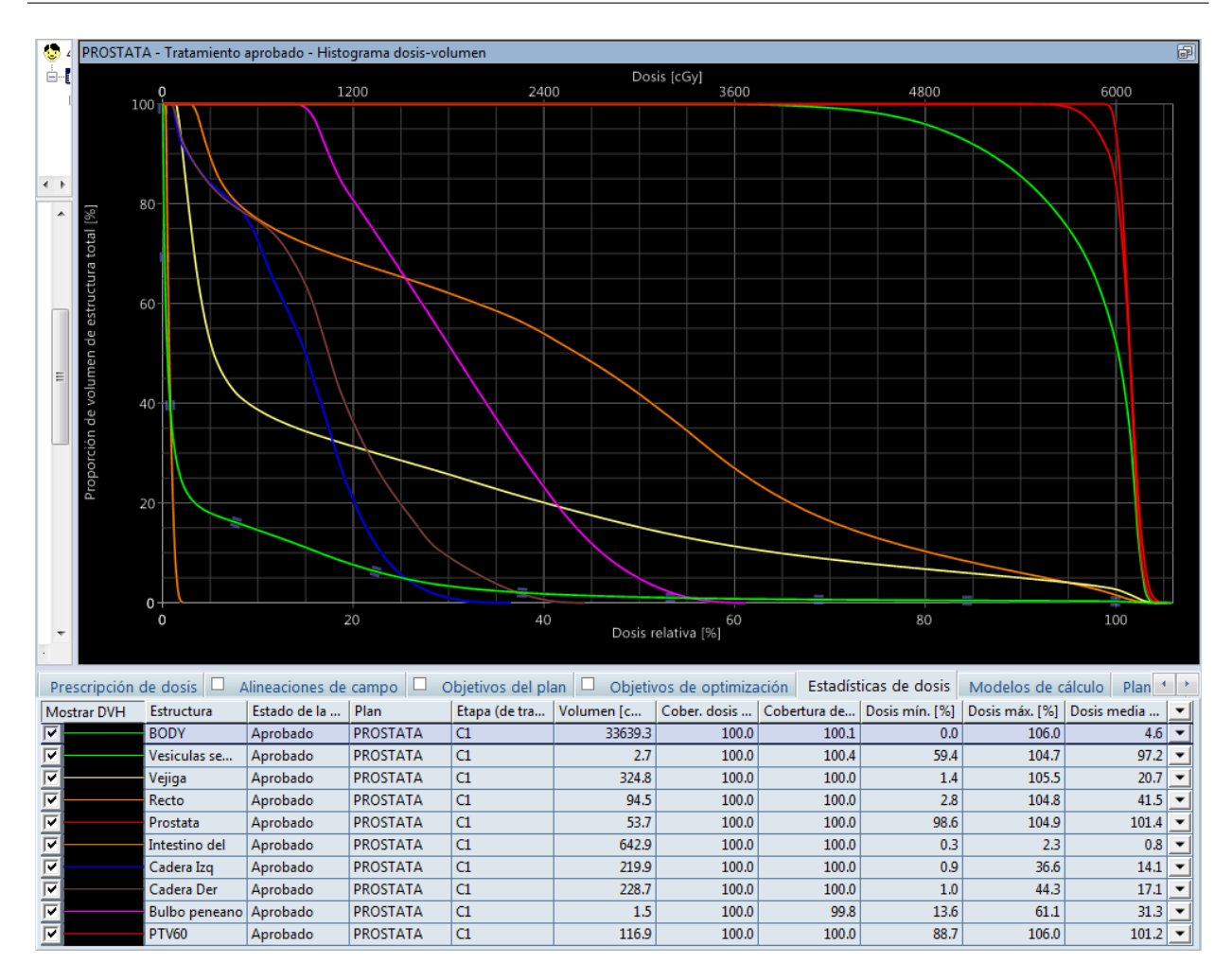

**Figura 2.12** Histograma dosis-volumen acumulativo de un tratamiento de cáncer de próstata. Se representa el volumen en porcentaje de cada estructura en función de la dosis que recibe en cGy (escala superior) y en porcentaje (escala inferior). La estructuras involucradas en este tratamiento son: el cuerpo, las vesículas seminales, la vejiga, el recto, la próstata, el intestino delgado, la cadera izquierda, la cadera derecha, el bulbo peneano y el PTV60 (volumen a tratar con prescripción de 60 Gy). En la parte inferior de la figura, se muestran ciertos parámetros del tratamiento y estadísticas de dosis por cada estructura contorneada.

#### **Probabilidad de Complicaciones en Tejidos Normales**

Las curvas NTCP (*Normal Tissue Complication Probability*) representan la probabilidad de que una dosis determinada genere una complicación o toxicidad en algún tejido en particular. Se construyen a partir de DVHs. En la sección [2.3.1,](#page-63-0) se ampliará el tema de las curvas NTCP y se desarrollará en detalle los métodos de obtención de las mismas. En este trabajo en particular, se utiliza el modelo de Lyman-Kutcher-Burman para realizar el gráfico. La curva NTCP, junto a los DVHs, sirve como herramienta para estimar de forma prospectiva la probabilidad de desarrollo de toxicidades en OARs. En la Figura [2.1,](#page-20-0) la curva B es un ejemplo de una curva NTCP.

#### **Verificación**

En esta etapa, los médicos tienen como tarea hacer una revisión de la planificación para que sea adecuada. Dentro de la revisión, hacen un análisis de los histogramas comprobando que todas las restricciones de dosis en cada OARs se respeten. También, evalúan que el plan tenga una buena cobertura, observan que ningún campo tenga una incidencia no deseada y verifican que la dosis aplicada en la planificación corresponda a la prescripción hecha, entre otros puntos. Esta etapa sirve para corregir posibles errores que no hayan sido identificados y para mejorar el tratamiento. En escasos casos en los cuales la planificación no cumple con algún requerimiento, puede ocurrir que el tratamiento tenga que volver a ser planificado o revisado por el área de física. Si todo es correcto, la planificación es aprobada.

Como aclaración, en ciertos casos puede ocurrir que determinados parámetros no puedan ser mejorados por los físicos, y son los médicos los encargados de definir cuáles son las prioridades del tratamiento; podrá optarse por bajar la dosis en órganos en riesgo, lo cual implica bajar el nivel de cobertura del tumor o bien, priorizar la cobertura. En particular, en pacientes paliativos, las dosis altas por fuera de los límites establecidos en determinados órganos o estructuras traería consecuencias perjudiciales y toxicidades de distintos tipos. Sin embargo, se tiene que tener en cuenta el plazo en el cual aparecerían esas complicaciones en tejidos normales. Puede suceder que sea largo el plazo y se decida irradiar de todos modos.

La planificación vuelve a ser evaluada en física mediante planes de garantía de cali-

dad QA (*Quality Assurance*). Se puede realizar a través de controles independientes o por un sistema Portal del acelerador. El primero consiste en realizar cálculos en una planilla a partir de los datos de los campos de la planificación y de parámetros específicos medidos propios del acelerador, como factores de conformación y factores de cuña. Luego, se comparan los resultados de cálculos de la dosis del tratamiento planificado y la dosis real administrada por el acelerador que son las unidades de monitor planificadas y las calculadas.

Los planes QA realizados a partir del sistema Portal tienen el mismo objetivo, solamente que son para planificaciones más complejas o realizadas con IMRT, IGRT o SBRT. En este caso, se simula la irradiación del paciente en el acelerador obteniéndose una imagen de la dosis dada en el Portal Imaging y comparándose con la dosis calculada por el planificador. A partir de las dos imágenes, se realiza una superposición para observar sus diferencias. Luego, mediante un análisis gamma la cual sirve para ver que no haya zonas con grandes gradientes de dosis, se analizan esas diferencias.

Para los dos tipos de métodos de garantía de calidad de la planificación, se busca que el límite de la diferencia entre la dosis calculada y la real no sea mayor al 2-3 % de dosis relativa entre dos puntos que se encuentren dentro de una distancia de 2-3 mm, porque en caso contrario, significa que puede haber algún error con la planificación.

Si la planificación pasa los controles realizados, los médicos aprueban el tratamiento y se pasa a la etapa de preparación del mismo. Si no se cumplen los requerimientos, se debe analizar cuál podría llegar a ser la razón. Al detectar el error, se vuelve al paso de planificación en la cual se realizan las modificaciones necesarias y luego, se continúa con las etapas antes mencionadas.

También existen procesos de verificación del tratamiento que se llevan a cabo durante la aplicación del mismo. Dependiendo del tipo de tratamiento, se realizan imágenes del paciente en el acelerador para verificar el posicionamiento del mismo. Se comparan las imágenes adquiridas con la TAC tomada el primer día y se debe intentar que coincidan para que la aplicación sea efectiva y siga lo establecido en la planificación. Las imágenes pueden ser tomadas entre 3 a 5 veces por semana y sirven para realizar los corrimientos necesarios de camilla.

## **2.1.4. Procedimientos en CEMIC**

La sede CEMIC Saavedra cuenta con un Área de Radioterapia, equipada de forma completa para realizar tratamientos de radioterapia de haz externo. Se utiliza un acelerador lineal Varian Trilogy®, que ofrece una gran variedad de tecnologías y sistemas, con la capacidad de emitir haces de fotones y electrones con un rango de 360° alrededor del paciente.

Entre los elementos y funciones que posee el acelerador, se pueden nombrar: un sistema de imágenes On-Board Imager® (OBI) que funcionan como guía para corroborar el correcto posicionamiento del paciente para que se corresponda con la posición de la imagen sobre la cual se realizó la planificación; una consola para controlar el funcionamiento del acelerador; un colimador multiláminas con el cual se pueden obtener campos de distintas geometrías para cubrir el volumen a tratar; y un sistema Portal Dosimetry que sirve para hacer controles dosimétricos de determinados tratamientos antes de ser aplicados. Una fotografía del acelerador se presenta en la Figura [2.13.](#page-48-0) [\[2\]](#page-106-0)[\[20\]](#page-107-4)

El planificador a partir del cual se desarrollan los tratamientos es el sistema Varian EclipseTM Versión 13.0 de Varian Medical Systems, Palo Alto, Estados Unidos. Este programa ofrece la herramienta de planificación RapidPlan® que utiliza modelos derivados de planes de alta calidad como punto de partida para nuevos planes. El planificador realiza cálculos de forma rápida y eficiente para planificar tratamientos de 3DCRT, IMRT, VMAT, SBRT e IGRT. [\[21\]](#page-107-5)

El tomógrafo para obtener las imágenes sobre las cuales se realizan las planificaciones es un tomógrafo Toshiba Aquilion, que forma parte del servicio de radioterapia. Permite

<span id="page-48-0"></span>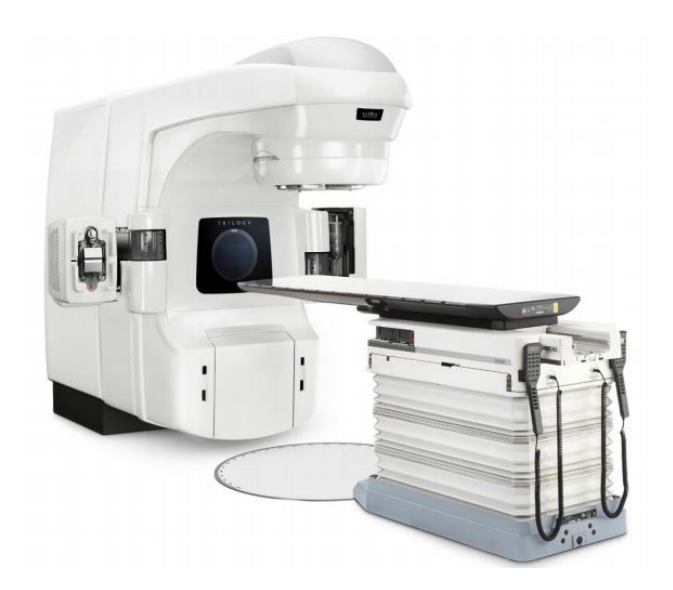

**Figura 2.13** Acelerador lineal Varian Trilogy. Se aprecian las distintas partes del acelerador y la camilla. [\[2\]](#page-106-0)

<span id="page-48-1"></span>realizar cortes con una distancia entre los mismos de 5, 3, 1.5, 1 y 0.5mm. En la Figura [2.14,](#page-48-1) se observa un tomógrafo como el que se encuentra en el CEMIC. [\[22\]](#page-107-6)

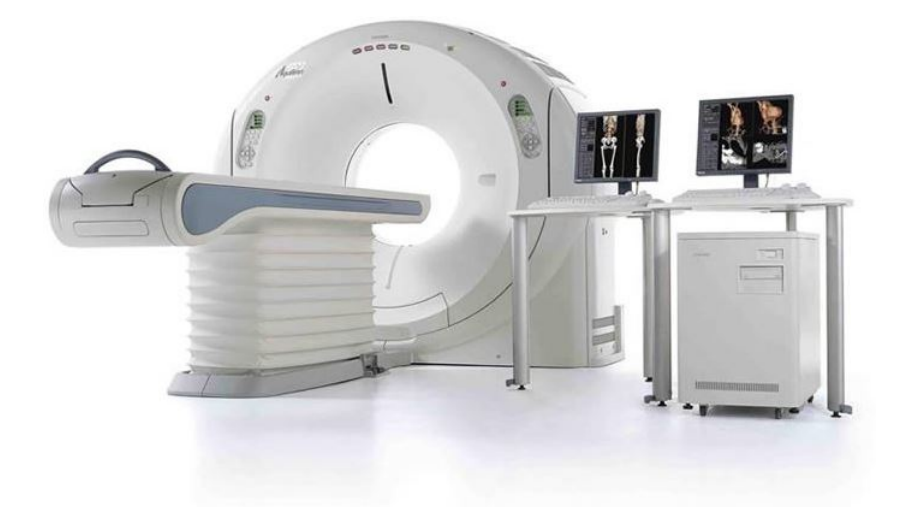

**Figura 2.14** Tomógrafo Toshiba Aquilion. Se aprecian las distintas partes del tomógrafo, la camilla y las consolas desde donde se opera el mismo. [\[22\]](#page-107-6)

## **2.2. Cáncer de Próstata**

Según la Organización Mundial de la Salud, uno de cada siete hombres es diagnosticado con cáncer de próstata a lo largo de su vida. En Argentina, se detectan aproximadamente 3700 casos por año a partir de consultas médicas [\[23\]](#page-107-7). La tasa relativa de supervivencia a 5 años del diagnóstico de la enfermedad depende principalmente del estadío según la localización de las células tumorales en el momento de su detección y se estima que es del 97,5 % entre los años 2011 y 2017 según la base de datos del Programa de Vigilancia, Epidemiología y Resultados Finales del Instituto Nacional de Cáncer de Estados Unidos [\[24\]](#page-107-8). Las estadísticas para cada estadío de cáncer según su localización se presentan en la Tabla [2.1.](#page-49-0)

<span id="page-49-0"></span>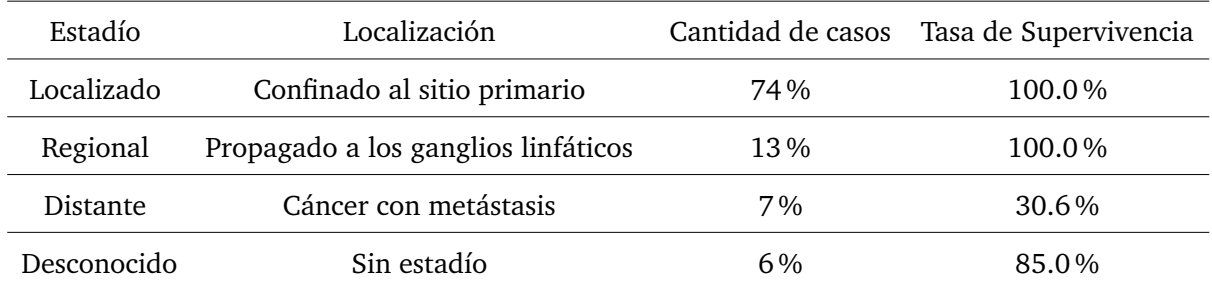

**Tabla 2.1** Estadísticas sobre cáncer de próstata por cada estadío de la enfermedad según su localización. [\[24\]](#page-107-8)

La mayoría de los casos de cáncer de próstata se trata de adenocarcinomas, a partir de las células glandulares. Otros tipos de tumores de próstata son: carcinomas de células pequeñas, tumores neuroendócrinos, carcinomas de células transicionales y sarcomas. En general, es un tipo de enfermedad de crecimiento lento. [\[25\]](#page-107-9)

En esta sección, se presentan generalidades del cáncer de próstata, incluyendo la anatomía, fisiología y cáncer de la glándula, factores de riesgo y síntomas propios de la enfermedad, métodos de detección, diagnóstico y detalles sobre la estadificación del cáncer. Luego, se presentan distintas modalidades de tratamientos según el estadío de la enfermedad. En particular, se presenta la radioterapia de haz externo y el desarrollo de toxicidades en recto y vejiga causadas por la radiación.

## **2.2.1. Anatomía, fisiología y cáncer de la próstata**

La próstata es una glándula que forma parte del sistema reproductivo y urinario masculino. Se encuentra ubicada en la cavidad pélvica del hombre, por delante del recto y debajo de la vejiga, como se puede observar en la Figura [2.15.](#page-50-0) Su función es producir una secreción líquida que forma parte del semen, la cual contiene sustancias que proporcionan nutrientes y un medio adecuando para la supervivencia de los espermatozoides. [\[26\]](#page-107-10)

<span id="page-50-0"></span>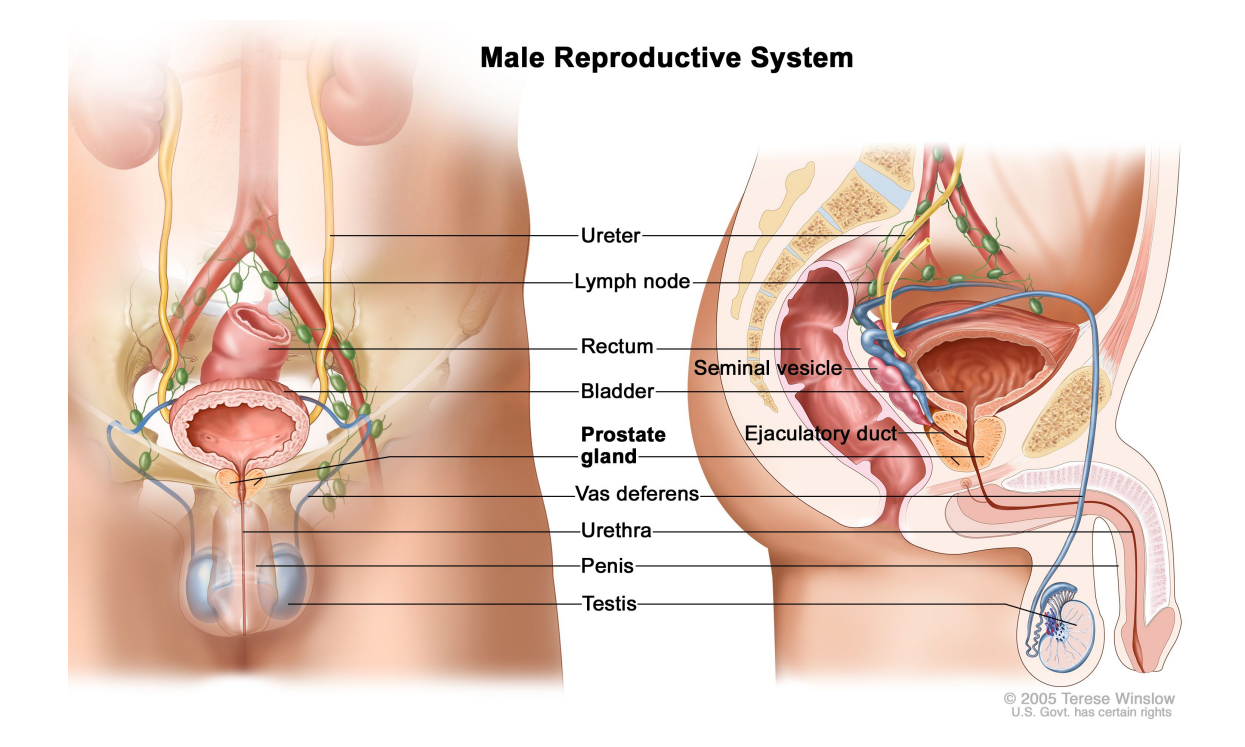

**Figura 2.15** Anatomía del aparato reproductor del hombre. Se presentan las estructuras: uréter, ganglio linfático, recto, vesícula seminal, vejiga, conducto eyaculador, próstata, conductos deferentes, uretra, pene y testículos. [\[26\]](#page-107-10)

La unidad funcional de la próstata es el acino, donde predominan las células glandulares. Estas, son las encargadas de producir y liberar el antígeno específico de próstata (PSA) y la fosfatasa ácida, que son excretados con el líquido de eyaculación. El crecimiento y maduración del epitelio prostático dependen de la acción androgénica, es decir, de los niveles periféricos de testosterona. Esta hormona interactúa con las células de la glándula. [\[27\]](#page-108-0)

La próstata se puede dividir en tres zonas: zona periférica, zona central y zona de transición. Del 60 al 70 % de los carcinomas de próstata se originan en la zona periférica, 10 a 20 % afectan a la zona de transición, y 5 a 10 % a la zona central. El 90 % de los casos de cáncer de próstata desde el punto de vista anatomopatológico, se trata del tipo adenocarcinoma en zona periférica. [\[27\]](#page-108-0)

## **2.2.2. Factores de riesgo y síntomas**

La prevalencia de tumores de próstata depende de ciertos factores que pueden aumentar la probabilidad de la enfermedad. Dentro de estos factores se pueden mencionar:

- Edad: el cáncer de próstata es poco común antes de los 40 años de edad y la probabilidad aumenta rápidamente luego de los 50. De cada 10 casos, 6 son hallados en hombres mayores de 65 años.
- Raza: es más común el desarrollo de cáncer de próstata en hombres afroamericanos o caribeños con ascendencia africana. Es menos frecuente en en hombres asiáticos y latinos.
- Geografía: es más frecuente en América del Norte, Europa del noroeste, Australia e islas del Caribe.
- Historia familiar: esta enfermedad presenta un componente hereditario o genético, por eso se presenta en familias. El riesgo es mayor cuanto más familiares cercanos tengan la enfermedad.
- Mutaciones genéticas: varios cambios genéticos heredados o adquiridos pueden aumentar el riesgo de cáncer de próstata. En particular, mutaciones que mantienen

activos los oncogenes que son los responsables de la transformación de una célula normal en una maligna.

La mayoría de los casos de cáncer de próstata son hallados tempranamente, por lo que no presentan síntomas. La gravedad o presencia de los síntomas de la enfermedad varían según la etapa de la misma:

- Etapa temprana: los síntomas son escasos o nulos, lo que hace más complicado el diagnóstico de la enfermedad.
- Etapa avanzada: la aparición de dolor (disuria) y/o sangre en la orina o semen, la orina débil o interrumpida, polaquiuria, urgencia miccional, sensación incompleta de vaciado y disfunción eréctil.
- Etapa tardía: la enfermedad ya alcanza a los huesos con metástasis, por lo que se presenta dolor en caderas, costillas u otros huesos, anemia y linfedema. [\[25\]](#page-107-9)

## **2.2.3. Detección y diagnóstico**

La incidencia del cáncer de próstata se vio incrementada en los últimos años debido a las mejorías en las técnicas diagnósticas. Existen diversas formas de detección, diagnóstico y estadificación de la enfermedad:

- Examen físico e historial clínico (detección de síntomas sexuales o urinarios e historia familiar)
- Examen digital rectal (DRE): detección de anomalías en la próstata.
- Testeo de PSA en sangre: los niveles pueden ser elevados en caso de cáncer de próstata.
- Biopsia de próstata: sugerido a partir de el examen de PSA o DRE, obtención de la puntuación de Gleason según la diferenciación del tejido tumoral al normal, determinación del grado de grupo, número de muestras con células tumorales y si es unilateral o bilateral.
- Examen genético
- Ultrasonido transrectal: utilizado para la medición del tamaño de la próstata, durante una biopsia o durante tratamiento de braquiterapia.
- Resonancia magnética transrectal: utilizado durante una biopsia, para determinar la extensión de la enfermedad.

Algunos de los métodos mencionados, como el examen digital rectal o los niveles de PSA en sangre, no garantizan la presencia de tumor en la próstata, pero son indicadores de que sea más probable su diagnóstico y sugieren proceder con otros métodos para su confirmación. [\[25\]](#page-107-9)

## **2.2.4. Estadíos**

La enfermedad se puede clasificar en estadíos según el sistema AJCC (*American Joint Committee on Cancer*) TNM del año 2017, el nivel de PSA en sangre en el momento del diagnóstico y el grupo de grado basado en la puntuación de Gleason.

En cuanto a la clasificación TNM, el parámetro T determina la extensión del tumor primario. Existen dos tipos de T, el clínico (cT) y el patológico (pT, determinado a partir de una cirugía para remover la próstata de forma completa). A continuación, N es un parámetro que se define según si el paciente presenta compromiso ganglionar regional (clínico y anatomopatológico). Por último, M es el factor que da información acerca de la presencia de metástasis a distancia. [\[28\]](#page-108-1)

En la Figura [2.16](#page-54-0) se presentan los estadíos según los valores TNM, nivel de PSA y grupo de grado. En el Anexo [B.1,](#page-113-0) se presentan de forma detallada las categorías y tablas acerca de la estadificación.

<span id="page-54-0"></span>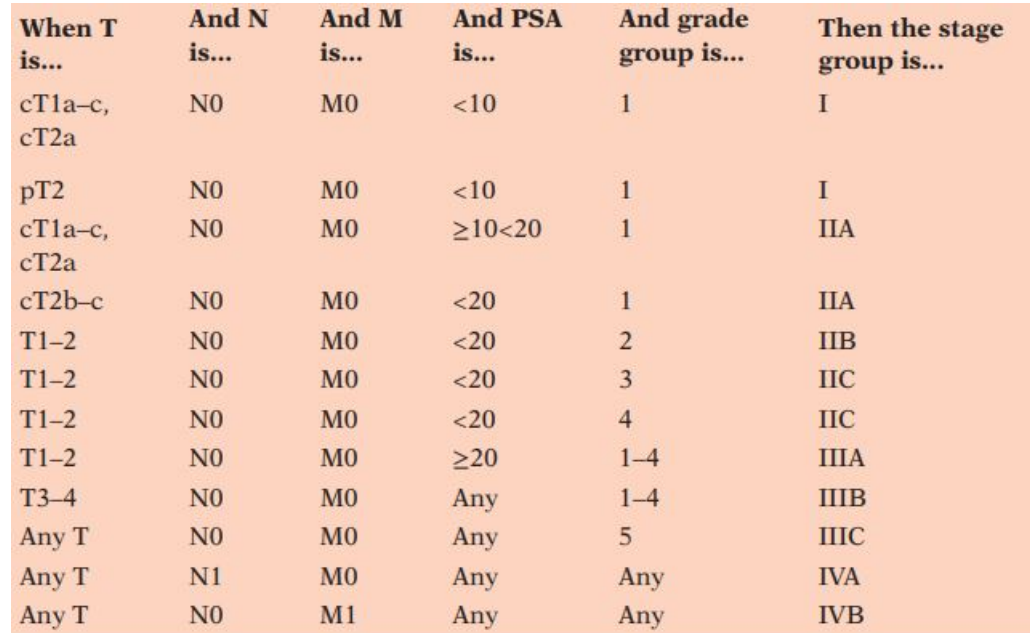

**Figura 2.16** Tabla de clasificación de los estadíos de cáncer de próstata según los parámetros T, N, M, nivel de PSA y GG según el sistema de AJCC de 2017. [\[28\]](#page-108-1)

A partir de la categorización de la enfermedad, se pueden definir cinco grupos de riesgo según la gravedad de la misma:

- Muy bajo
- **Bajo**
- **Intermedio**
- Alto
- Muy alto

La graduación del riesgo de la enfermedad permite determinar si se necesitan más testeos y ayuda en la determinación del tratamiento.

## **2.2.5. Tratamientos**

El médico es el encargado del diagnóstico de la enfermedad. En base a la estadificación tumoral, la categoría del riesgo, la historia clínica, la edad del paciente, la ausencia o la presencia de síntomas y la esperanza de vida, el radioterapeuta es capaz de determinar la mejor opción de tratamiento para el paciente. Se tienen en cuenta los beneficios y efectos secundarios de cada tratamiento. A continuación, se presentan distintas alternativas de tratamientos contra cáncer de próstata descriptos por *American Cancer Society*. [\[29\]](#page-108-2)

#### **Seguimiento activo del paciente**

En algunos casos, la enfermedad se desarrolla de forma lenta (basado en el puntaje de Gleason) y se realiza un seguimiento con los análisis necesarios (niveles de PSA en sangre, DRE, biopsia y testeos por imágenes) sin la necesidad de tratar al paciente. También, se observa la ausencia de síntomas. Se tiene en cuenta que el tumor se encuentre únicamente en la próstata y que los niveles de PSA no superen los 10 mg/ml.

#### **Prostatectomía**

Se trata de una cirugía de extracción total de la próstata y de tejido circundante, incluyendo a las vesículas seminales. Se recomienda en casos en los que la enfermedad se encuentra localizada únicamente en la glándula. Puede realizarse como cirugía abierta o por laparoscopia.

## **Radiación interna**

La braquiterapia se puede utilizar en la etapa temprana de la enfermedad o se puede combinar con radioterapia de haz externo en tumores de mayor riesgo con progresión de enfermedad en los ganglios linfáticos o extensión local. El tratamiento se lleva a cabo con la ayuda de distintos métodos de adquisición de imágenes (ultrasonido, TAC o RM).

Asimismo, se pueden diferenciar dos tipos de braquiterapia, de baja tasa de dosis (las semillas permanecen dentro de la próstata como implante permanente) y de alta tasa de dosis (el material radiactivo permanece en la próstata durante 30 minutos, suele requerir dos tratamientos).

#### **Radioterapia de haz externo**

Se presentan como alternativas los distintos métodos como IMRT, 3DCRT, SBRT, IGRT y protonterapia. Se utiliza en estadíos tempranos o para aliviar síntomas en el caso que la enfermedad haya avanzado. En la Sección [2.2.6,](#page-57-0) se detallarán algunos parámetros propios de este tipo de tratamiento en cáncer de próstata.

#### **Crioterapia**

En esta técnica se utiliza frío para congelar y matar las células tumorales. Se suele usar en casos que la enfermedad reaparezca luego de un tratamiento de radioterapia. No es seleccionado como primera opción de tratamiento.

#### **Terapia hormonal**

En este tratamiento se genera una supresión de andrógenos (testosterona y dihidrotestosterona), ya que estos estimulan el crecimiento de las células tumorales. El resultado es encoger el tumor o generar un crecimiento más lento. Se puede utilizar la terapia hormonal previo, durante o posterior al tratamiento seleccionado, ya sea cirugía o radioterapia.

#### **Quimioterapia**

Se utilizan drogas contra el cáncer que se inyecta a través de las venas o se suministra por vía oral. Se aplica en casos en los que la enfermedad se extendió fuera de la glándula

y la terapia hormonal no funciona. No es elegido como tratamiento estándar de cáncer de próstata.

#### **Inmunoterapia**

En este tratamiento se aplican medicamentos para estimular el sistema inmune del paciente para que sea capaz de reconocer y destruir las células tumorales. Se utiliza como complemento de algún otro tratamiento y no como método principal.

## <span id="page-57-0"></span>**2.2.6. Radioterapia de haz externo en cáncer de próstata**

A continuación, se ampliará el tema de radioterapia de haz externo en cáncer de próstata. Se nombrarán parámetros propios de este tipo de tratamiento, se presentarán distintos esquemas de fraccionamiento y las toxicidades que pueden surgir en recto y vejiga como consecuencia del tratamiento.

#### **Contorneo y planificación**

En cuanto a las etapas de un tratamiento de radioterapia de haz externo en cáncer de próstata, los parámetros a mencionar se refieren a la preparación del paciente, al contorneo de estructuras y a la planificación.

Con respecto a la preparación del paciente para el momento de la TAC, este debe presentarse con la vejiga cómodamente llena y recto vacío. En particular, en CEMIC se utiliza un apoya cabeza y un triángulo de rodillas como inmovilizadores. El triángulo permite un mejor apoyo de la columna para disminuir el movimiento de la pelvis y se encuentra indexado a la camilla con posiciones de medidas determinadas.

Vale aclarar que al momento de realizar la tomografía de la planificación, el paciente es marcado con tres tatuajes: dos laterales y uno anterior, los cuales se realizan en las intersecciones de los láseres anterior y laterales del equipo. Dichos láseres coinciden con intersecciones de los láseres del búnker donde se encuentra el acelerador. La posición de los mismos se encuentra calibrada de forma tal que coincida con los del tomógrafo. Esto permite reproducir la posición del paciente en cada fracción, logrando corregir la rotación de la pelvis.

En casos de cáncer de próstata se contornean las siguientes estructuras:

- Próstata y vesículas seminales (CTV)
- **Recto**
- Vejiga
- Bulbo peneano
- Cabezas femorales
- Uretra (opcional)
- Intestino (opcional)
- Testículos (opcional)

En la Figura [2.17,](#page-59-0) se observan las estructuras previamente mencionadas en un corte axial tomográfico y en una reconstrucción tridimensional.

<span id="page-59-0"></span>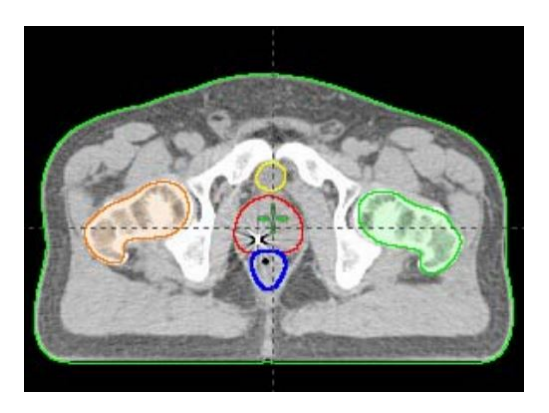

**(a)** Corte axial tomográfico de planificación de tratamiento de cáncer de próstata.

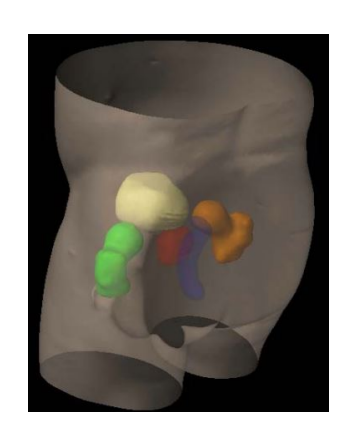

**(b)** Reconstrucción tridimensional de tomografía para planificación de tratamiento de cáncer de próstata.

**Figura 2.17** Corte axial tomográfico (a) y reconstrucción tridimensional de tomografía (b) para planificación de tratamiento de cáncer de próstata. Estructuras contorneadas: próstata (rojo), recto (azul), vejiga (amarillo), cabezas femorales izquierda y derecha (naranja y verde) [\[30\]](#page-108-3).

En cuanto a la planificación, al definir el PTV se agrega un margen al CTV de 5 mm en todas las direcciones. Se incluye en el CTV tanto a la próstata como a las vesículas seminales. Dependiendo la técnica de tratamiento, en el caso de seleccionar 3DCRT, se definen en general seis campos mencionados anteriormente. En el caso de VMAT, se define un arco de tratamiento con una energía de fotones de 6 MV.

#### **Fraccionamiento**

Existen varios esquemas de fraccionamiento en radioterapia de haz externo para cáncer de próstata que se clasifican según la dosis aplicada por fracción y la dosis total. Esto determina la cantidad de fracciones del tratamiento. La clasificación general de fraccionamientos es la siguiente:

Fraccionamiento convencional: administración de 180-200 cGy por día, por cinco días de la semana. Se busca alcanzar dosis de entre 70 Gy a 78 Gy según el caso a tratar.

- Hiperfraccionamiento: se administran dosis menores a 180 cGy, generalmente dos veces al día entre 115 y 120 cGy, separadas por al menos 6 horas, por cinco días a la semana. Se pueden alcanzar dosis mayores, de hasta 80 Gy. Se busca reducir el tiempo total de tratamiento.
- Hipofraccionamiento: se administra una mayor dosis por fracción, de 250 cGy o valores superiores. Se disminuye la probabilidad de efectos adversos agudos, pero aumenta la probabilidad del desarrollo de toxicidades tardías. Es por eso que se utiliza en casos de tratamientos paliativos. En el caso de cáncer de próstata, se utiliza este tipo de fraccionamiento porque acorta la duración total del tratamiento sin aumentar la toxicidad de forma significativa. Se toman fracciones de por ejemplo 200 cGy para llegar a un total de 60 Gy.

Existe evidencia de que el hipofraccionamiento de más de 200 cGy por fracción son ventajosas a nivel radiobiológico. Esto se debe a que el cáncer de próstata presenta una baja relación  $\alpha/\beta$ , lo cual significa que el tumor de próstata es más resistente a la radiación y necesita una dosis mayor para que se produzca muerte celular, de acuerdo a lo explicado en el ítem *Modelo lineal cuadrático* de la Sección [2.1.2](#page-27-0) [\[31\]](#page-108-4).

#### **Toxicidades en tracto gastrointestinal y aparato genitourinario**

Al realizar un tratamiento de radioterapia a un paciente con cáncer de próstata, éste puede llegar a experimentar distintas consecuencias de gravedad variable en el tracto gastrointestinal y en el aparato genitourinario. Estas consecuencias o toxicidades se deben a la radiación recibida por los tejidos normales y pueden ser agudas (durante el tratamiento o posterior al mismo en el corto plazo) o crónicas (posterior al tratamiento a largo plazo y permanentes).

Entre los síntomas que pueden manifestarse, se pueden mencionar los siguientes:

Síntomas urinarios: disuria, nocturia, urgencia miccional, tenesmo, hematuria.

- Síntomas intestinales: cólicos, tenesmo, diarrea, rectitis, sangrado intestinal, dolor, control de esfínteres, estenosis.
- Proctorragia, agudización de cuadro hemorroidal.

En particular, para este trabajo se van a evaluar las toxicidades agudas. Estas pueden ser causa de limitación en dosis para radioterapia de haz externo y pueden predecir el desarrollo de toxicidades tardías. En pocos casos se ha reportado que, debido a la presencia de toxicidades agudas graves, se deba suspender el curso del tratamiento [\[32\]](#page-108-5).

Las mismas se pueden clasificar según grados, que se presentan en la tabla de la Figura [2.18.](#page-62-0) La siguiente Tabla que presenta los grados de toxicidad aguda fue determinada por *Radiation Therapy Oncology Group* (RTOG) y *European Organization for Research and Treatment of Cancer* (EORTC). Se puede observar que según la severidad y el tipo de consecuencia que presenta cada órgano, se clasifica la toxicidad en grados del 1 al 4. A mayor severidad de la toxicidad, mayor es el grado en la escala. Un grado de toxicidad 0 quiere decir que el paciente no presentó síntomas debido al tratamiento. [\[33\]](#page-108-6)[\[34\]](#page-108-7)

Se debe tener en cuenta que las toxicidades tanto en recto como en vejiga, se pueden ver afectadas por otros factores clínicos como la edad del paciente, sus hábitos, enfermedades preexistentes como diabetes, hipertensión, enfermedad intestinal inflamatoria o diverticulosis y hemorroides. Por esto mismo, se debe realizar una evaluación del estado del paciente previo al tratamiento y hacer una comparación con el estado posterior al tratamiento.

## **2.3. Predicción de NTCP**

Médicos y físicos médicos diseñan tratamientos de radioterapia estableciendo determinados parámetros de forma tal que el paciente presente la menor cantidad y gravedad de efectos adversos en el tiempo. En un principio, el diseño se basaba únicamente en la

#### Marco Teórico

<span id="page-62-0"></span>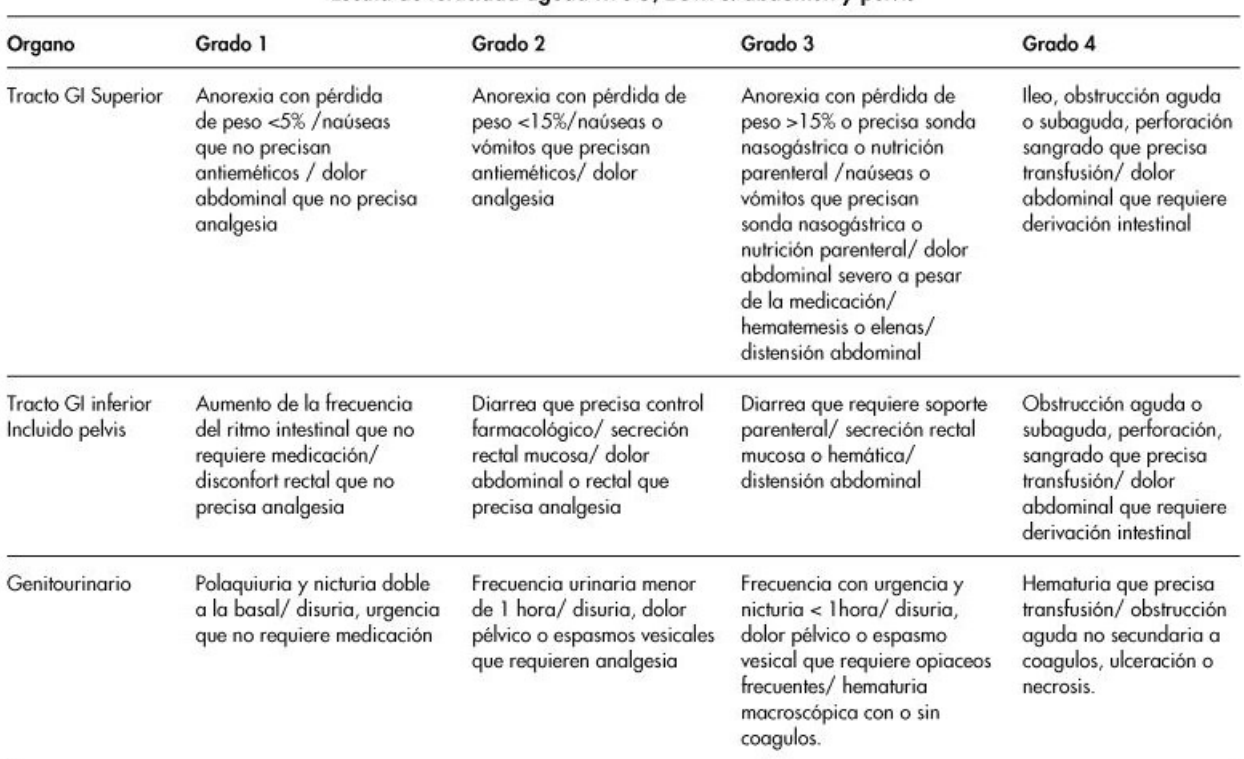

Escala de toxicidad aguda RTOG/EORTC: abdomen y pelvis

**Figura 2.18** Tabla de escala de toxicidades de RTOG/EORTC para abdomen y pelvis. Se presenta la graduación de 1 a 4 para el tracto gastrointestinal superior, el tracto gastrointestinal inferior (incluye pelvis) y el órgano genitourinario. La severidad de las toxicidades aumentan a mayor grado en la escala de toxicidad. [\[34\]](#page-108-7)

experiencia de los profesionales. Ellos tomaban decisiones en base a los cálculos de distribuciones de dosis y DVHs. Pero, en algunos casos resulta difícil identificar diferencias significativas entre los histogramas y distribuciones de tratamientos distintos dado que pueden llegar a ser muy similares. Entonces, se buscó desarrollar modelos radiobiológicos con el fin de mejorar las planificaciones de los tratamientos y poder seleccionar la técnica óptima, brindando la posibilidad de decidir entre dos planificaciones con resultados parecidos.

De esta forma, surgen distintos modelos de curvas NTCP para estimar la probabilidad de que se desarrollen una variedad de toxicidades en OARs. Los modelos para cálculo de NTCP son el modelo de Dosis Uniforme Equivalente y el modelo de Lyman-KutcherBurman (LKB). En este trabajo, se toman los cálculos desarrollados en el trabajo de LKB. [\[35\]](#page-108-8)

## <span id="page-63-0"></span>**2.3.1. Modelo de Lyman-Kutcher-Burman**

El modelo de Lyman-Kutcher-Burman (LKB) es un desarrollo matemático para estimar la probabilidad de complicaciones en tejidos normales que pueda llegar a tener un tratamiento a partir de la dosis y volumen de histogramas. Se ofrece un método para evaluar la posibilidad de que un órgano que reciba una distribución no uniforme de radiación, calor, quimioterapia u otro agente, pueda evitar el desarrollo de toxicidades. [\[19\]](#page-107-3)[\[36\]](#page-108-9)

La ecuación para el cálculo de NTCP esta representado por la integral de una distribución normal. A continuación se presenta su ecuación.

<span id="page-63-3"></span>
$$
NTCP(D, V, TD_{50}, m, n) = \frac{1}{\sqrt{2\pi}} \int_{-\infty}^{t} e^{\frac{-x^2}{2}} dx
$$
 (2.3)

La probabilidad de complicaciones se representa en función de una única variable, t. A su vez,  $t$  se calcula en función de factores propios del tratamiento, la dosis  $D$  y el volumen V obtenidos de un DVH acumulativo; y en función de otros tres parámetros propios de cada tejido. Estos son  $TD_{50}$ ,  $m \, y \, n$ .

<span id="page-63-4"></span>
$$
t = \frac{D - TD_{50}(V)}{\sigma(V)}\tag{2.4}
$$

A continuación, se presentan las ecuaciones para el cálculo de  $\sigma(V)$  (el desvío estándar)  $y TD_{50}(V)$ .

<span id="page-63-2"></span>
$$
\sigma(V) = m.TD_{50}(V) \tag{2.5}
$$

<span id="page-63-1"></span>
$$
TD_{50}(V) = \frac{TD_{50}(1)}{V^n}
$$
\n(2.6)

 $TD_{50}$  (o  $TD_{50}(1)$ ) en la ecuación [2.6](#page-63-1) es la dosis correspondiente a un 50% de probabilidad de complicaciones para el volumen total del órgano en cuestión. Entonces,  $TD_{50}(V)$ es la dosis con la cual se tiene un 50 % de probabilidad de complicaciones para cada volumen parcial de tejido V. Por otro lado, el parámetro  $m$  en la ecuación [2.5](#page-63-2) representa la pendiente de la curva sigmoidea y  $n$  en la ecuación [2.6](#page-63-1) simboliza la dependencia de NTCP del volumen de tejido irradiado y varía entre 0 y 1. Cuando n es cercano a 0, el efecto del volumen es bajo y NTCP se correlaciona con la dosis máxima, mientras que cuando el n es cercano a 1, el efecto del volumen es grande y NTCP se correlaciona con la dosis media. [\[37\]](#page-108-10)

Las ecuaciones [2.3,](#page-63-3) [2.4,](#page-63-4) [2.5](#page-63-2) y [2.6](#page-63-1) describen una curva sigmoidea, de NTCP entre 0 % y 100 % en función de la dosis. En la Figura [2.19,](#page-65-0) se muestran curvas NTCP para recto y vejiga y cómo estas dependen del volumen de órgano irradiado (se considera una distribución de dosis uniforme). Los gráficos fueron obtenidos por C. Burman, G. J. Kutcher, B. Emami y M. Goitein en su trabajo *Fitting of Normal Tissue Tolerance Data to an Analytic Function* [\[38\]](#page-108-11).

<span id="page-65-0"></span>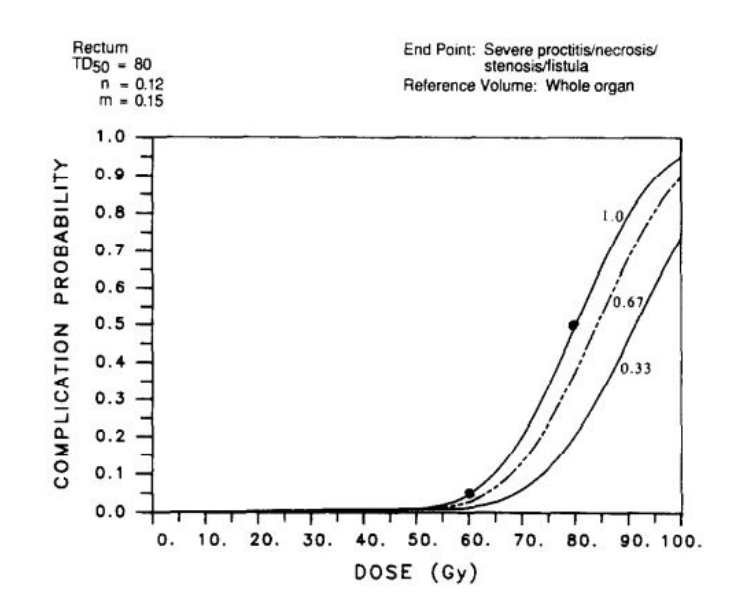

**(a)** Curvas de probabilidad de complicaciones en función de la dosis en Gy para recto entero, dos tercios y un tercio del mismo. Se evalúa proctitis servera, necrosis, estenosis y fístula. Valores de parámetros:  $TD50 = 80$ ,  $n = 0.12$  y  $m = 0.15$ .

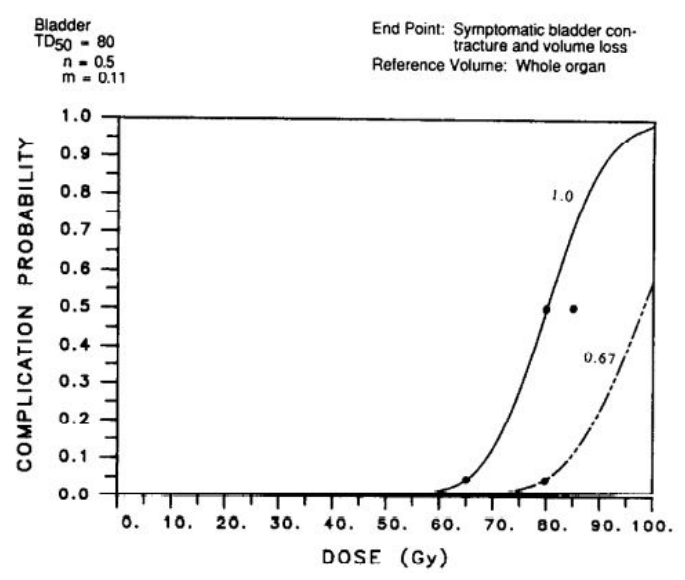

**(b)** Curvas de probabilidad de complicaciones en función de la dosis en Gy para vejiga entera y dos tercios de la misma. Se evalúa contracción sintomática vesical y pérdida de volumen. Valores de parámetros:  $TD50 = 80$ ,  $n = 0.5$  y  $m = 0.11$ .

**Figura 2.19** Curvas de probabilidad de complicaciones para recto y vejiga. [\[38\]](#page-108-11)

En la Figura [2.20,](#page-66-0) se observa un gráfico de superficie tridimensional de la probabilidad de complicaciones de tejidos normales y su dependencia de la dosis y el volumen que reciba el tejido en cuestión. El gráfico se presenta en uno de los trabajos de Lyman, *Optimization of Radiation Therapy, III: A method of Assessing Complication Probabilities from Dose-Volume*

## <span id="page-66-0"></span>*Histograms*. [\[19\]](#page-107-3)

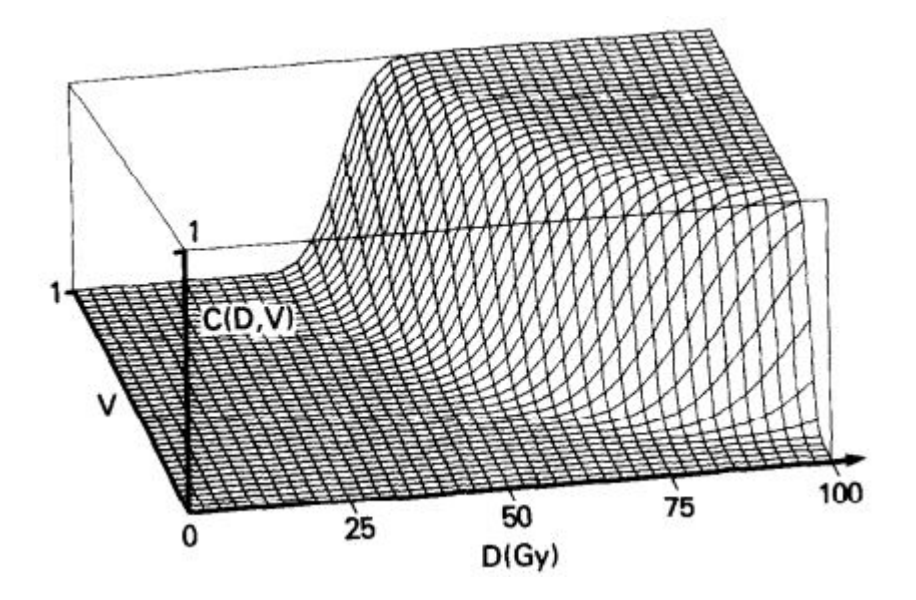

**Figura 2.20** Gráfico tridimensional de probabilidad de complicaciones en tejidos normales para corazón en función de la dosis en Gy y el volumen fraccional [\[19\]](#page-107-3).

Se debe tener en cuenta que el modelo de LKB es válido únicamente cuando se toma la distribución de dosis uniforme. Es decir, una fracción de volumen  $V$  de un órgano sano recibe una dosis D de forma uniforme y el resto del órgano no recibe dosis. En la Figura [2.21,](#page-66-1) se muestra una representación de esta situación.

<span id="page-66-1"></span>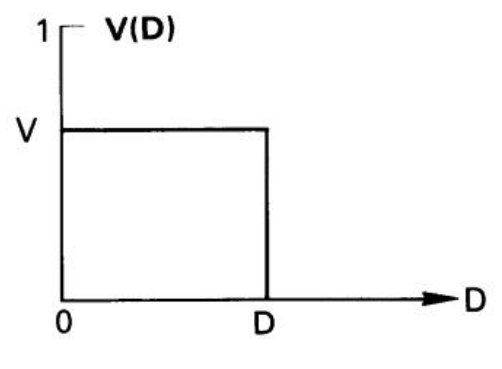

**(a)** DVH correspondiente al esquema.

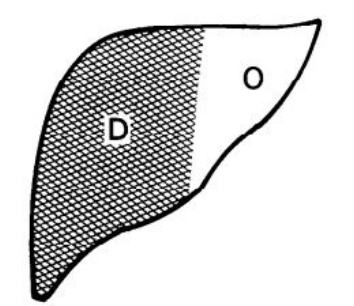

**(b)** La fracción V del órgano recibe una dosis D y el resto no recibe dosis.

**Figura 2.21** Situación experimental para algún régimen fijo particular de tiempo, dosis, fraccionamiento, efectividad biológica relativa, etc. en la cual una fracción  $V$  del órgano recibe una dosis  $D$ y el resto del órgano no recibe dosis. El DVH resultante tiene forma de un único escalón [\[19\]](#page-107-3).

Utilizar alguno de los estadísticos como dosis media, modal, mediana, mínima o máxima para caracterizar la dosis entregada a los OARs implica una simplificación que podría alterar los cálculos de NTCP, generando datos no confiables. [\[37\]](#page-108-10)

No obstante, existen dos métodos para poder aplicar el modelo LKB al caso real en el cual el órgano recibe una distribución de dosis no uniforme. Por un lado, la "Reducción de Histograma" y por el otro, el cálculo de "Método de Volumen Efectivo".

#### **Reducción de Histograma**

El método de reducción de histograma consiste en transformar el histograma de distribución real de dosis a una distribución de dosis uniforme que produzca el mismo efecto radiobiológico que el primero. Esto se logra con un esquema de interpolación que tiene en cuenta las características del DVH. Una de las opciones con la cual se puede realizar una reducción de histograma es el algoritmo presentado por J. T Lyman y A. B. Wolbarst en su artículo *"Optimization of Radiation Therapy, IV: a Dose-Volume Histogram Reduction Algorithm"*. El mismo tiene en cuenta el efecto del volumen de dos maneras distintas: el cálculo es sobre la forma precisa del histograma del paciente y la función de respuesta de complicación dependiente del volumen. [\[19\]](#page-107-3)

En las ecuaciones [2.7](#page-67-0) y [2.8](#page-67-1) presentadas a continuación, se exponen las fórmulas para la reducción del histograma.

<span id="page-67-0"></span>
$$
C(D'_2, V_2) = \frac{V_2 - V_1}{V_2} \cdot C(D_2, V_2) + \frac{V_1}{V_2} \cdot C(D_1, V_2) \qquad i = 1 \tag{2.7}
$$

<span id="page-67-1"></span>
$$
C(D'_{i+1}, V_{i+1}) = \frac{V_{i+1} - V_i}{V_{i+1}} \cdot C(D_{i+1}, V_{i+1}) + \frac{V_i}{V_{i+1}} \cdot C(D'_i, V_{i+1}) \qquad i > 1 \tag{2.8}
$$

En la ecuaciones anteriores,  $C(D_i,V_i)$  representa la función de respuesta de complicación para determinada dosis  $D_i$  y volumen  $V_i$ . De forma representativa, en la Figura [2.22](#page-68-0) se observan los primeros dos pasos del proceso de reducción de un DVH acumulativo.

<span id="page-68-0"></span>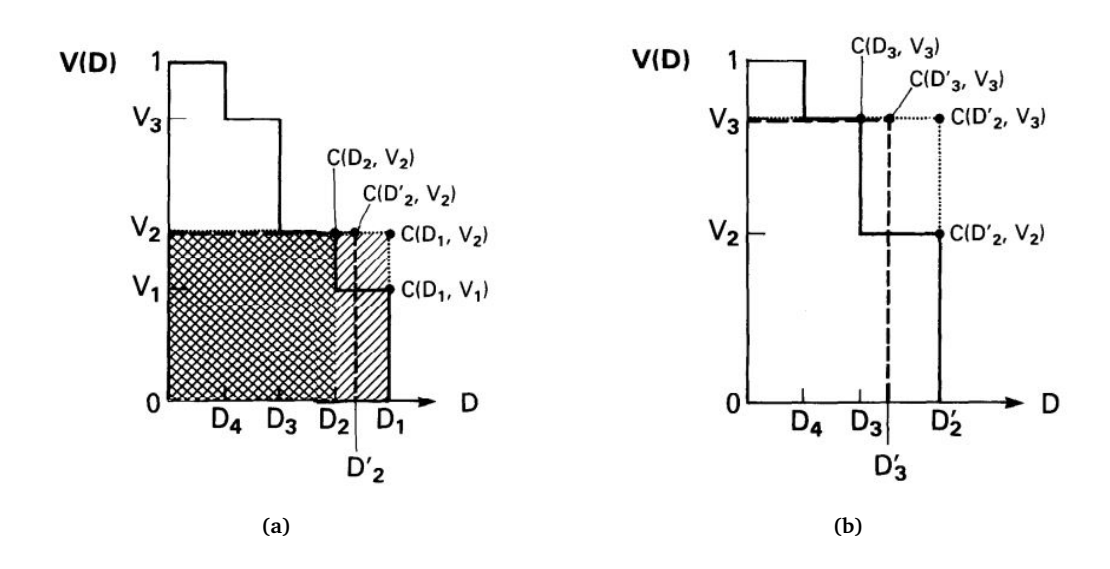

**Figura 2.22** Primeros dos pasos en el proceso de reducción de un histograma acumulativo para el modelo de Lyman-Kutcher-Burman. En la Figura (a), se observa como los primeros dos escalones con límites en  $(D_1, V_1)$  y  $(D_2, V_2)$  son reemplazados por un único escalón en  $(D'_2, V_2)$ , marcado con líneas punteadas. La posición de  $D_2'$  se determina a partir de la ecuación [2.7.](#page-67-0) La Figura (b) corresponde al segundo paso del cálculo. Los dos escalones con límites en  $(D'_2, V_2)$  y  $(D_3, V_3)$  son reemplazados por un único escalón en  $(D_3', V_3)$ . [\[19\]](#page-107-3)

Al realizar el proceso  $N - 1$  veces para un histograma de N pasos, se llega al resultado de una única dosis uniforme para el volumen total del órgano,  $V = 1$ , que tendría la misma respuesta radiobiológica que el histograma original. Se obtendrá un valor final de la respuesta de complicación  $C_{final}(D^\prime_N,1)$ .

#### **Método de Volumen Efectivo**

Otra forma de realizar una reducción de histograma y de caracterizar la dosis entregada a los OARs es a partir del método del volumen efectivo. Con dicho método se transforma al histograma en uno de un único escalón de dosis uniforme  $D_{max}$  y volumen efectivo  $V_{eff}$ .  $D_{max}$  corresponde a la dosis máxima del DVH en la cual al menos una pequeña fracción de volumen del órgano comienza a recibir ese valor de dosis y  $V_{eff}$  se averigua con los cálculos que se presentarán a continuación. Se estima que la reacción radiobiológica de este único escalón va a ser la misma que la del histograma de distribución de dosis no uniforme original. El método es presentado por J. Kutcher y C. Burman en su trabajo *"Calculation of Complication Probability Factors for Non-Uniform Normal Tissue Irradiation: the Effective Volume Method"*. [\[39\]](#page-108-12)

Cada paso del histograma de tamaño  $\Delta V_i$  y extensión  $D_i$ , se asume que satisface una relación potencial de forma tal que puede ser ajustado a un menor paso de volumen  $\Delta V_{eff}$ y extensión  $D_{max}$  a partir de la siguiente ecuación:

$$
(\Delta V_{eff})_i = \Delta V_i \left(\frac{D_i}{D_{max}}\right)^{1/n}
$$
\n(2.9)

El procedimiento de la ecuación anterior es aplicado a cada paso del histograma para el cálculo del volumen efectivo para el histograma entero. La siguiente ecuación describe el proceso.

$$
V_{eff} = \sum_{i=1}^{k} \Delta V_i \left(\frac{D_i}{D_{max}}\right)^{1/n}
$$
\n(2.10)

El parámetro  $k$  sería la cantidad de pasos en el histograma y el  $n$  corresponde al presentado en el modelo de LKB. Notar que  $V_{eff}$  va a ser siempre menor o igual al volumen total del órgano. En la Figura [2.23,](#page-70-0) se muestra una representación de los parámetros del método presentado.

Los valores de  $D_{max}$  y  $V_{eff}$  obtenidos se pueden reemplazar en las ecuaciones [2.4](#page-63-4) y [2.6,](#page-63-1) respectivamente. De esta forma, se puede calcular el valor de NTCP a partir de la fórmula [2.3.](#page-63-3) [\[37\]](#page-108-10)

En los procesos de reducción de histogramas se asume que todas las regiones de un órgano, representados en un histograma, tienen la misma radiosensibilidad y ninguna porción del órgano es más crítica que otra para el normal funcionamiento del mismo. Para regiones de tejidos u órganos que presenten radiosensibilidades distintas, se podrían realizar histogramas independientes para cada región que presenten distintos parámetros

<span id="page-70-0"></span>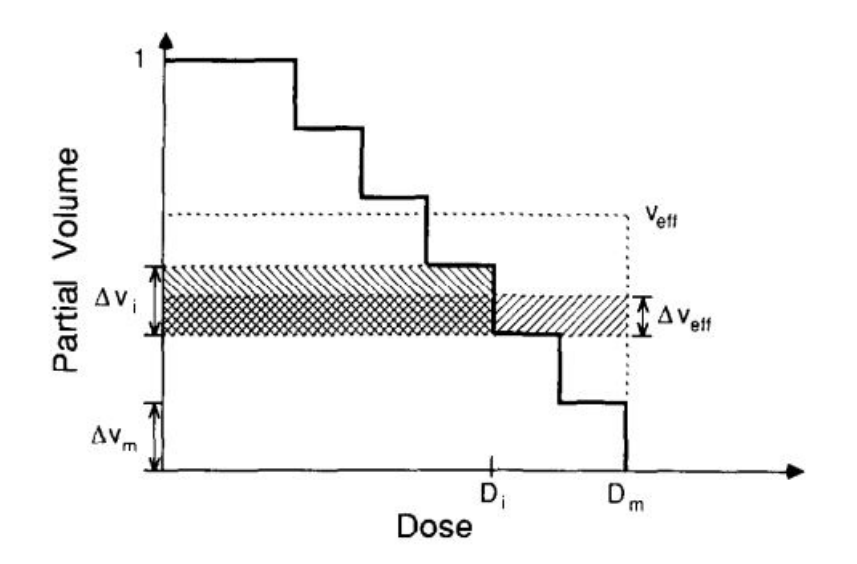

**Figura 2.23** Representación de un histograma para el método de volumen efectivo, en la cual el histograma no uniforme es aproximado por una serie de pasos. El paso de volumen  $\Delta V_i$  con dosis  $D_i$ es transformado a un paso  $\Delta V_{eff}$ con dosis máxima  $D_m.$  A partir de la suma de los pasos  $\Delta V_{eff}$ se averigua el valor de  $V_{eff}$ . [\[39\]](#page-108-12)

y así realizar los cálculos para cada sección por separado.

En este trabajo, se seleccionó el método de Volumen Efectivo para la reducción del histograma y para realizar los cálculos de NTCP.

Con esto se concluye el marco teórico con los conocimientos claves que se consideraron necesarios para la comprensión de la tesis. En el siguiente capítulo, se desarrolla el trabajo realizado.

# **Capítulo 3**

# **Trabajo realizado**

El objetivo principal del trabajo fue realizar un modelo de curvas NTCP para recto y vejiga para las toxicidades agudas encontradas en pacientes tratados en CEMIC Saavedra y desarrollar una herramienta para uso de físicos médicos y médicos en el momento de la planificación para poder estimar la probabilidad de complicaciones de un paciente a tratar.

En primer lugar, se realizó la selección específica de pacientes cuyas planificaciones cumplieran con los requisitos para ser incluidos en el modelo. A continuación, se siguió con el desarrollo del código de programación que permita realizar los modelos necesarios de NTCP y cálculos individuales de los valores de NTCP a partir de la reducción de histograma por el método de volumen efectivo.

La idea fue poder comparar los valores obtenidos de NTCP con las toxicidades realmente desarrolladas por los paciente y verificar si la herramienta es confiable. Por último, se llevó a cabo el código de la aplicación que presente de forma prolija y completa la información obtenida. La aplicación permite la incorporación de nuevos pacientes. En las siguientes secciones, se presenta de forma detallada cada una de las etapas del trabajo realizado.
## **3.1. Pacientes**

## <span id="page-72-0"></span>**3.1.1. Selección de Pacientes**

La información para realizar los modelos de las curvas NTCP a partir de los DVHs fue tomada de distintos pacientes tratados en el servicio de Radioterapia de CEMIC Saavedra. Se incluyeron un total de once pacientes únicamente de CEMIC tratados entre enero de 2019 y junio de 2021. Los nombres de los pacientes seleccionados no se mostrarán en el trabajo para preservar la identidad de los mismos.

Como se mencionó, se realizó una preselección de aquellos pacientes que recibieron tratamientos de radioterapia con IMRT hipofraccionada del ensayo de CHHiP. Es decir, se eligieron aquellos individuos que recibieron 6000 cGy de dosis total de a 300 cGy por fracción en un total de 20 fracciones. Se tomaron las restricciones de dosis de dicho ensayo, que se pueden observar en la tabla de la Figura [2.10.](#page-42-0) Se considera relevante este factor dado que otro tipo de fraccionamiento podría tener influencia en el desarrollo de toxicidades de menor o mayor gravedad. [\[18\]](#page-107-0)

En este tipo de técnica de tratamiento se deben tener en cuenta dos aspectos en cuanto al contorneo de OARs. Por un lado, el recto se debe marcar desde el ano a la altura de las tuberosidades isquiales por un largo de 15 cm o hasta la curvatura rectosigmoidea. Por otro lado, la vejiga debe encontrarse llena en el momento de la tomografía.

Con respecto al volumen a tratar en estos pacientes, en todos los casos se trató de la próstata y el tercio proximal de las vesículas seminales. Estas estructuras fueron incluidas en el CTV al momento del contorneo de estructuras. Se trata de tratamientos que no incluyen a los ganglios linfáticos, donde se determina que el GTV es igual al CTV. Para definir el PTV, se agregó un margen de 0,7 cm en todas las direcciones salvo en la dirección del recto que se agrega un margen de 0,5 cm. Ésta diferencia en el margen tiene como fin disminuir la radiación recibida por el recto. En casos donde el tamaño de la vejiga es pequeño, el margen del PTV en esta dirección se puede reducir a 0,5 cm. Se considera relevante la definición del volumen a tratar ya que se desea que el modelo incluya a pacientes con tratamientos lo más similares posibles. Al variar el volumen del CTV, se podría afectar en mayor o menor medida el desarrollo de toxicidades por la localización del mismo. Estos parámetros se determinan a partir de la Tabla Orientativa para la Generación de PTV y Restricciones de dosis en OAR.

En términos de la planificación, los pacientes seleccionados fueron tratados con la técnica VMAT. Se determina el ajuste del colimador a 0,7 cm del PTV. De los once pacientes seleccionados, cuatro de ellos presentaron un tratamiento de un único arco completo (ARC 181-179) y siete planificaciones fueron hechas con dos arcos completos (ARC 181-179 y ARC 179-181). Los arcos son completos al determinar el movimiento del gantry del acelerador de recorrer los 359° que permite el dispositivo alrededor del paciente. Las energías de todos los arcos de tratamiento fueron de 6 MV.

Los médicos radioterapeutas y oncólogos realizaron los estudios y anotaciones pertinentes en el seguimiento previo, concurrente y posterior del paciente al tratamiento. Una vez seleccionados los pacientes que recibieron un tratamiento de IMRT hipofraccionado, se analizaron las historias clínicas y se evaluaron dos aspectos importantes: los síntomas causados por la propia enfermedad (previos al tratamiento) y los efectos provocados por la radiación (durante o posterior al tratamiento). Se compararon ambas situaciones para determinar cuáles síntomas fueron producidos a partir de toxicidades agudas generadas por el tratamiento.

También, se tuvieron en cuenta otros parámetros dentro de las historias clínicas de los pacientes, como medicaciones, enfermedades preexistentes, hábitos, antecedentes, entre otros; y cómo estos pudieran afectar de alguna forma los síntomas.

A continuación, se presenta en forma de resumen la Tabla [3.1](#page-74-0) con parte de la información que se consideró relevante respecto a cada uno de los pacientes. La misma contiene los valores TNM, niveles de PSA y puntuaciones de Gleason encontrados en cada una de las historias clínicas. A partir de estos valores, se calcularon el grupo de grado y el estadío de cada enfermedad. Como complemento, se incluyen las enfermedades preexistentes de cada paciente. Se puede decir que las enfermedades nombradas no tienen influencia en el desarrollo de las toxicidades en recto y vejiga debidas a la radiación, con lo cual no modificarían los modelos de NTCP.

<span id="page-74-0"></span>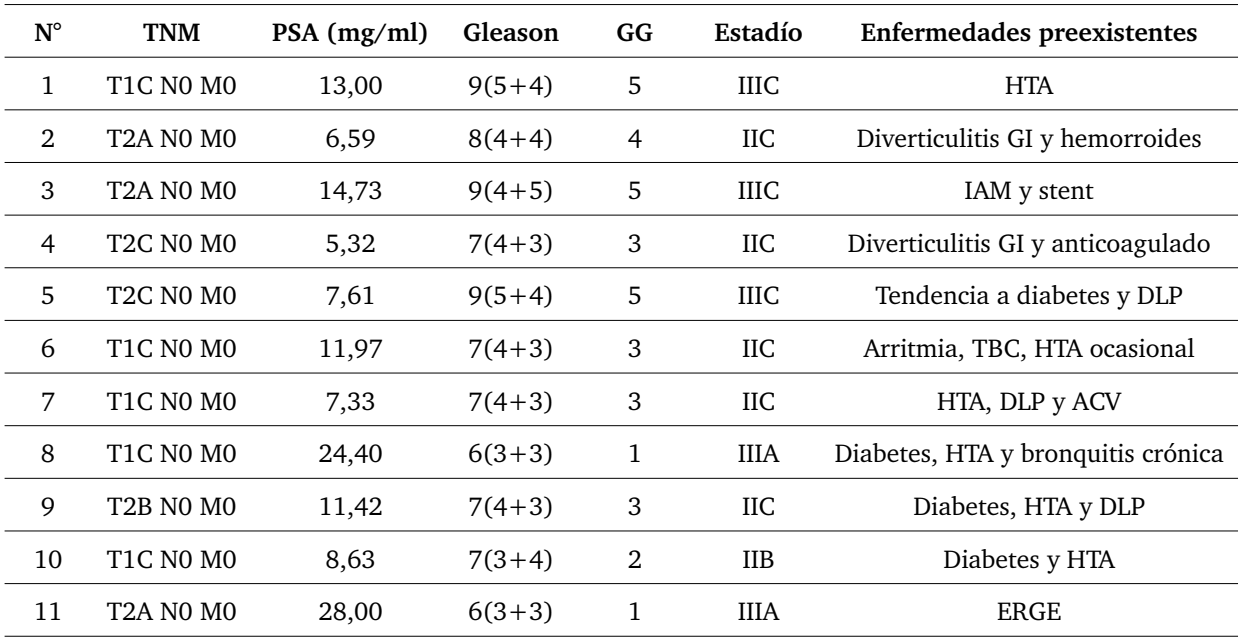

**Tabla 3.1** Parámetros y detalles sobre los pacientes seleccionados. Se presenta el número de paciente según el orden presentado en la estructura de datos de Matlab, los valores de TNM, PSA, puntuación de Gleason, el grupo de grado calculado, el estadío y enfermedades preexistentes. HTA: hipertensión arterial. DLP: dislipidemia. ERGE: enfermedad por reflujo gastroesofágico. ACV: accidente cerebrovascular. TBC: tuberculosis. IAM: infarto agudo de miocardio.

En la Tabla [3.2,](#page-75-0) se presentan los síntomas que surgieron antes, durante y después del tratamiento de radioterapia. En base a la evaluación realizada a partir de estos datos, se pudo determinar el grado de toxicidad del paciente según la tabla en la Figura [2.18.](#page-62-0)

<span id="page-75-0"></span>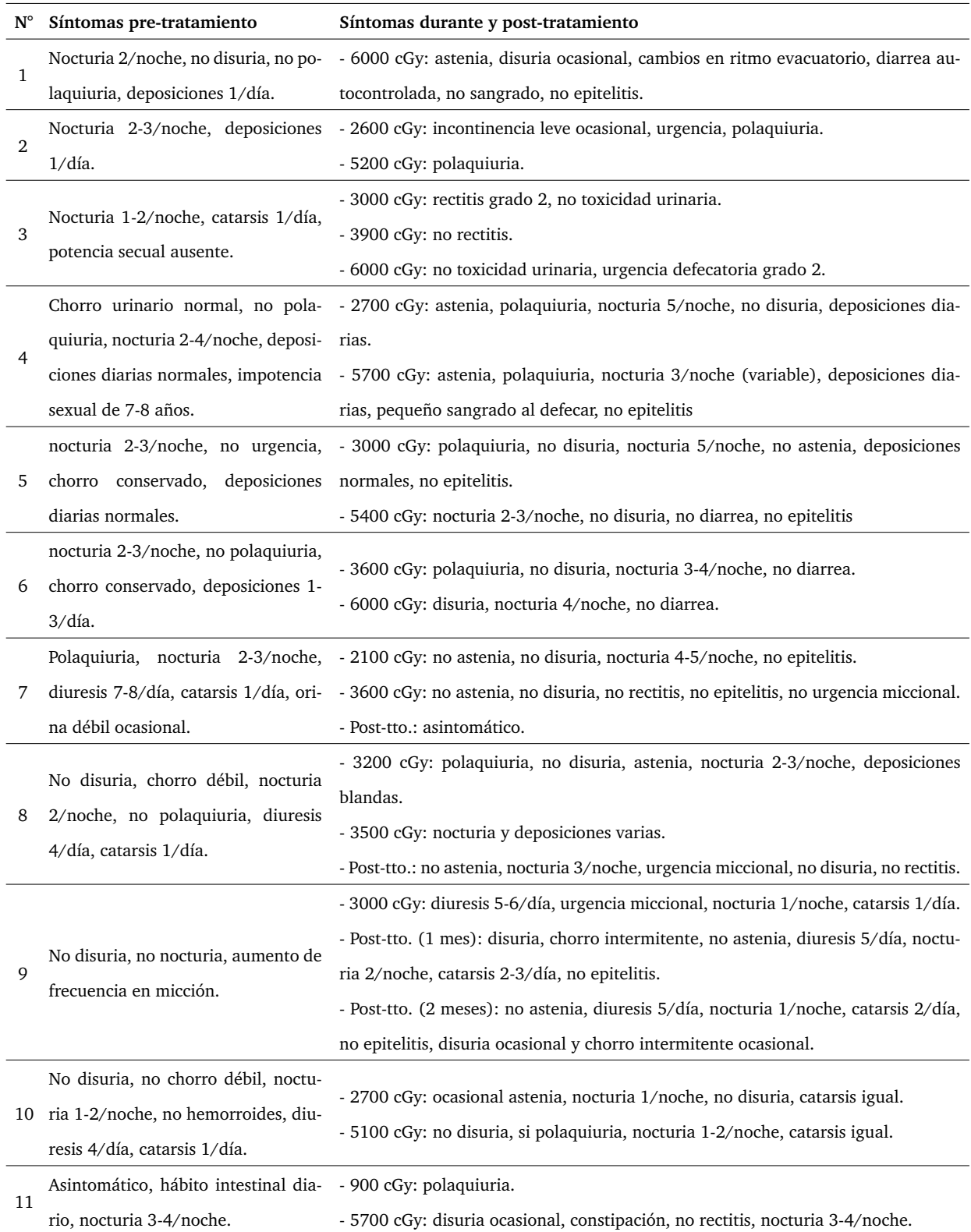

**Tabla 3.2** Síntomas de los pacientes seleccionados pre y post tratamiento de radioterapia de haz externo en cáncer de próstata. En los síntomas post tratamiento, se menciona la cantidad de dosis aplicada hasta ese momento.

## **3.1.2. Pacientes excluidos del programa**

Los pacientes que no cumplieran con determinados criterios no pudieron ser tenidos en cuenta en este trabajo. A continuación, se mencionan algunos de los casos encontrados que no pudieron incluirse:

- Pérdidas durante el seguimiento.
- Sub-registro de toxicidades: las historias clínicas de algunos pacientes no presentaron información completa o clara acerca de las toxicidades presentadas.
- Intercurrencias clínicas post-tratamiento: desarrollo de otra enfermedad en el paciente que pueda ocasionar síntomas en vejiga y recto similares a los ocasionados por la radioterapia.
- Presencia de segundas neoplasias de la vía genitourinaria o del tracto digestivo.

## **3.1.3. Resultados de la selección de pacientes**

Las tres toxicidades agudas cuya clasificación es determinada en la tabla de la Figura [2.18](#page-62-0) por RTOG/EORTC de abdomen y pelvis que se pudieron identificar fueron:

- Grado 1 en tracto GI inferior: aumento de la frecuencia del ritmo intestinal que no requiere medicación. Disconfort rectal que no precisa analgesia.
- Grado 1 en aparato genitourinario: polaquiuria y nocturia doble a la basal. Disuria, urgencia que no requiere medicación.
- Grado 2 en tracto GI inferior: diarrea que precisa control farmacológico. Secreción rectal mucosa. Dolor abdominal o rectal que precisa analgesia.

En la Tabla [3.3,](#page-77-0) se identifican los pacientes que presentaron los distintos grados de toxicidades (grado 1 y 2) en tracto GI inferior y aparato genitourinario.

<span id="page-77-0"></span>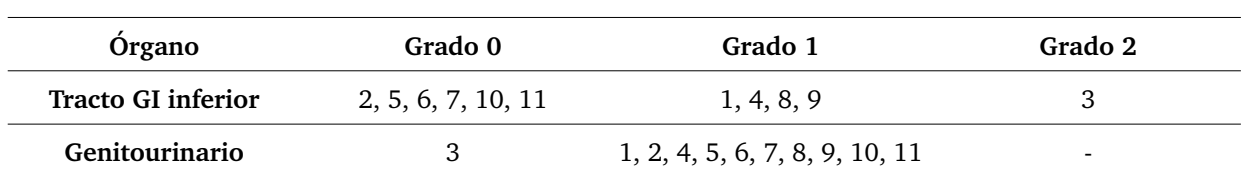

**Tabla 3.3** Pacientes que presentaron toxicidades grado 0, 1 y 2 en tracto GI inferior y genitourinario. El número de referencia de cada paciente se refiere al determinado en las Tablas [3.1](#page-74-0) y [3.2.](#page-75-0) Dentro del grupo de grado 0 se encuentran los pacientes que no presentaron toxicidades.

Aunque hubiera sido conveniente para la realización del trabajo identificar pacientes que hayan desarrollado toxicidades de otros grados, la realidad es que en tratamientos de VMAT hipofraccionados es poco usual encontrar casos en los que se desarrollen consecuencias de mayor grado que los presentados anteriormente. Esto se debe a que los tratamientos en cuestión ofrecen la posibilidad de escalar la dosis en el volumen de tratamiento sin comprometer a las estructuras normales cercanas. Como ya se mencionó en el Marco Teórico, esto logra disminuir en gran medida la probabilidad de complicaciones en tejidos normales y el desarrollo de toxicidades.

En cuanto a toxicidad en tracto GI inferior, se tuvieron un total de cuatro pacientes para grado 1 y uno para grado 2. Para toxicidades en aparato genitourinario, se tuvieron un total de diez pacientes para grado 1 únicamente (no se presentaron casos de toxicidad de grado 2).

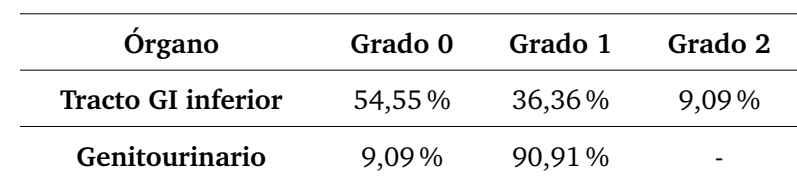

<span id="page-77-1"></span>En la Tabla [3.4,](#page-77-1) se presentan las estadísticas del desarrollo de toxicidades agudas grado 1 y 2 en recto y grado 1 en vejiga de los pacientes seleccionados.

**Tabla 3.4** Estadísticas del desarrollo de toxicidades grado 1 y 2 en recto y grado 1 en vejiga de los pacientes seleccionados.

Una vez realizada la categorización de los pacientes, se tomaron los DVHs de cada

uno para realizar un modelo de las curvas de NTCP a partir del modelo de LKB y de la estimación de NTCP calculado en base al método de volumen efectivo para cada una de las categorías mencionadas. El código desarrollado se presenta en la siguiente sección.

## **3.2. Implementación de los modelos**

En esta sección se presenta la información relacionada al código desarrollado para armar el programa cuyo objetivo es realizar el modelo de las curvas NTCP a partir de los DVHs de los pacientes seleccionados, nombrados en la sección [3.1.1.](#page-72-0) La idea del programa es que pueda analizar la información de un nuevo paciente para estimar la probabilidad de complicaciones en recto y vejiga a partir de la reducción de histograma por el método de volumen efectivo. Las funciones que fueron parte del código desarrollado se pueden encontrar en el Anexo [C.](#page-117-0)

El programa seleccionado para el desarrollo del código fue Matlab, versión R2018a de MathWorks, Nuevo México, Estados Unidos. Este entorno de desarrollo ofrece un lenguaje propio que permite operaciones de vectores y matrices, funciones y programación orientada a objetos, lo que lo hace ideal para el desarrollo del programa. También ofrece la opción de creación de interfaces con el usuario (GUI), haciendo posible el desarrollo de la aplicación para que los médicos puedan acceder a los resultados.

En primer lugar, los archivos con la información del tratamiento de los pacientes fueron descargados en formato de texto *.txt* con codificación *UTF-8*. Los mismos se encuentran nombrados con el número de identificación de cada paciente. Estos archivos contienen datos personales acerca de los pacientes y del tratamiento: nombre y apellido, número de identificación, plan ("Próstata" o "Próstata + Vesículas Seminales"), etapa (en los pacientes seleccionados es C1, ya que es su primer tratamiento de radioterapia) y estado de aprobación de la planificación con su respectiva fecha. También, incluyen información de dosis prescrita, cobertura de dosis, dosis mínima, máxima, media, modal, mediano, desvío estándar, entre otros estadísticos de dosis. A continuación, cada archivo presenta los datos correspondientes a la dosis (relativa y absoluta) recibida por cada una de las estructuras contorneadas y su volumen porcentual (DVHs acumulativos).

El primer objetivo del trabajo fue lograr procesar y analizar dichos archivos para poder

utilizar la información contenida en los mismos. Esto se logró con un programa que reciba como primer input a los archivos de tipo *.txt* y se obtenga como output final el vector con los datos de las curvas NTCP y las estimaciones de NTCP para cada paciente. En la Figura [3.1,](#page-80-0) se presenta un diagrama en bloques de las entradas y salidas del programa y las funciones que forman parte del mismo. Se pueden observar dos caminos independientes, donde uno permite la introducción de la información de pacientes existentes, es decir, ya tratados; y otro, para la introducción de un archivo con los datos de un nuevo paciente.

<span id="page-80-0"></span>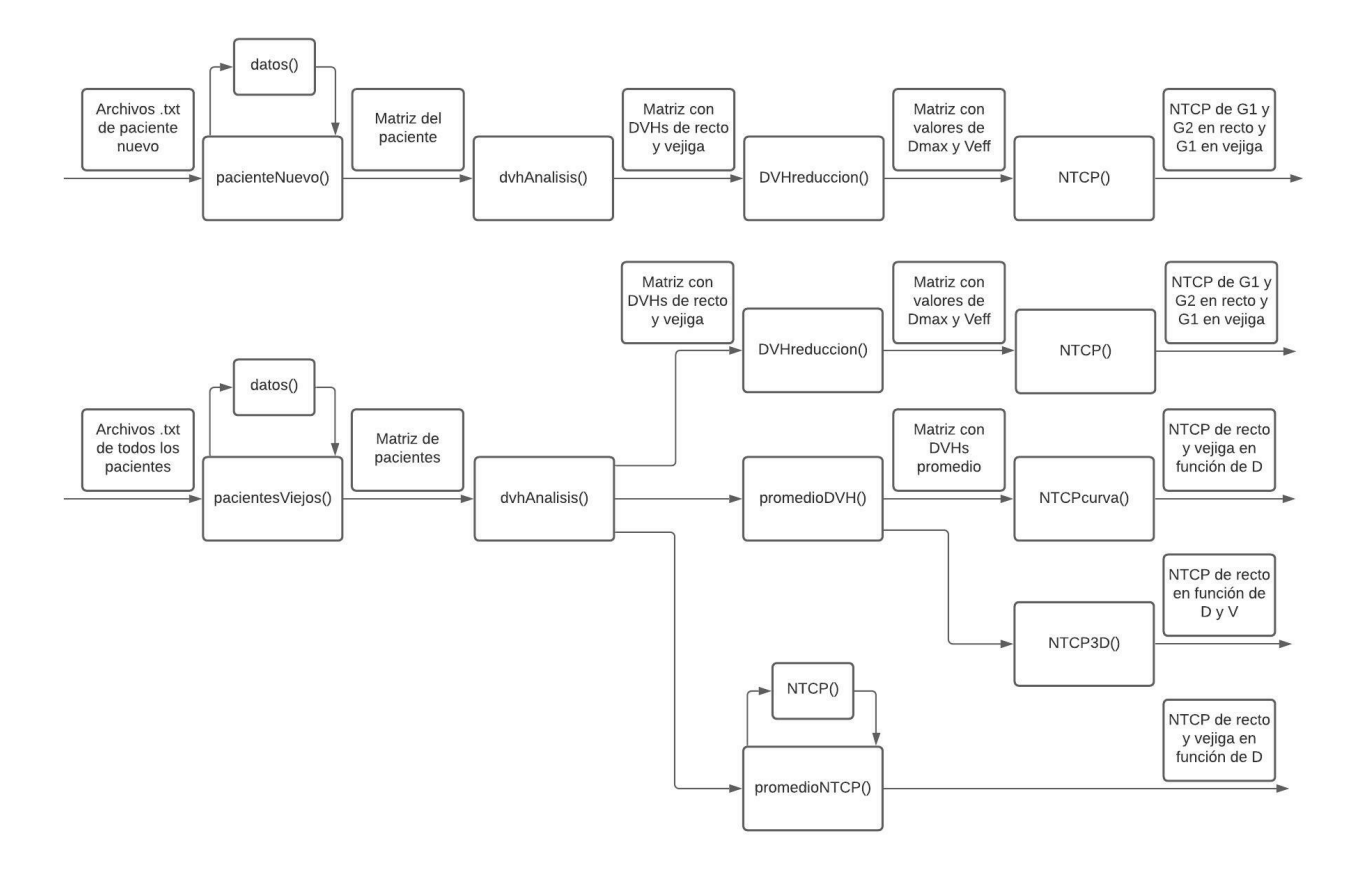

**Figura 3.1** Diagrama en bloques del programa desarrollado en Matlab. Cada bloque representa las funciones desarrolladas y las flechas anteriores y posteriores a cada bloque, las entradas y las salidas de cada función, respectivamente. El diagrama superior corresponde al código de incorporación de un nuevo paciente al programa con el cálculo de estimación de NTCP y, el diagrama inferior, al cálculo de las curvas NTCP y su estimación para pacientes anteriores. También, se incluyen dos bloques que funcionaron como complemento del trabajo (NTCP3D() y promedioNTCP()).

Se debe mencionar que el código de la función *NTCP3D.m*, que figura en el diagrama de flujo, no forma parte del programa. La matriz resultante de salida de esta función tiene como objetivo poder observar el comportamiento de la curva NTCP en función del volumen y la dosis. Su resultado se puede observar en la Figura [3.2.](#page-81-0) Este gráfico es análogo al presentado en la Figura [2.20.](#page-66-0)

<span id="page-81-0"></span>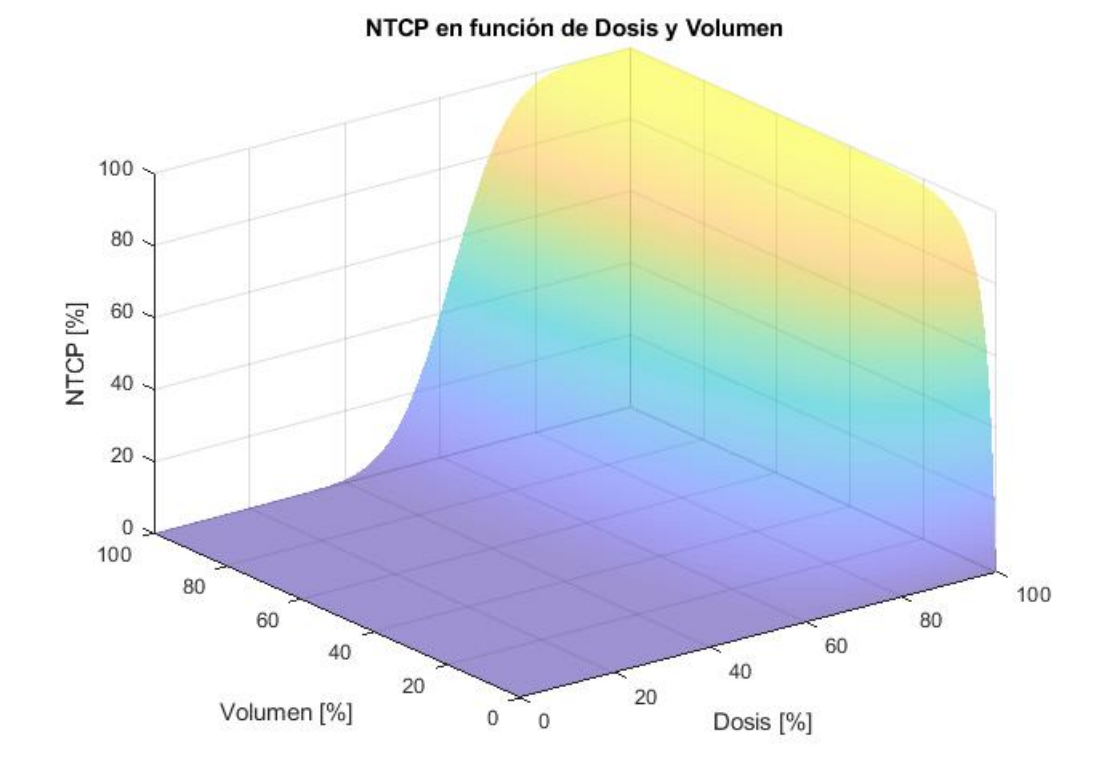

**Figura 3.2** Gráfico tridimensional de probabilidad de complicaciones en tejidos normales genérico en función de la dosis en porcentaje y el volumen en porcentaje.

## **3.2.1. Funciones para el manejo de datos**

## **pacienteNuevo.m, pacientesViejos.m y datos.m**

Al comenzar con el desarrollo del programa, una de las prioridades fue organizar los datos de forma tal de que sean de fácil y cómoda accesibilidad para su manipulación y aplicación en el resto de las funciones. Como ya se mencionó, los archivos de cada paciente se descargaron del planificador en formato tipo *.txt* para ser procesados por el programa.

Las primeras funciones son *pacienteNuevo.m* y *pacientesViejos.m*. Ambas abren los archivos a través de la función *datos.m* que tiene como objetivo procesar los archivos *.txt* (Figura [3.3\)](#page-82-0). Esta función organiza los datos relacionados al tratamiento de cada paciente en una matriz de celdas, donde cada celda corresponde a un paciente. La función *pacienteNuevo.m* en particular, recibe el nombre del archivo y da como resultado una matriz de celdas con un único paciente mientras que al correr *pacientesViejos.m* se debe seleccionar una carpeta en la computadora que contenga los archivos de los pacientes y genera una matriz de  $1xn$  celdas, siendo  $n$  el número de pacientes incluidos.

```
Nombre de paciente:
ID paciente : 410104-910
Comentario : DVHs para un plan
Fecha : viernes, 15 de octubre de 2021 12:34:14 p.m.
Exportado por
Tipo : Histograma dosis-volumen acumulativo
                    : El DVH acumulado visualiza el porcentaje (relativo)
Descripción
                       o volumen (absoluto) de estructuras que reciben una dosis
                       igual o mayor que una dosis dada.
Plan: PROSTATA
Etapa (de tratamiento): C1
Estado del plan: Tratamiento aprobado viernes, 22 de febrero de 2019 09:51:25 a.m. por
Dosis prescrita [cGy]: 6000.0
% para la dosis (%): 100.0
Estructura: BODY
Estado de la aprobación: Aprobado
Plan: PROSTATA
Etapa (de tratamiento): C1
Volumen [cm<sup>3</sup>]: 43835.2
Cober. dosis [%]: 100.0
Cobertura de muestreo.[%]: 99.7
Dosis mín. [%]: 0.0
Dosis máx. [%]: 105.3
Dosis media [%]: 4.4
Dosis modal [%]: 0.1
Dosis mediano [%]: 0.5
STD [%]: 11.1
Diám. esfera equiv. [cm]: 43.7
Índice de conformidad: N/A
Medir gradiente [cm]: N/A
Dosis relativa [%]
                           Dosis [cGy] Proporción de volumen de estructura total [%]
                \theta\theta100
              0.16
                                                         89.6253
                                                         72.8097
              9.212
```
**Figura 3.3** Archivo de texto con la información del tratamiento de un paciente. El nombre del paciente fue eliminado para preservar su identidad.

En la Figura [3.4a,](#page-83-0) se muestra la matriz de celdas *matrizPacientes* de tamaño 1x11 para los once pacientes seleccionados. Cada celda contiene la información de un paciente, cuyo contenido se muestra en la Figura [3.4b.](#page-83-0) La primer fila de dicha celda tiene información acerca del tratamiento (Figura [3.5\)](#page-84-0), mientras que la segunda fila presenta un formato de datos tipo estructura que incluye la información general del paciente (nombre, número de identificación, plan y dosis total del tratamiento).

<span id="page-83-0"></span>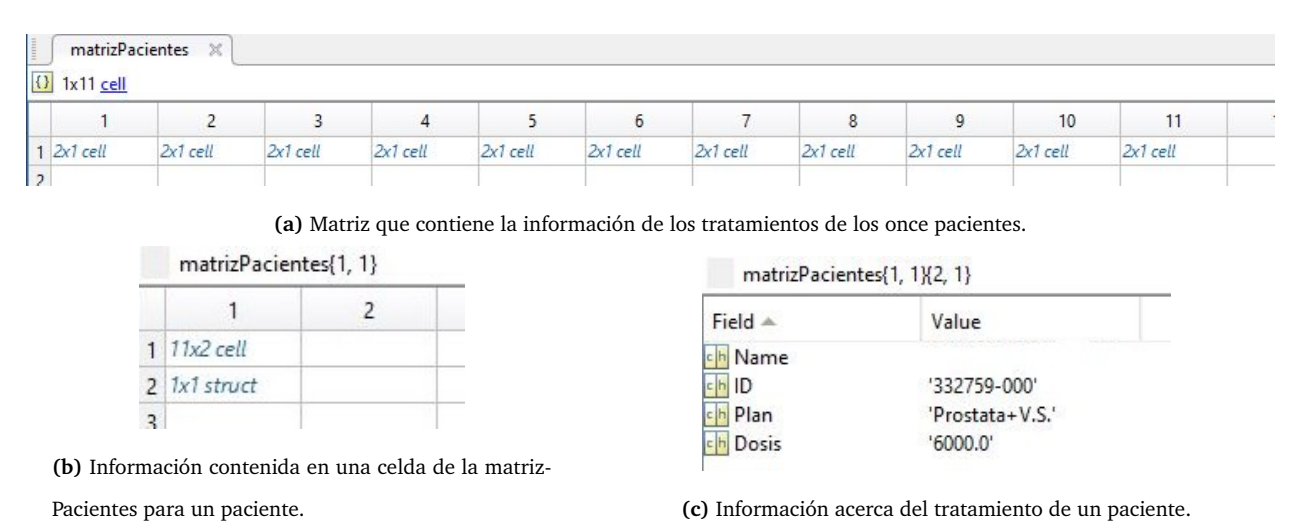

**Figura 3.4** Estructura de datos creada para el programa.

En la Figura [3.5a](#page-84-0) se presenta la información del tratamiento del paciente. En la primer columna, se pueden encontrar *arrays* de estructuras. Cada *array* incluye los datos relacionados a cada una de las estructuras contorneadas en el planificador, y en la segunda columna se encuentran matrices que contienen la información de los histogramas asociados a cada estructura de la primer columna. Por ejemplo, los datos presentados en la Figura [3.5](#page-84-0) corresponden a un paciente cuyo tratamiento fue planificado a partir del contorneo de 12 estructuras distintas. En la Figura [3.5b](#page-84-0) se observa la información contenida en la fila 1, columna 1 de la matriz del paciente. En este caso, contiene la información acerca de la estructura *"BODY"*, o cuerpo del paciente, que es reconocida en su archivo correspondiente. Dentro de los parámetros relevantes asociados a la estructura, se pueden encontrar el nombre, el volumen, la dosis mínima, máxima y media, etc. En la Figura [3.5c,](#page-84-0) se observan los primeros 12 puntos de un total de 1068 datos del histograma dosis-volumen de la estructura *"BODY"* que se encuentran en la fila 1, columna 2 de la Figura [3.5a.](#page-84-0) En la primer columna se encuentran los datos de dosis relativa, en la segunda columna los de dosis absoluta y en la tercer columna los de volumen relativo de la estructura que recibe la dosis asociada.

<span id="page-84-0"></span>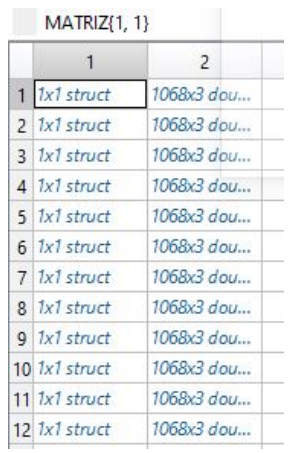

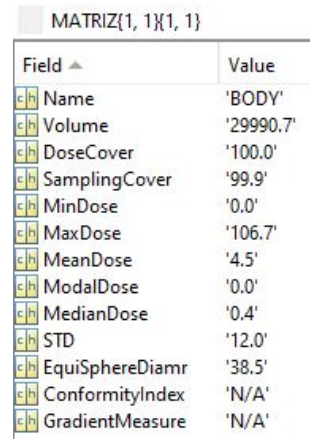

**(a)** Estructura de datos para un paciente. **(b)** Información asociada a una estructura

|                | 1      | 2  | 3       |  |  |
|----------------|--------|----|---------|--|--|
| $\overline{1}$ | 0      | 0  | 100     |  |  |
| $\overline{2}$ | 0.1000 | 6  | 81.5179 |  |  |
| 3              | 0.2000 | 12 | 67,0151 |  |  |
| $\overline{4}$ | 0.3000 | 18 | 57.9064 |  |  |
| 5              | 0.4000 | 24 | 51.2174 |  |  |
| 6              | 0.5000 | 30 | 46,0897 |  |  |
| $\overline{7}$ | 0.6000 | 36 | 41.9215 |  |  |
| $\overline{8}$ | 0.7000 | 42 | 38,5645 |  |  |
| $\overline{9}$ | 0.8000 | 48 | 35.9404 |  |  |
| 10             | 0.9000 | 54 | 33.8078 |  |  |
| 11             | 1      | 60 | 32,0043 |  |  |
| 12             | 1.1000 | 66 | 30.4373 |  |  |

 $MATD (7/1, 1)/1, 2)$ 

**(c)** Datos del histograma dosis-volumen.

**Figura 3.5** Estructura de datos creada para el programa con la información de la planificación de un paciente. Este caso, presenta doce estructuras contornadas (a). Cada estructura tiene asociada cierta información (b) y datos del histograma (c).

El orden de la información de la forma presentada permite la fácil manipulación de los datos. En la Figura [3.6,](#page-85-0) se presenta un gráfico a partir de los DVHs de las estructuras contorneadas para un paciente.

<span id="page-85-0"></span>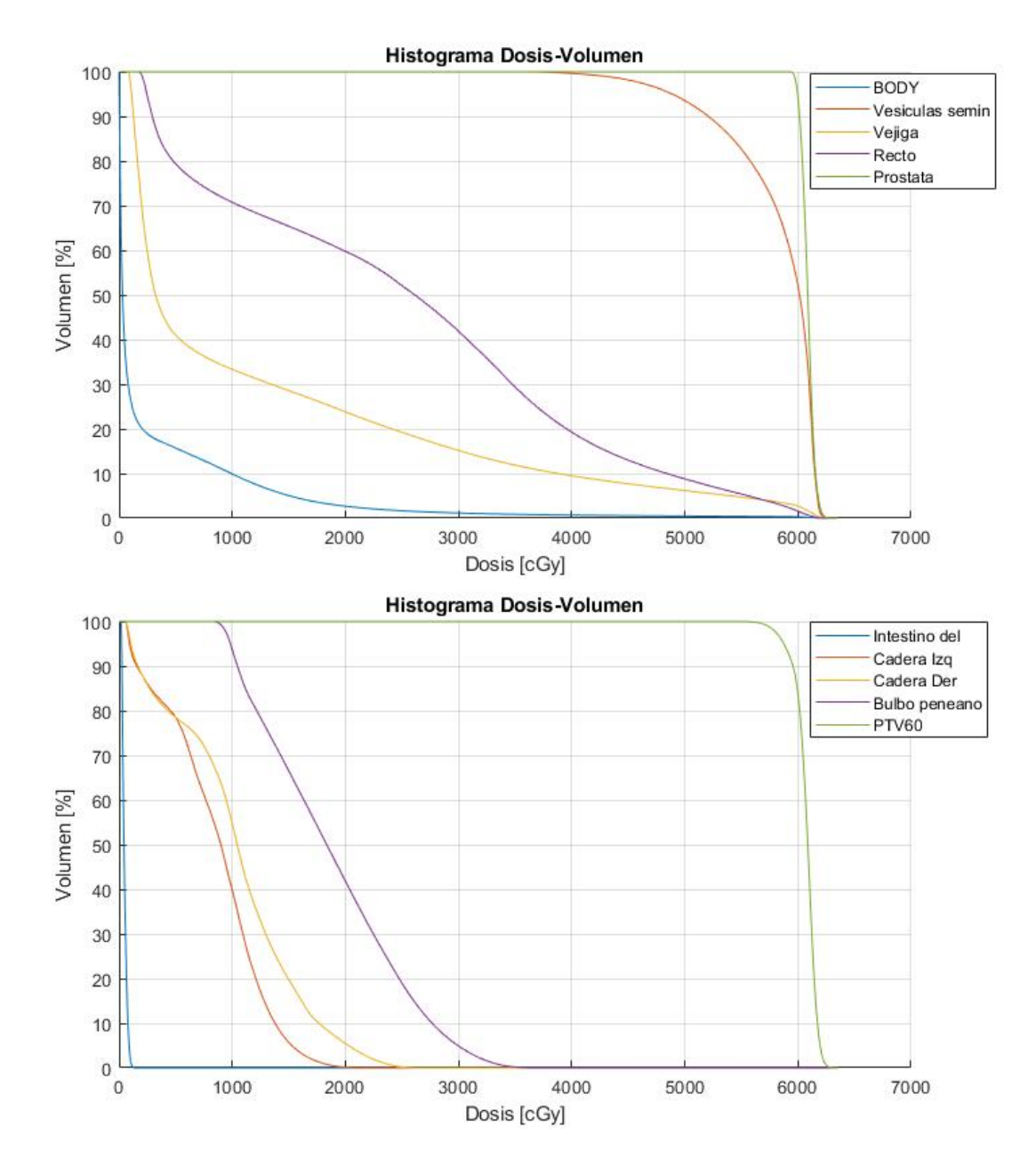

**Figura 3.6** Histogramas dosis-volumen acumulativo de la planificación de un tratamiento de cáncer de próstata obtenido en Matlab. Se representa el volumen en porcentaje de cada estructura en función de la dosis que recibe en cGy. Estructuras del histograma superior: el cuerpo, las vesículas seminales, la vejiga, el recto y la próstata. Estructuras del histograma inferior: el intestino delgado, la cadera izquierda, la cadera derecha, el bulbo peneano y el PTV60 (volumen a tratar con prescripción de 60 Gy). La terminología cadera se refiere a cabeza femoral. Suele ser utilizada por algunos médicos o físicos. Pueden aparecer estructuras auxiliares en los DVHs que suelen ser contorneadas por físicos con el fin de evaluar distintas alternativas de tratamientos.

## **3.2.2. Funciones para el modelo de NTCP**

#### **dvhAnalisis.m**

<span id="page-86-0"></span>DVHApplicia(1, 1)

Esta función tiene como objetivo generar una matriz de celdas llamada *DVHAnalisis* de tamaño 1x2 con los DVHs correspondientes a recto en la primer columna y los DVHs de vejiga en la segunda columna para cada una de las planificaciones de los pacientes seleccionados. Ambas celdas están compuestas por una matriz de tamaño  $1xn$  siendo n la cantidad de pacientes. El input de esta función es la matriz de pacientes generada por *pacientesViejos.m* o por *pacienteNuevo.m*.

En la Figura [3.7](#page-86-0) se observa la estructura generada a partir de esta función para los once pacientes conteniendo la información de los DVHs de recto y vejiga. Todos los DVHs en la Figura [3.7b](#page-86-0) tienen la misma estructura. En la primer columna se encuentran los datos de dosis relativa, en la segunda columna los de dosis absoluta y en la tercer columna los de volumen relativo de la estructura que recibe la dosis asociada.

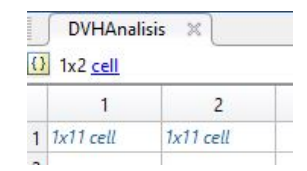

**(a)** Estructura de la matriz de DVHs a analizar.

|    | $UVI$ imitalisis 1, 1 |              |              |   |                                                                                            |   |   |    |            |  |
|----|-----------------------|--------------|--------------|---|--------------------------------------------------------------------------------------------|---|---|----|------------|--|
|    |                       |              |              | 4 | 6                                                                                          | 8 | 9 | 10 |            |  |
|    | $11060x3$ dou         |              |              |   |                                                                                            |   |   |    |            |  |
| ×. | DVHAnalisis{1, 2}     |              |              |   |                                                                                            |   |   |    |            |  |
|    |                       |              |              |   | 6                                                                                          | 8 | 9 | 10 | 11         |  |
|    | $11060x3$ dou         | $1065x3$ dou | $1064x3$ dou |   | $1061x3$ dou $1049x3$ dou $1064x3$ dou $1054x3$ dou $1059x3$ dou $1060x3$ dou $1055x3$ dou |   |   |    | 1056x3 dou |  |
|    |                       |              |              |   |                                                                                            |   |   |    |            |  |

**(b)** Datos de DVHs correspondientes a recto (superior) y a vejiga (inferior).

**Figura 3.7** Estructura de la matriz con los histogramas de los estructuras de interés a analizar (recto y vejiga).

A partir de esta matriz con DVHs a analizar, se presentan como complemento y como método de verificación del código los gráficos de los histogramas correspondientes a recto

<span id="page-87-0"></span>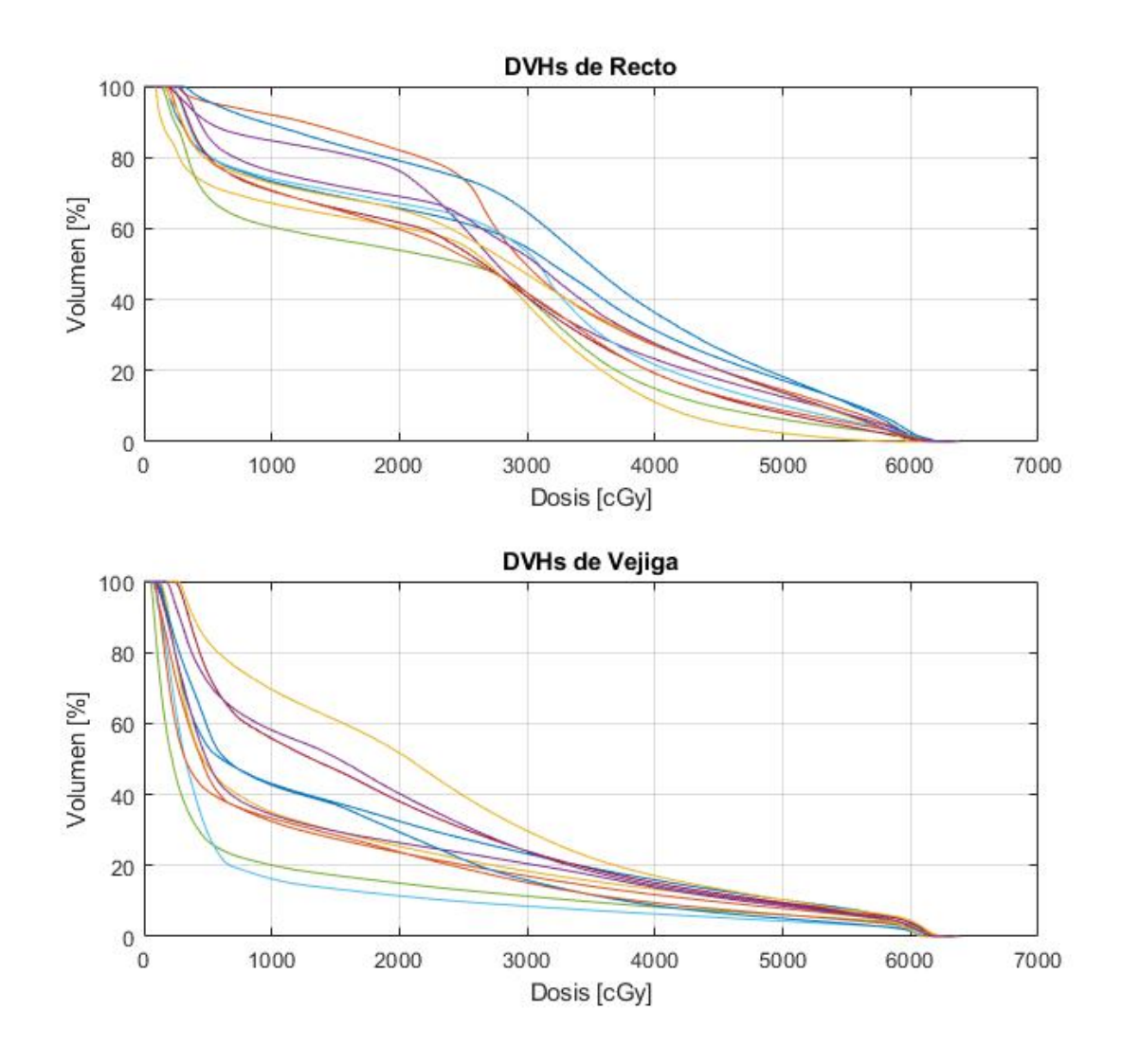

y vejiga de los once pacientes seleccionados para el modelo en la Figura [3.8.](#page-87-0)

**Figura 3.8** Histogramas dosis-volumen de recto y vejiga correspondientes a los tratamientos de los once pacientes que se incluirán en el modelo de NTCP.

### **promedioDVH.m**

A partir de la función *promedioDVH.m*, se genera un promedio de los volúmenes de cada uno de los DVHs de recto y vejiga para cada valor de dosis a partir de la matriz *DVHAnalisis*. Este promedio sirve para realizar el modelo de las curvas NTCP. Se considera relevante mencionar que el código tiene en cuenta que cada DVH puede presentar dimensiones distintas ya que dependen de la dosis máxima de cada tratamiento. De esta manera, el promedio se hace sobre el total de pacientes que presenten un volumen determinado para cada valor de dosis.

El resultado de *promedioDVH.m* es una matriz llamada *dvhFinal* que posee dos celdas; en la primera se presenta el promedio de los DVHs de recto y en la segunda, el promedio de los DVHs de vejiga.

#### **NTCPcurva.m**

La función *NTCPcurva.m* tiene como objetivo aplicar las fórmulas del modelo de Lyman para generar el cálculo de las curvas NTCP con los DVHs promedio de recto y vejiga. A partir de los parámetros  $n$ ,  $m \, y \, TD50$  propios de cada estructura y las fórmulas correspondientes, se obtiene una matriz con dos celdas llamada *matrizNTCPcurva*. La primera contiene la información de las dosis porcentual y absoluta y el resultado de NTCP de recto y la segunda; las dosis porcentual y absoluta y el resultado de NTCP de vejiga. En la Figura [3.9](#page-89-0) se observa una curva de NTCP obtenida en base a los DVHs promediados, sin la definición de parámetros para algún órgano en particular. Se utilizaron parámetros para la prueba de la obtención de curvas. La función también recibe como input en número de grado (1 o 2) que se quiere analizar.

<span id="page-89-0"></span>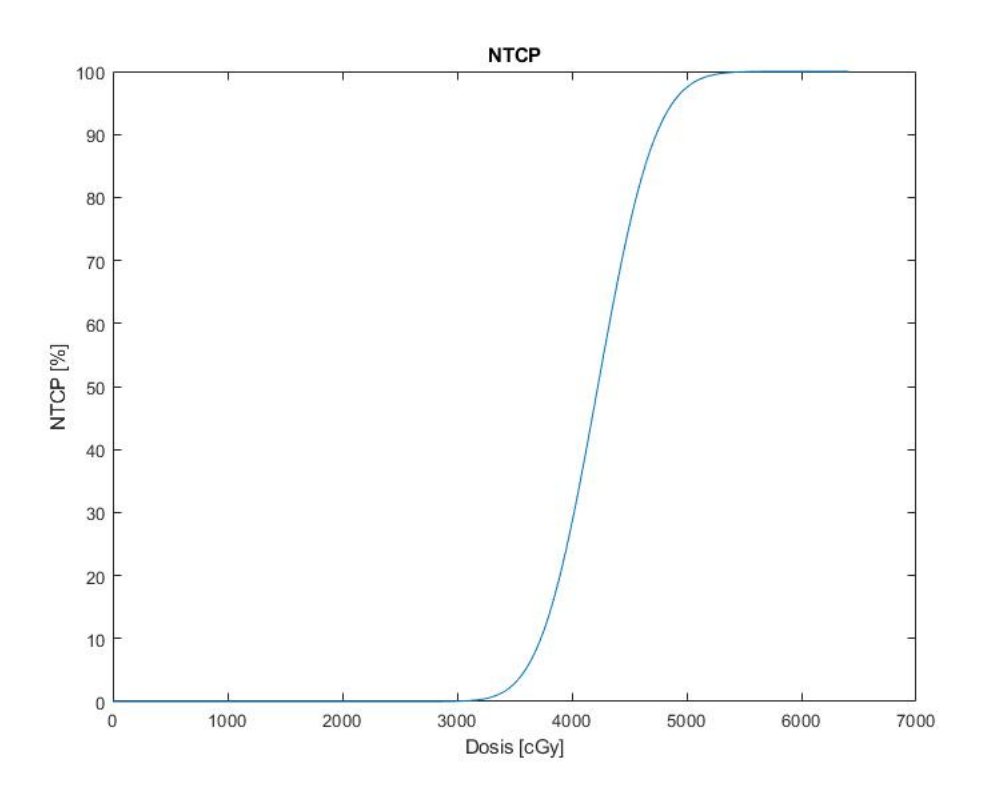

**Figura 3.9** Curva NTCP calculada partir del DVH resultado de promediar los histogramas de seis pacientes. Los parámetros de prueba  $n$ ,  $m \gamma TD50$  fueron 0.1, 0.1 y 40, respectivamente.

### **promedioNTCP.m**

Se analizó la posibilidad de graficar las curvas NTCP para cada uno de los pacientes para recto y vejiga y promediar las mismas, en lugar de calcular como se mencionó anteriormente el NTCP a partir de la media de los DVHs. En *promedioNTCP.m* se llama a la función *NTCPcurva.m* para realizar los cálculos NTCP de cada paciente y se promedian las curvas para dar una resultante.

Finalmente, al no presentar diferencias significativas entre los dos métodos y por un tema de comodidad en la programación, se optó por la primera opción presentada en la que se obtienen dos DVHs promedio (para recto y vejiga) a partir de los histogramas de todos los pacientes y, a continuación, se realiza el cálculo de NTCP de dichos DVHs promedios.

#### **DVHreduccion.m**

A partir de la matriz con los histogramas de recto y vejiga de los pacientes, se realizó el cálculo de la reducción de histograma a partir del método de volumen efectivo para cada uno de los pacientes, dando la opción de realizarlo también para un paciente nuevo. El output de esta función es una matriz llamada *matrizVeff* de dos celdas, la primera correspondiente a recto y la segunda a vejiga. Cada celda tiene un tamaño de  $1xn$  siendo n el número de pacientes. Cada una de esas celdas contiene un vector de 1x2 con los datos de la dosis máxima  $D_{max}$  y el volumen efectivo  $V_{eff}$ , respectivamente. En la Figura [3.10,](#page-90-0) se presenta la estructura de la matriz resultante.

<span id="page-90-0"></span>matrizVeff{1, 1}

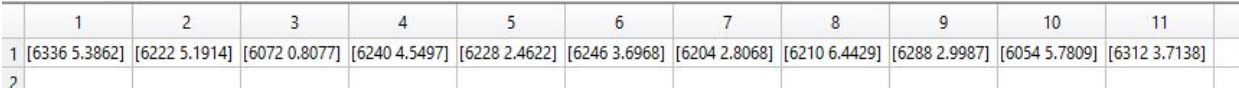

**Figura 3.10** Estructura de la primera celda de la matriz resultante de la función *DVHreduccion.m*. Los números contenidos en cada celda corresponden a los valores obtenidos de  $D_{max}$  y  $V_{eff}$  de recto para cada paciente, respectivamente.

Se consideró importante hallar para cada uno de los histogramas el valor de  $D_{max}$  de forma tal de que sea el valor en el cual el volumen comienza a ser distinto de cero y no el valor máximo de dosis presentado por el histograma. Este último valor corresponde al máximo del tratamiento y no el valor máximo para la estructura en cuestión.

### **NTCP.m**

A partir de los datos obtenidos de  $D_{max}$  y  $V_{eff}$ , esta función tiene como objetivo calcular los valores de NTCP de desarrollar toxicidad grado 1 en vejiga y recto y grado 2 en recto para cada uno de los once paciente. También es utilizada para estimar los valores de NTCP para el paciente nuevo. La función también recibe como input el número de grado (1 o 2) que se quiere analizar.

## **3.2.3. Resultados del programa implementado**

En referencia a la estructura de datos desarrollada en Matlab, se observó que la manipulación de la información es amigable. Además, el programa permite la incorporación de una muestra del número de pacientes que el usuario desee siempre y cuando se respete el formato del archivo *.txt*.

Por otra parte, el código programado para el cálculo del modelo de NTCP realizó los pasos propios del modelo, dando los resultados esperados.

La determinación de los parámetros del modelo de LKB presentó un gran desafío para la fiabilidad en las curvas logradas en el trabajo por la falta de información en la bibliografía. En el trabajo *"Prediction of Toxicities of Prostate Cancer Radiotherapy"* realizado por B. Hostova et al. [\[32\]](#page-108-0) se menciona como los parámetros para toxicidades tardías en recto están mejor descriptos por la literatura que para vejiga, y también se menciona la falta de información acerca de toxicidades agudas en general.

El desafío mencionado se enfrentó a partir de una búsqueda exhaustiva de trabajos que brinden información de los parámetros que representen a los modelos desarrollados. De los grupos presentados (toxicidad aguda grado 1 y 2 en recto y toxicidad aguda grado 1 en vejiga), el único caso cuyos parámetros pudieron ser obtenidos de la bibliografía que cumpliera los requisitos fue el grupo de toxicidad aguda grado 2 en recto. Los valores de  $n$ ,  $m$  y  $TD50$  para la toxicidad mencionada fueron adquiridos del trabajo de Strigari et al. titulado *"Mathematical Model for Evaluating Incidence of Acute Rectal Toxicity During Conventional or Hypofractionated Radiotherapy Courses for Prostate Cancer"* [\[40\]](#page-109-0). Se toman en particular los valores para el grupo de pacientes en dicho trabajo que recibió un tratamiento de 62 Gy en 20 fracciones. Se considera que fueron los valores encontrados más acertados, dado que se trata de exactamente la misma toxicidad y una pequeña diferencia entre los esquemas de fraccionamiento (se recuerda que en este trabajo se tomaron tratamientos de 60 Gy en 20 fracciones).

Es por esa falta de información que se decidió tomar los parámetros  $n \, y \, m$  para NTCP de toxicidad aguda de grado 1 en recto igual a los de grado 2. Aunque esto supone una aproximación de los valores óptimos, se puede considerar que es correcta, cercana y válida por tratarse del mismo órgano. El valor de T D50 se estimó como parte del trabajo por la misma razón. Se optó por un valor menor al presentado para toxicidad aguda de grado 2 en recto, ya que es más probable que se desarrolle una toxicidad de grado menor. Es decir que la dosis a la cual se tiene un 50 % de NTCP va a ser también menor, realizando un corrimiento de la curva NTCP hacia la izquierda.

En cuanto a los parámetros para toxicidad aguda de grado 1 en vejiga, se tomaron como base los presentados en el artículo *"Fitting NTCP Models to Bladder Doses and Acute Urinary Symptoms During Post-Prostatectomy Radiotherapy"* de P. Mavroidis et al. [\[41\]](#page-109-1), ya que trata sobre toxicidades agudas en vejiga. Sin embargo, se presentan algunas diferencias con respecto a este trabajo. En primer lugar, se mencionan toxicidades agudas en vejiga de grado 2 o mayores, por lo que se tomaron valores menores a los de  $TD50$  presentados. En segundo lugar, el esquema de fraccionamiento de los pacientes del artículo fue de 66.6 Gy de a 180 cGy por fracción. Por último, trata de radioterapia realizada en pacientes postprostatectomía, lo que genera diferencias en los cálculos de dosis en cada estructura dado que no está presente la próstata para la absorción de radiación. Es por esto que se debieron modificar los valores de  $n \, y \, m$  para ajustarlos al modelo.

Para unificar la información recién mencionada, los valores finales determinados para los parámetros  $n$ ,  $m \text{ y } TD50$  del modelo de LKB para las toxicidades agudas en recto de grados 1 y 2 y en vejiga de grado 1 se presentan a continuación en la Tabla [3.5.](#page-93-0)

<span id="page-93-0"></span>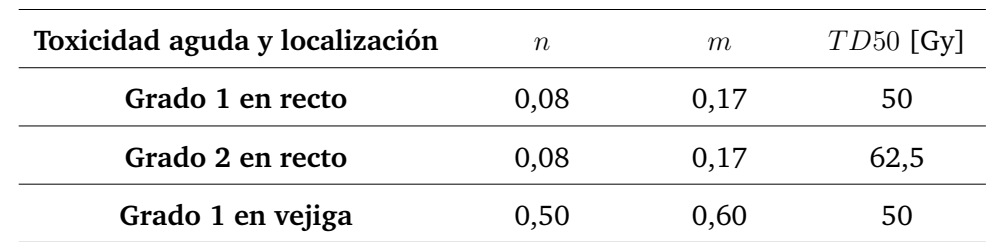

Tabla 3.5 Parámetros n, m, y TD50 del modelo de Lyman-Kutcher-Burman para toxicidades agudas de grado 1 y 2 en recto y grado 1 en vejiga.

Una vez determinados los parámetros, se pudieron graficar las curvas de NTCP para uno de los tres modelos a partir del código desarrollado. En las Figura [3.11,](#page-93-1) se presentan los resultados obtenidos.

<span id="page-93-1"></span>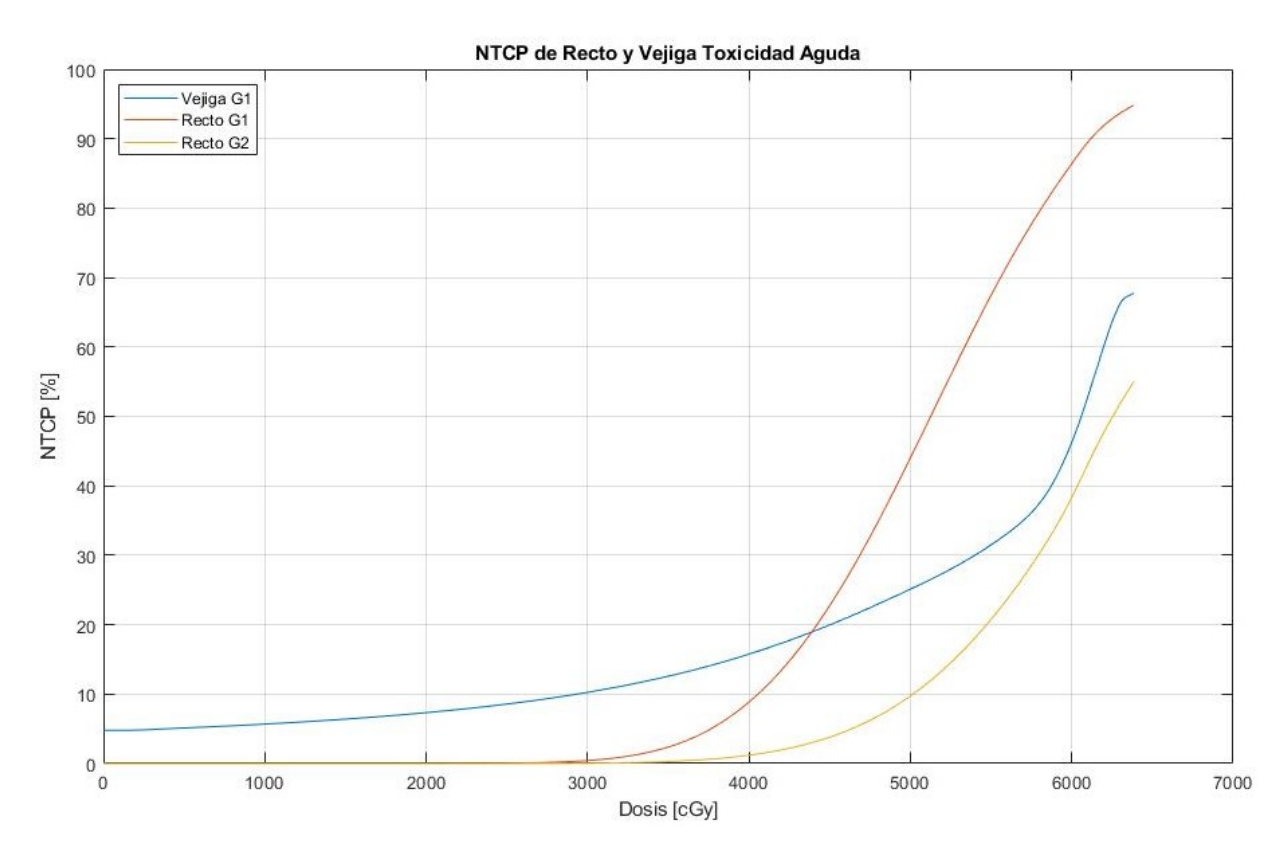

**Figura 3.11** Curvas NTCP de toxicidades agudas en recto y vejiga calculadas para los once pacientes ingresados en el programa. La curva azul corresponde a toxicidad aguda de grado 1 en vejiga, la roja de grado 1 en recto y la amarilla de grado 2 en recto.

A modo de aclaración, las curvas no alcanzan el 100 % de probabilidad de complica-

ción dado que las dosis máximas de los tratamientos estudiados eran menores a las dosis correspondientes para ese valor de NTCP.

Con respecto a la función *DVHreduccion.m*, se obtuvieron los resultados de  $D_{max}$  y  $V_{eff}$ para cada uno de los once pacientes para recto y vejiga a partir de los valores  $n$  presentados en la tabla [3.5.](#page-93-0) Los valores no dependen del grado de toxicidad, dado que únicamente se calculan en función del parámetro  $n$ , que para recto es el mismo para los dos grados propuestos. Los resultados se presentan en las Tablas [3.6](#page-94-0) y [3.7](#page-94-1) a continuación:

<span id="page-94-0"></span>

| $\mathbf{N}^{\circ}$ | 1 2 3                                                                                  |  |  | 4 5 6 7 8 9 | 10 |      |
|----------------------|----------------------------------------------------------------------------------------|--|--|-------------|----|------|
|                      | $D_{max}$ 6336 6222 6072 6240 6228 6246 6204 6210 6288 6054                            |  |  |             |    | 6312 |
|                      | $V_{eff}$ 5,3862 5,1914 0,8077 4,5497 2,4622 3,6968 2,8068 6,4429 2,9987 5,7809 3,7138 |  |  |             |    |      |

**Tabla 3.6** Valores de dosis máxima  $D_{max}$  en cGy y volumen efectivo  $V_{eff}$  porcentual calculado a partir de la reducción de histograma por el método de volumen efectivo para recto. Se tomó el valor de n correspondiente a recto de la Tabla [3.5.](#page-93-0)

<span id="page-94-1"></span>

| $\mathbf{N}^{\circ}$ |  |  |  | 1 2 3 4 5 6 7 8 9                                                                               |  | 10. | -11  |
|----------------------|--|--|--|-------------------------------------------------------------------------------------------------|--|-----|------|
|                      |  |  |  | $D_{max}$ 6354 6372 6366 6312 6282 6312 6318 6204 6324 6150                                     |  |     | 6258 |
|                      |  |  |  | $V_{eff}$ 15,8976 11,7972 13,3380 13,5963 8,4430 6,4289 17,0890 11,7893 10,6855 21,4409 17,3297 |  |     |      |

**Tabla 3.7** Valores de dosis máxima  $D_{max}$  en cGy y volumen efectivo  $V_{eff}$  porcentual calculado a partir de la reducción de histograma por el método de volumen efectivo para vejiga. Se tomó el valor de  $n$  correspondiente a vejiga de la Tabla [3.5.](#page-93-0)

Resulta importante tener en cuenta que la dosis máxima presente en cada histograma no era la misma a la dosis máxima en la cual el volumen comienza a ser distinto de cero. En la mayoría de los histogramas, el volumen para las dosis máximas fue igual a cero. Si se hubiera tomado este valor o uno menor con volumen igual a cero para realizar el cálculo, se obtendría una subestimación del valor real de  $V_{eff}$ . Se notó este detalle por un resultado preliminar dudoso de tener los mismos valores de dosis máxima para recto y vejiga y se realizaron los cambios necesarios al código.

En cuanto a los resultados obtenidos a partir de la función *NTCP.m* se presentan las siguientes tablas con los valores NTCP para cada toxicidad aguda de recto de cada paciente, junto con la información de si estos presentaron la toxicidad o no.

<span id="page-95-0"></span>

| $N^{\circ}$ | 1    | 2                                                                |    | 4  | $\overline{\phantom{a}}$ | 6   |    |    | 10 |       |
|-------------|------|------------------------------------------------------------------|----|----|--------------------------|-----|----|----|----|-------|
|             |      | NTCP 50,73 45,82 15,29 44,08 33,20 40,59 34,52 49,38 38,42 41,59 |    |    |                          |     |    |    |    | 43,00 |
| Si/No       | - Si | No                                                               | No | Si | No                       | No. | No | Si | No | No    |

**Tabla 3.8** Valores de NTCP de toxicidad aguda de recto grado 1 calculados para cada paciente y si el paciente desarrolló o no la toxicidad.

<span id="page-95-1"></span>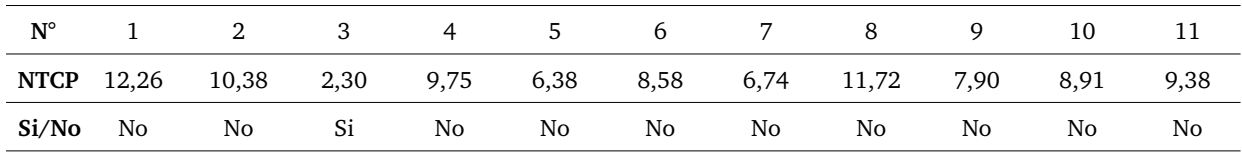

**Tabla 3.9** Valores de NTCP de toxicidad aguda de recto grado 2 calculados para cada paciente y si el paciente desarrolló o no la toxicidad.

De las Tablas [3.8](#page-95-0) y [3.9,](#page-95-1) se puede apreciar que hubo cierta correlación entre la probabilidad calculada y la ocurrencia de la toxicidad. Un caso particular que se puede resaltar es el del paciente 3, cuyas probabilidades de desarrollar toxicidades agudas en recto grados 1 y 2 fueron bajas, cuando en la realidad fue el único individuo que si desarrolló toxicidad grado 2.

A continuación, se presentan los resultados para NTCP de toxicidad aguda en vejiga de grado 1.

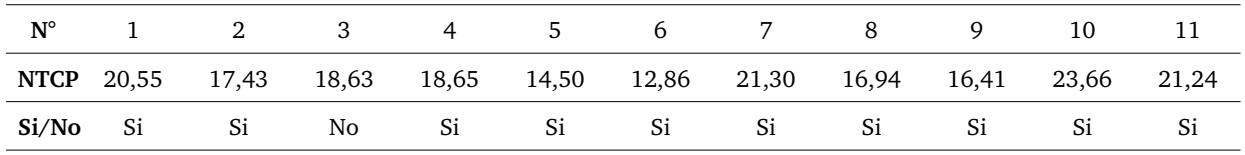

**Tabla 3.10** Valores de NTCP de toxicidad aguda de vejiga grado 1 calculados para cada paciente y si el paciente desarrolló o no la toxicidad.

Los valores NTCP fueron muy similares entre los distintos individuos. Se considera que fueron relativamente bajos con respecto a las toxicidades realmente desarrolladas, ya que diez de los once pacientes presentaron esta toxicidad y los valores NTCP no superaron el 24 %. Se cree que esta subestimación de los valores de NTCP se debió a la determinación de los parámetros del modelo de LKB. Estos no se consideraron del todo acertados por tratarse de parámetros obtenidos a partir de casos de tratamientos post-prostatectomía, con esquemas de fraccionamiento distintos y para graduaciones mayores de toxicidad. Desde el momento de la determinación de parámetros se suponía que podría traer consecuencias en los resultados obtenidos.

Igualmente cabe aclarar que se trata de probabilidades de ocurrencia, como método de predicción.

## **3.3. Interfaz gráfica para el programa implementado**

Se desarrolló una aplicación cuyo objetivo es proporcionar una interfase entre el código implementado y el usuario. Se busca que el usuario, generalmente médicos o físicos médicos, pueda ejecutar las operaciones descriptas en la sección anterior de la forma más amigable posible para obtener información acerca de la evaluación del tratamiento.

La aplicación está compuesta por dos ventanas que realizan acciones distintas. A continuación, en las Figura [3.12](#page-97-0) y [3.13](#page-98-0) se presentan imágenes del diseño de ambas ventanas al iniciar la aplicación.

<span id="page-97-0"></span>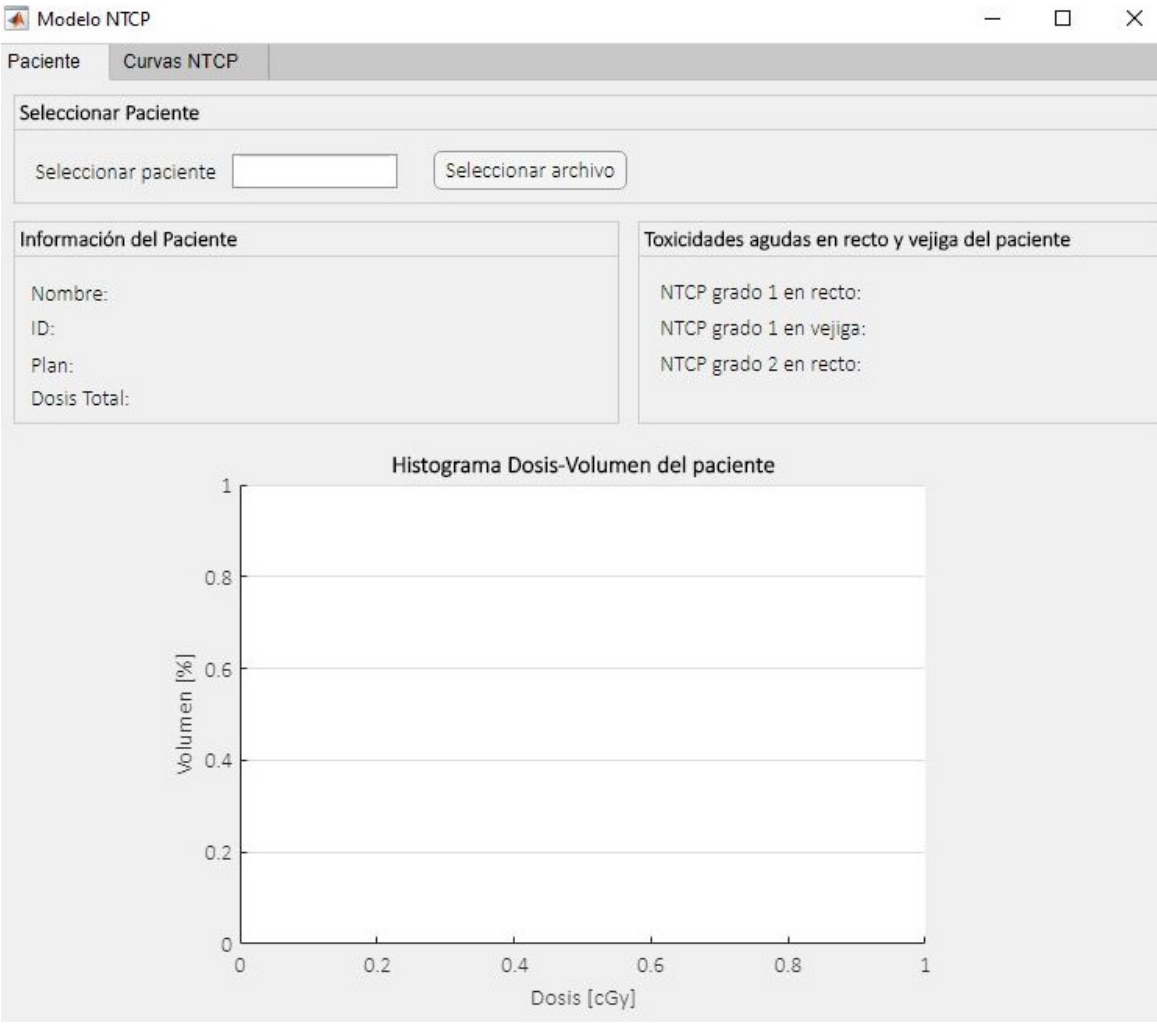

**Figura 3.12** Diseño de la primer ventana llamada *Paciente* al iniciar la aplicación.

#### Trabajo realizado

<span id="page-98-0"></span>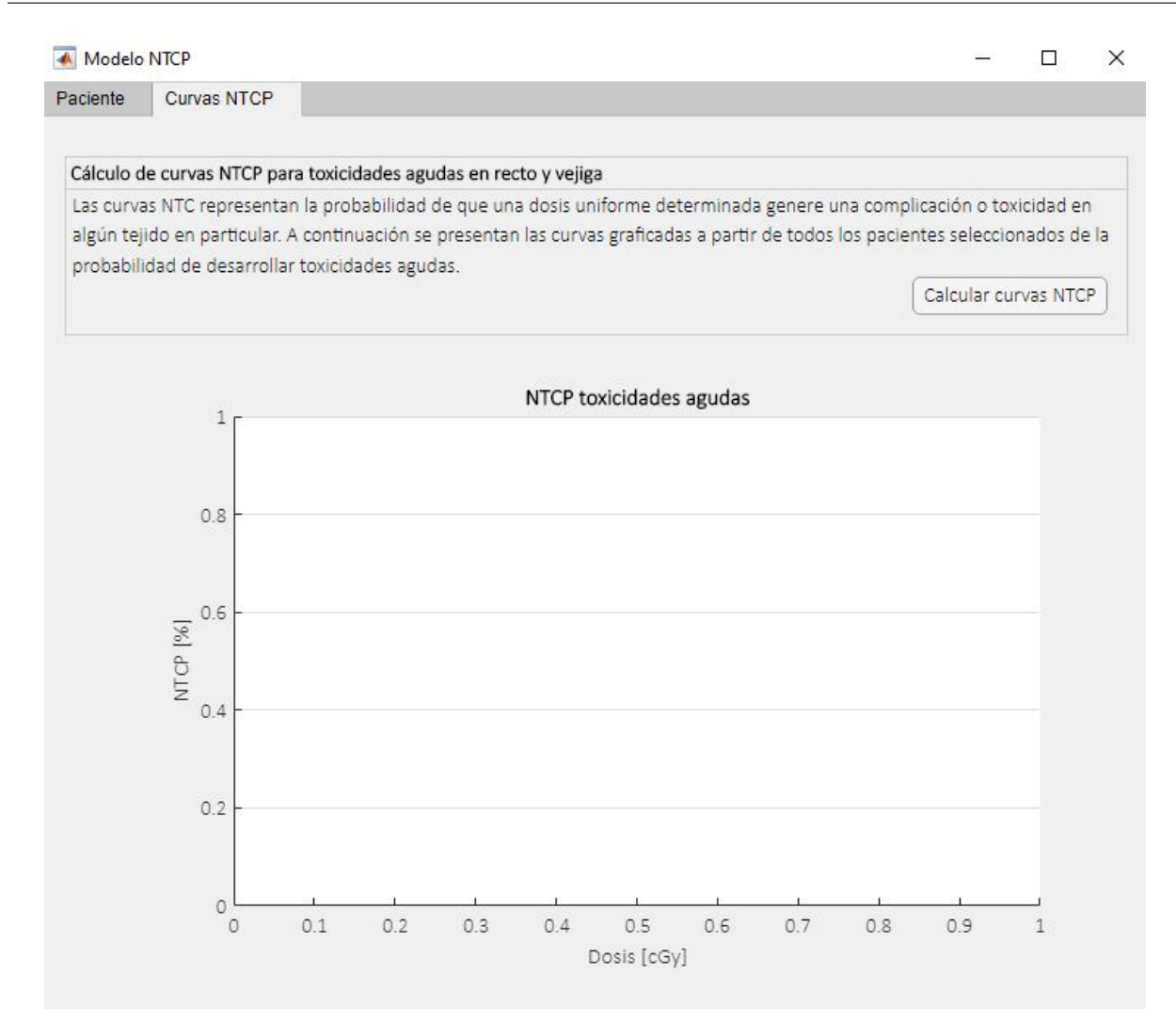

**Figura 3.13** Diseño de la segunda ventana llamada *Curvas NTCP* al iniciar la aplicación.

### **Primer ventana:** *Paciente*

Por un lado, en la ventana *Paciente* al hacer click en el botón *Seleccionar archivo*, se le da la opción al usuario de seleccionar el archivo de la planificación del tratamiento del paciente nuevo para ser analizado. Se abre una ventana que permite explorar los archivos de la computadora y buscar el archivo de texto de interés. Este debe encontrarse en la misma ubicación que los archivos de pacientes ya tratados utilizados para realizar el modelo de NTCP y las funciones de Matlab. De la carpeta seleccionada, el programa sólo dejará elegir un archivo de tipo *.txt* nombrado a partir del número de identificación del paciente.

Al seleccionar el archivo, se desencadenan una serie de acciones. Desde el código de la aplicación, se ejecutan las funciones *pacienteNuevo.m*, *dvhAnalisis.m*, *DVHreduccion* y *NTCP.m* para realizar las estructuras de datos y los cálculos necesarios.

A continuación, automáticamente aparece la información del paciente en los campos vacíos, incluyendo su nombre, el número de ID, el plan de tratamiento y la dosis total. A su vez, se grafica el histograma dosis-volumen acumulativo total de la planificación en los ejes de la izquierda del diseño de la aplicación, que incluye todas las estructuras contorneadas. Por otra parte, se realizan los cálculos de NTCP de toxicidad aguda de recto para grados 1 y 2 y de vejiga para grado 1.

#### **Segunda ventana:** *Curvas NTCP*

Por otro lado, en la ventana *Curvas NTCP* el botón *Calcular curva NTCP* tiene como función, como su nombre lo indica, generar las curvas NTCP. Al hacer click en el botón, desde el código de la aplicación se ejecutan las funciones *pacientesViejos.m*, *dvhAnalisis.m*, *promedioDVH.m* y *NTCPcurva.m*.

En primer lugar, aparece una ventana para que se seleccione la carpeta que contenga los archivos de los pacientes que se desean utilizar para hacer el modelo. La cantidad de archivos puede variar, dando la posibilidad de almacenar información de una gran cantidad de pacientes. A continuación, en el gráfico de la derecha del diseño, se grafican las curvas de las tres toxicidades analizadas en este trabajo.

En la Figura [3.14](#page-100-0) y [3.15,](#page-101-0) se pueden observar las dos ventanas luego de haber realizado las dos operaciones mencionadas.

### Trabajo realizado

<span id="page-100-0"></span>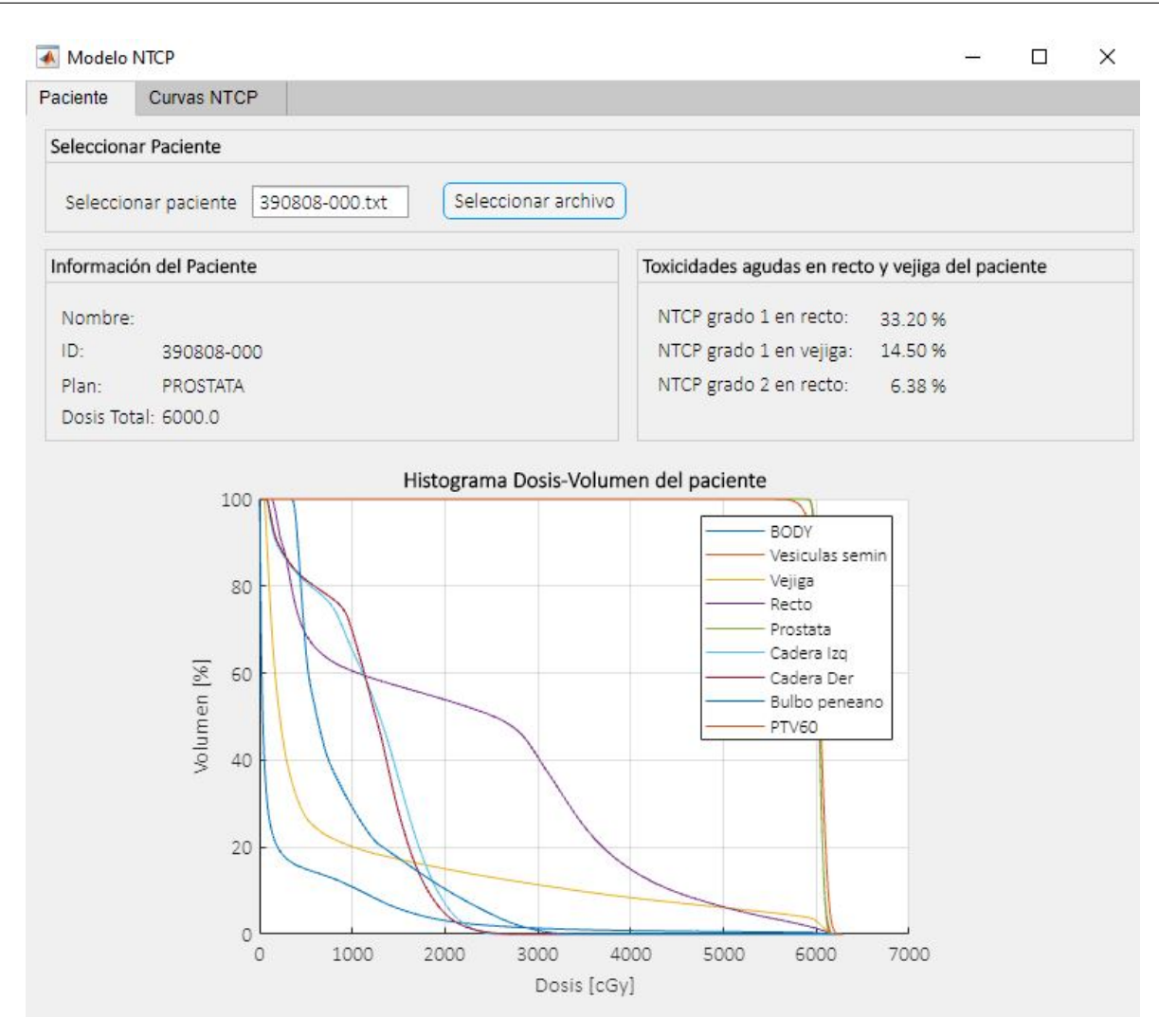

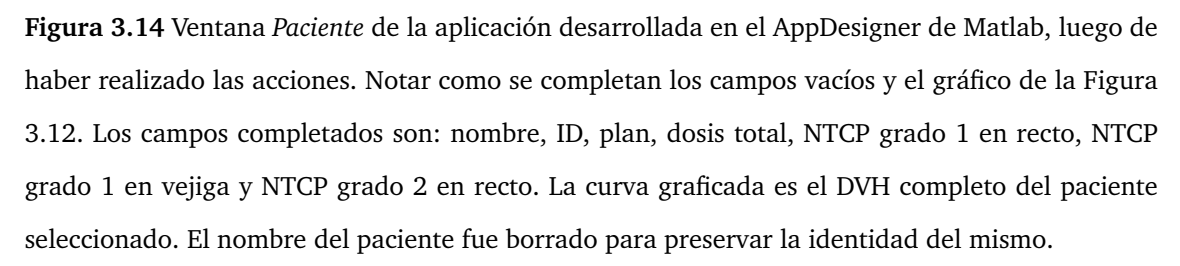

#### Trabajo realizado

<span id="page-101-0"></span>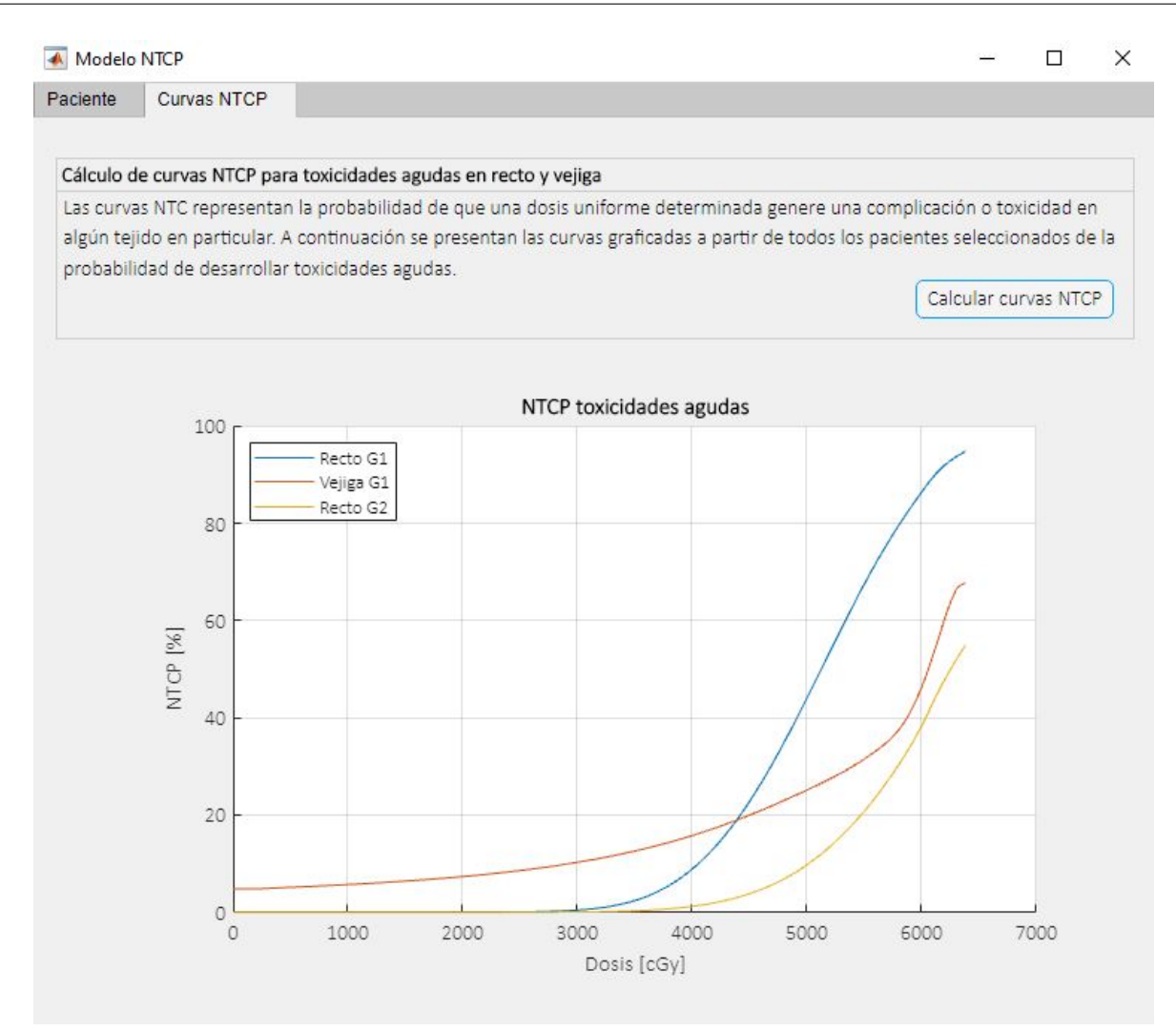

**Figura 3.15** Ventana *Curvas NTCP* de la aplicación desarrollada en el AppDesigner de Matlab, luego de haber realizado las acciones. Notar como se completa el gráfico de la Figura [3.13.](#page-98-0) Las curvas graficadas las curvas NTCP a partir de la carpeta de pacientes ya tratados.

## **3.3.1. Resultados obtenidos utilizando la aplicación**

Como era previsible, la aplicación resultó ser de fácil uso y brindó un entorno amigable para la ejecución del programa. Presentó la información relevante del paciente junto a su DVH y realizó los cálculos correspondientes para la obtención de NTCP para cada toxicidad. A su vez, se graficaron las curvas de NTCP en base a los archivos de pacientes ya tratados en la carpeta seleccionada.

# **Capítulo 4**

# **Conclusiones**

La selección de pacientes realizada en este trabajo fue representativa para individuos tratados con radioterapia de haz externo para cáncer de próstata debido a las similitudes presentes entre las planificaciones de tratamiento y el tipo de enfermedad. No obstante, para poder obtener una herramienta fiable que pueda ser utilizada en la toma de decisiones al momento de la planificación, se requiere una cantidad mucho mayor de pacientes. La muestra de la población de individuos que recibieron algún tratamiento de radioterapia de haz externo fue acotada debido a la falta de identificación de pacientes que cumplan con los requisitos establecidos y que hayan presentado toxicidades agudas durante o postratamiento.

En cuanto a los cálculos realizados para las curvas y para la estimación de NTCP, las probabilidades calculadas fueron acordes a las toxicidades desarrolladas por cada paciente registradas a partir de las historias clínicas. La estructura de datos desarrollada permitió el correcto procesamiento de los histogramas y de la información de los pacientes.

Los valores obtenidos de NTCP pueden ser utilizados para la valoración de planes en cuanto a las toxicidades planteadas. A partir de los resultados, se ofrece la opción de poder comparar distintas planificaciones para un mismo paciente con histogramas similares y determinar cual tendrá mejores resultados en base a este modelo radiobiológico. Esta es una de las virtudes que presenta el trabajo. Se considera oportuno desarrollar modelos que representen las probabilidades de complicaciones con otros grados de toxicidad que pueden llegar a presentar recto y vejiga.

Si bien las toxicidades tardías están bien detalladas por la bibliografía debido a su influencia en la calidad de vida de los pacientes, existen muy pocos estudios disponibles sobre las toxicidades agudas. Un aspecto novedoso de este trabajo es que intenta ofrecer un modelo radiobiológico para este tipo de toxicidad. Esto es importante ya que el análisis de las mismas permite predecir toxicidades tardías.

Se debe tener en consideración que los valores de los parámetros del modelo de LKB son aproximados. La falta de bibliografía sobre toxicidades agudas determina que no se puedan generar modelos del todo representativos de las mismas.

Con respecto a la aplicación, se mostraron buenos resultados en base a su uso. Se presentó la información relevante para el usuario y, a partir de los cálculos del modelo, los resultados de NTCP. Durante su desarrollo se presentaron diversas opciones que podrían agregarse, que se presentan en la siguiente Sección *Trabajo a futuro*.

El trabajo realizado presentó resultados acordes a los esperados, dando una herramienta potencialmente útil para los médicos y físicos médicos al momento de la planificación del tratamiento.

# **Capítulo 5**

## **Trabajo a futuro**

A partir del trabajo desarrollado, surgen diversas formas de mejorar el programa.

En primer lugar, se podría realizar una ampliación hacia otras enfermedades con distintos órganos en riesgo ofreciendo un análisis integral y completo de la dosis que recibe cada estructura. Extender este trabajo hacia otras enfermedades presenta varios desafíos, como la localización del tumor y las variaciones anatómicas entre distintos pacientes. Esto hace difícil la generalización de la planificación del tratamiento y los cálculos asociados.

En parte, la elección en este trabajo de la evaluación de NTCP en radioterapia para cáncer de próstata se vio justificada por la simetría en la geometría de la planificación del tratamiento y localización del órgano en este tipo de enfermedad. Las diferencias entre los distintos sujetos y tratamientos son menores en comparación a planificaciones de tratamientos para otras enfermedades.

Se deberían realizar cambios en la estructura de datos, para que se pueda extraer la información de los OARs deseados y modificar los parámetros del modelo de LKB según el tipo de toxicidad que se quiere analizar. Sería un reestructuración bastante simple y fácil de implementar.

A su vez, dentro de cáncer de próstata, el programa se podría ampliar hacia otras modalidades de tratamiento u otros esquemas de fraccionamiento, como por ejemplo 3DCRT o un fraccionamiento convencional. De esta forma, el programa se podría aplicar a una mayor cantidad de casos.

Sería útil encontrar una forma en la cual se puedan comparar las curvas de NTCP de distintos planes, ya sea con diferentes incidencias, dosis, energías y tipos de radiación. De esta forma se podría utilizar esta aplicación como una herramienta para la selección de planes de tratamiento.

Por ejemplo, en los Países Bajos, se está comenzando a hacer la comparación de planificaciones con fotones y con protones. Si las curvas de NTCP presentan mejores resultados con protones que con fotones, los prestadores de salud acceden a cubrir el tratamiento de protonterapia. [\[42\]](#page-109-2)

También se podrían agregar nuevas funciones a la aplicación que sean útiles para los profesionales que hagan uso de la misma. Por ejemplo, se podría agregar la opción de seleccionar pacientes ya tratados y realizar cálculos de comparaciones entre distintos pacientes. A su vez, se podría agregar la opción de definir los parámetros del modelo de LKB, para que se realicen los cálculos deseados por el usuario con respecto a otras toxicidades.

La mejora continua en las técnicas de tratamiento y en las tecnologías de planificación, sumado al desarrollo minucioso de modelos radiobiológicos resultarán en mayor eficiencia en el control de enfermedades y, fundamentalmente, en mejoras en la calidad de vida de los pacientes.

## **Referencias**

- [1] E. Podgorsak, *Radiation Oncology Physics, A Handbook for Teachers and Students*. International Atomic Energy Agency, jul. de 2005.
- [2] *Trilogy Brochure*, Varian Medical Systems, Inc., feb. de 2014.
- [3] G. Maida, «Análisis dosimétrico de las técnicas de irradiación 3DCRT, IMRT y VMAT y su aplicación al tratamiento de diversos sitios anatómicos,» Tesis de mtría., Universidad Favaloro, Ingeniería en Física Médica, 2016.
- [4] S. Zunino, *Pasado y Presente de la Radioterapia*, Instituto de Radioterapia, Fundación Marie Curie, oct. de 2009.
- [5] T. Bortfeld, «IMRT: a review and preview,» *Physics in Medicine and Biology*, vol. 51, n.º 13, págs. 363-379, 2006.
- [6] D. Venencia, *Radioterapia Conformada 3D con cerrobend y colimadores multiláminas. Otras tecnologías asociadas a 3DCRT*, Instituto de Radioterapia, Fundación Marie Curie, nov. de 2013.
- [7] A. Sola, «Radioterapia de Intensidad Modulada (IMRT),» *Revista Médica Clínica Las Condes*, vol. 22, n.º 6, págs. 834-843, 2011.
- [8] A. C. Cobos, «Dosis periférica en radioterapia de intensidad modulada (IMRT) y su implicancia en protección radiológica,» Tesis de mtría., Fundación Escuela de Medicina Nuclear de Mendoza, Maestría en Física Médica, dic. de 2011.
- [9] M. Zomeño, «Glosario de Radioterapia,» *Panacea*, vol. 3, n.º 9-10, dic. de 2002.
- [10] A. Montoro, N. Sebastià, R. Rodrigo, D. Hervas Marin, O. Alonso, L. Marti, E. Jambrina, A. Sarrias, J. Agúndez, T. García, P. Gras, I. Villaescusa, J. M. Soriano y Z. León, «Evaluación de la radiosensibilidad del personal sanitario en procedimientos de tratamiento o diagnóstico médico con radiaciones,» *Seguridad y medio ambiente*, vol. 134, págs. 15-25, ene. de 2014.
- [11] Ozradonc. (). «Factors Influencing Dose Response Curves, Modelling of Radiation Effects,» dirección: [http://ozradonc.wikidot.com/rb:dose-response-curve-factors.](http://ozradonc.wikidot.com/rb:dose-response-curve-factors)
- [12] R. Baskar, K. A. Lee y K. W. Yeoh, «Cancer and Radiation Therapy: Current Advances and Future Directions,» *International Journal of Medical Sciences*, vol. 9, n.º 3, págs. 193-199, sep. de 2012.
- [13] V. P. Muriel, *Fraccionamiento de la Dosis en la Radioterapia del Cáncer*, Real Academia Nacional de Medicina, oct. de 2012.
- [14] A. V. Guzobad, *Procedimientos de Adquisición Tomográfica para Planificaciones de Tratamientos de Radioterapia*, Universidad Nacional de San Martín, jul. de 2006.
- [15] P. Castro, *Imagen para el tratamiento*, nov. de 2017.
- [16] *Eclipse 16.1 Feature Sheet*, Varian Medical Systems, Inc., sep. de 2020.
- [17] J. Lyman, «Complication Probability as Assessed from Dose-Volume Histograms,» *Radiation Research*, vol. 104, S13-S19, 1985.
- <span id="page-107-0"></span>[18] S. C. Morgan, K. Hoffman, D. A. Loblaw, M. K. Buyyounouski, C. Patton, D. Barocas, S. Bentzen, M. Chang, J. Efstathiou, P. Greany, P. Halvorsen, B. F. Koontz, C. Lawton, C. M. Leyrer, D. Lin, M. Ray y H. Sandler, «Hypofractionated Radiation Therapy for Localized Prostate Cancer: An ASTRO, ASCO, and AUA Evidence-Based Guideline,» Journal of Cinical Oncology, vol. 36, n.º 34, págs. 3411-3433, 2018.
- [19] J. T. Lyman y A. B. Wolbarst, «Optimization of Radiation Therapy, III: A Method of Assessing Complication Probabilities from Dose-Volume Histograms,» *International Journal of Radiation Oncology, Biology, Physics, vol.* 13, n.º 1, págs. 103-109, ene. de 1987.
- [20] *Specifications Trilogy Accelerator*, Varian Medical Systems, Inc., 2015.
- [21] *Eclipse Brochure*, Varian Medical Systems, Inc., oct. de 2020.
- [22] T. M. S. SBE. (2019). «Tomógrafos Multislice Toshiba,» dirección: [https://sbetec.](https://sbetec.com.ar/tomografos/) [com.ar/tomografos/.](https://sbetec.com.ar/tomografos/)
- [23] H. Alemán. (2018). «Cáncer de próstata: se detectan 3700 casos por año en Argentina,» dirección: [https://www.hospitalaleman.org.ar/nuestro-hospital/ha-en-los](https://www.hospitalaleman.org.ar/nuestro-hospital/ha-en-los-medios/cancer-de-prostata-se-detectan-3700-casos-por-ano-en-argentina/)[medios/cancer-de-prostata-se-detectan-3700-casos-por-ano-en-argentina/.](https://www.hospitalaleman.org.ar/nuestro-hospital/ha-en-los-medios/cancer-de-prostata-se-detectan-3700-casos-por-ano-en-argentina/)
- [24] E. National Cancer Institute. Surveillance y E. R. Program. (2019). «Cancer Stat Facts: Prostate Cancer,» dirección: https://seer.cancer.gov/statfacts/html/prost. [html.](https://seer.cancer.gov/statfacts/html/prost.html)
- [25] A. C. Society. (2021). «Prostate Cancer,» dirección: [https://www.cancer.org/cancer/](https://www.cancer.org/cancer/prostate-cancer.html) [prostate-cancer.html.](https://www.cancer.org/cancer/prostate-cancer.html)
- [26] N. C. Institute. (). «Reproductive System,» dirección: [https : / /www. cancer. gov /](https://www.cancer.gov/publications/dictionaries/cancer-terms/def/reproductive-system) [publications/dictionaries/cancer-terms/def/reproductive-system.](https://www.cancer.gov/publications/dictionaries/cancer-terms/def/reproductive-system)
- [27] A. R. Rodríguez, T. R. G. Huartec, E. A. Arreguín y S. M. López, «La próstata: generalidades y patologías más frecuentes,» *Revista de la Facultad de Medicina de la UNAM*, vol. 62, n.º 4, ago. de 2019.
- <span id="page-108-0"></span>[28] E. K. Hansen y M. R. III, *Handbook of Evidence-Based Radiation Oncology*. Springer International Publishing AG, 2018.
- [29] A. C. Society. (2021). «Treating Prostate Cancer,» dirección: [https://www.cancer.](https://www.cancer.org/cancer/prostate-cancer/treating.html) [org/cancer/prostate-cancer/treating.html.](https://www.cancer.org/cancer/prostate-cancer/treating.html)
- [30] M. Cao, *Stereotactic Body Radiotherapy (SBRT) for Prostate Cancer: Practical Considerations for Treatment Planning*, University of Vermont, jun. de 2014.
- [31] P. Hoskin, D. Bloomfield, J. Dickson, R. Jena, V. Misra y R. Prestwich, *Radiotherapy dose fractionation, Third Edition*. The Royal College of Radiologists, mar. de 2019.
- [32] B. Hostova, P. Matula y P. Dubinsky, «Prediction of toxicities of prostate cancer radiotherapy,» *Neoplasma*, vol. 63, n.º 1, págs. 163-168, 2016.
- [33] J. Cox, T. Pajak y J. Stetz, «Toxicity criteria of the Radiation Therapy Oncology Group (RTOG) and European Organization for Research and Treatment of Cancer (EORTC),» *International Journal of Radiation Oncology, Biology, Physics*, vol. 31, págs. 1341-1346, 1995.
- [34] P. M. Samper-Ots, M. A. Perez-Escutia y M. A. Cabezas, «Toxicidad en tratamientos de abdomen y pelvis: tipo de toxicidad y escalas de valoración,» *Oncología Barcelo*na, vol. 28, n.º 2, feb. de 2005.
- [35] A. Mesbahi, N. Rasouli, M. Mohammadzadeh, B. N. Motlagh y H. O. Tekin, «Comparison of Radiobiological Models for Radiation Therapy Plans of Prostate Cancer: Three-dimensional Conformal versus Intensity Modulated Radiation Therapy,» *Jour*nal of Biomedical Physics and Engineering, vol. 9, n.º 3, págs. 267-278, jun. de 2019.
- [36] J. T. Lyman y A. B. Wolbarst, «Optimization of Radiation Therapy, IV: a Dose-Volume Histogram Reduction Algorithm,» *International Journal of Radiation Oncology, Biology, Physics, vol.* 17, n.º 2, págs. 433-436, ago. de 1989.
- [37] F. Bront, «Valoración Radiobiológica de Tratamientos Radiantes mediante el Programa Albireo Target,» Tesis de mtría., Universidad Nacional de Cuyo, Maestría en Física Médica, 2016.
- [38] C. Burman, G. J. Kutcher, B. Emami y M. Goitein, «Fitting of Normal Tissue Tolerance Data to an Analytic Function,» *International Journal of Radiation Oncology, Biology, Physics, vol.* 21, n.º 1, págs. 123-135, mayo de 1991.
- [39] G. J. Kutcher y C. Burman, «Calculation of Complication Probability Factors for Non-Uniform Normal Tissue Irradiation: the Effective Volume Method,» *Internatio-*

nal Journal of Radiation Oncology, Biology, Physics, vol. 16, n.º 6, págs. 1623-1630, jun. de 1989.

- [40] L. Strigari, G. Arcangeli, S. Arcangeli y M. Benassi, «Mathematical Model for Evaluating Incidence of Acute Rectal Toxicity During Conventional or Hypofractionated Radiotherapy Courses for Prostate Cancer,» *International Journal of Radiation Onco*logy, Biology, Physics, vol. 73, n.º 5, págs. 1454-1460, 2008.
- [41] P. Mavroidis, K. Pearlstein, J. Dooley, J. Sun, S. Saripalli, S. Das, A. Wang y R. Chen, «Fitting NTCP models to bladder doses and acute urinary symptoms during postprostatectomy radiotherapy,» *Radiation Oncology*, vol. 13, n.º 17, págs. 1454-1460, feb. de 2018.
- [42] M. Tambas, R. J. H. M. Steenbakkers, H. P. van der Laan, A. M. Wolters, R. G. J. Kierkels, D. Scandurra, E. W. Korevaar, E. Oldehinkel, T. W. H. van Zon-Meijer, S. Both, J. G. M. van den Hoek y J. A. Langendijk, «First Experience with Model-based Selection of Head and Neck Cancer Patients for Proton Therapy,» *Radiotherapy and Oncology*, vol. 151, págs. 206-213, oct. de 2020.

**APÉNDICES**

# **Apéndice A**

# **Lista de acrónimos y siglas**

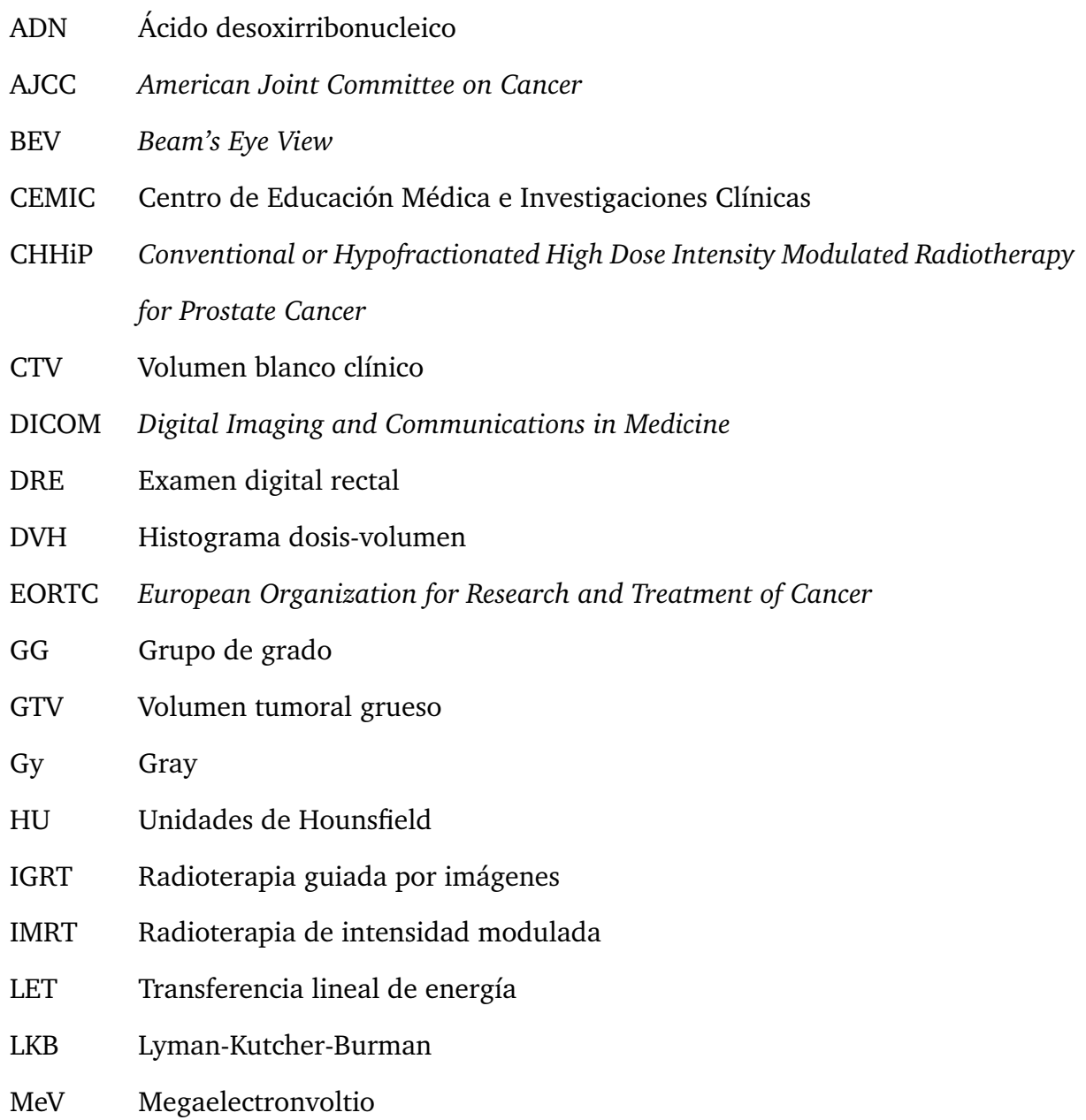

- MLC Colimador multiláminas
- MV Megavoltio
- NTCP Probabilidad de complicaciones en tejidos normales
- OAR Órgano en riesgo
- OBI *On-Board Imager*
- PET Tomografía por emisión de positrones
- PROFIT *Prostate Fractionated Irradiation Trial*
- PSA Antígeno específico de próstata
- PTV Volumen del blanco planificado
- QA *Quality Assurance*
- RM Resonancia magnética
- RTOG *Radiation Therapy Oncology Group*
- SBRT Radiocirugía estereotáctica
- TAC Tomografía axial computada
- TCP Probabilidad de control tumoral
- UM Unidad de monitor
- VMAT Arcoterapia volumétrica modulada
- 3DCRT Radioterapia tridimensional conformada

# **Apéndice B**

# **Cáncer de próstata**

### **B.1. Estadificación del cáncer de próstata**

Los estadíos del cáncer de próstata se define según los parámetros T, N, M, nivel de PSA y GG. Las tablas presentadas por American Joint Committee on Cancer (AJCC) en 2017 en las Figuras [B.1,](#page-114-0) [B.2](#page-114-1) [B.3,](#page-114-2) [B.4,](#page-115-0) [B.5](#page-115-1) y [B.6](#page-115-2) sirven para determinar los valores de los parámetros T, N, M, PSA y GG, respectivamente. La determinación de dichos parámetros sirve para hacer la clasificación del estadío de la enfermedad, presentado en la tabla de la Figura [B.7.](#page-116-0) [\[28\]](#page-108-0)

<span id="page-114-0"></span>

| <b>Definitions of AJCC TNM</b>         |                                                                                                    |  |  |  |  |
|----------------------------------------|----------------------------------------------------------------------------------------------------|--|--|--|--|
| <b>Definition of Primary Tumor (T)</b> |                                                                                                    |  |  |  |  |
| Clinical $T(cT)$                       |                                                                                                    |  |  |  |  |
| <b>T</b> category                      | <b>T</b> criteria                                                                                                    |  |  |  |  |
| <b>TX</b>                              | Primary tumor cannot be assessed                                                                                                    |  |  |  |  |
| T <sub>0</sub>                         | No evidence of primary tumor                                                                                                    |  |  |  |  |
| T1                                     | Clinically inapparent tumor that is not palpable                                                                                                    |  |  |  |  |
| T <sub>1</sub> a                       | Tumor incidental histologic finding in 5% or less of tissue resected                                                                                                 |  |  |  |  |
| T <sub>1</sub> b                       | Tumor incidental histologic finding in more than 5% of tissue<br>resected                                                                                            |  |  |  |  |
| T <sub>1c</sub>                        | Tumor identified by needle biopsy found in one or both sides, but<br>not palpable                                                                                    |  |  |  |  |
| T2                                     | Tumor is palpable and confined within prostate                                                                                                    |  |  |  |  |
| T <sub>2a</sub>                        | Tumor involves one-half of one side or less                                                                                                    |  |  |  |  |
| T <sub>2</sub> b                       | Tumor involves more than one-half of one side but not both sides                                                                                                    |  |  |  |  |
| T <sub>2c</sub>                        | Tumor involves both sides                                                                                                    |  |  |  |  |
| T <sub>3</sub>                         | Extraprostatic tumor that is not fixed or does not invade adjacent<br><i>structures</i>                                                                              |  |  |  |  |
| T <sub>3</sub> a                       | Extraprostatic extension (unilateral or bilateral)                                                                                                    |  |  |  |  |
| T3b                                    | Tumor invades seminal vesicle(s)                                                                                                    |  |  |  |  |
| T <sub>4</sub>                         | Tumor is fixed or invades adjacent structures other than seminal<br>vesicles such as the external sphincter, rectum, bladder, levator<br>muscles, and/or pelvic wall |  |  |  |  |

**Figura B.1** Tabla de clasificación del tumor principal clínico (cT).

<span id="page-114-1"></span>

| <b>T</b> category | <b>T</b> criteria                                                                                                    |
|-------------------|----------------------------------------------------------------------------------------------------|
| T <sub>2</sub>    | Organ confined                                                                                                    |
| T <sub>3</sub>    | Extraprostatic extension                                                                                                    |
| T <sub>3a</sub>   | Extraprostatic extension (unilateral or bilateral) or microscopic<br>invasion of the bladder neck                                                                    |
| T <sub>3</sub> b  | Tumor invades seminal vesicle(s)                                                                                                    |
| <b>T4</b>         | Tumor is fixed or invades adjacent structures other than seminal<br>vesicles such as the external sphincter, rectum, bladder, levator<br>muscles, and/or pelvic wall |

**Figura B.2** Tabla de clasificación del tumor principal patológico (pT).

<span id="page-114-2"></span>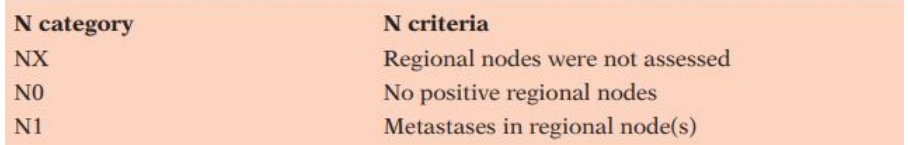

**Figura B.3** Tabla de clasificación de ganglios linfáticos regionales (N).

<span id="page-115-0"></span>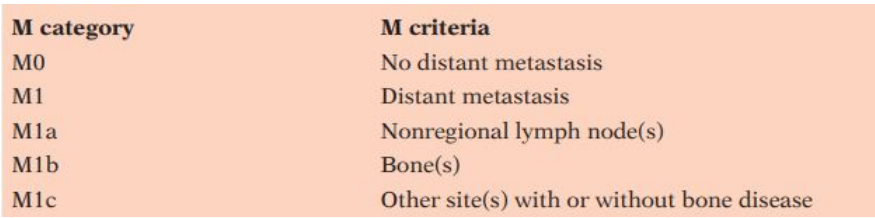

**Figura B.4** Tabla de clasificación de metástasis distante (M).

<span id="page-115-1"></span>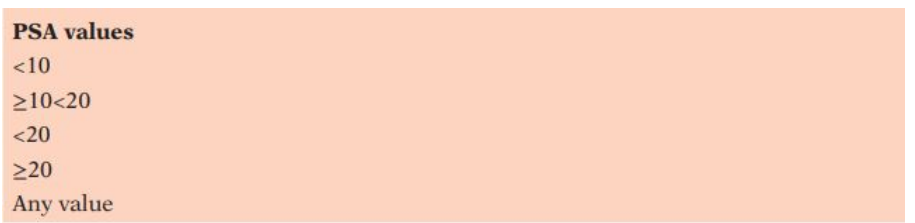

<span id="page-115-2"></span>**Figura B.5** Tabla de clasificación de intervalos de antígeno específico de próstata (PSA).

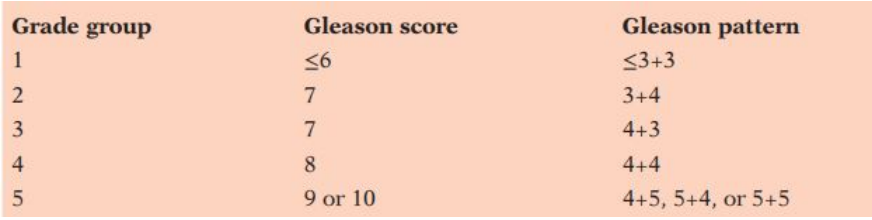

**Figura B.6** Tabla de clasificación del grupo de grado histológico (GG) según la puntuación de Gleason.

<span id="page-116-0"></span>

| <b>When T</b><br>is | And N<br>is    | And M<br>is    | <b>And PSA</b><br>is | And grade<br>group is   | Then the stage<br>group is |
|---------------------|----------------|----------------|----------------------|-------------------------|----------------------------|
| $cT1a-c$ ,<br>cT2a  | N <sub>0</sub> | M <sub>0</sub> | < 10                 | $\mathbf{1}$            | I                          |
| pT2                 | N <sub>0</sub> | M <sub>0</sub> | < 10                 | $\mathbf{1}$            | I                          |
| $cT1a-c$ ,<br>cT2a  | N <sub>0</sub> | $_{\text{M0}}$ | $\geq$ 10<20         | $\mathbf{1}$            | <b>IIA</b>                 |
| $cT2b-c$            | N <sub>0</sub> | M <sub>0</sub> | <20                  | $\mathbf{1}$            | <b>IIA</b>                 |
| $T1-2$              | N <sub>0</sub> | M <sub>0</sub> | <20                  | $\overline{2}$          | $\overline{IIB}$           |
| $T1-2$              | N <sub>0</sub> | M <sub>0</sub> | <20                  | $\overline{\mathbf{3}}$ | <b>IIC</b>                 |
| $T1-2$              | N <sub>0</sub> | $_{\rm M0}$    | <20                  | $\overline{4}$          | ПC                         |
| $T1-2$              | N <sub>0</sub> | $_{\rm M0}$    | $\geq$ 20            | $1 - 4$                 | <b>IIIA</b>                |
| $T3-4$              | N <sub>0</sub> | $_{\rm M0}$    | Any                  | $1 - 4$                 | <b>IIIB</b>                |
| Any T               | N <sub>0</sub> | $_{\text{M0}}$ | Any                  | 5                       | ШС                         |
| Any T               | N1             | $_{\text{M0}}$ | Any                  | Any                     | <b>IVA</b>                 |
| Any T               | N <sub>0</sub> | M1             | Any                  | Any                     | <b>IVB</b>                 |

**Figura B.7** Tabla de clasificación de los estadíos de cáncer de próstata según los parámetros T, N, M, nivel de PSA y GG según AJCC.

# **Apéndice C**

## **Código de Editor de Matlab**

### **C.1. pacienteNuevo.m**

```
1 function nuevo = pacienteNuevo (fileName)
2
 % Esta funcion sirve para abrir una carpeta en donde se encuentran todos
4 % los datos de los pacientes, entre los cuales se encuentra el archivo del
 % paciente nuevo en formato txt. La funcion recibe el nombre del archivo
6 % y lo busca. Luego, arma una matriz de \{1,1\} con la informacion del
7 % paciente nuevo unicamente a partir de la funcion datos.
8
9 nuevo\{1,1\} = datos (fileName);
10
11 end
```
## **C.2. pacientesViejos.m**

```
_1 function MATRIZ = pacientes Viejos ()
\overline{2}3 % Esta funcion sirve para abrir una carpeta en donde se encuentran todos
 % los datos de los pacientes en formato txt. Una vez que los abre, arma una
```

```
5 % matriz de 1xm, siendo m la cantidad de pacientes y su informacion.
6
7 ruta = uigetdir;
s lista = dir (fullfile (ruta, '*.txt'));
9 nombres = \{ l i s t a . name \};
10 clear lista
11
12 [n, m] = size (nombres); %m es el numero de pacientes
13
14 % Aplico la funcion datos a todos los pacientes y coloco el resultado de
15 % datos de cada paciente en una MATRIZ
16
_{17} MATRIZ = cell (1,m);
18
19 for index = 1:m
20 MATRIZ\{1, \text{index}\} = datos (nombres\{1, \text{index}\});
21
22 % al es el numero de estructuras de cada paciente
_{23} [ a1, a2] = size (MATRIZ{1, index } {1, 1});
24
25 end
26 end
```
### **C.3. datos.m**

```
_1 function PACIENTE = datos (filename)
\overline{2}3 % Esta funcion sirve para obtener los datos de cada paciente de forma
4 % individual, por lo que se la llama desde pacientesViejos y pacienteNuevo.
```

```
5
6 % PACIENTE es una matriz con los datos del tratamiento en {1,1} y los datos
7 % del paciente en {2,1}. Dentro de los datos del tratamiento, en la primer
8 % columna se encuentra la informacion de cada estructura y, en la segunda,
9 % el dvh correspondiente a cada estructura contorneada.
10
11 % Abre el archivo en modo lectura definido por 'r' y resuelve el tema
12 % de la codificacion del archivo en UTF-8.
13 fid = fopen (filename, 'r', 'n', 'UTF-8');
14
15 if fid <0
16 error ('Error al abrir el archivo');
17 else
18 % disp ('Archivo abierto de forma exitosa')
19 end
20
21 Structure_Name_Number = 1 ;
22 n extline = fgetl(fid);
23
24 % Codigo para obtener la informacion del paciente
25 %NOMBRE
26 if contains (nextline, 'Nombre de paciente: ')
27 \frac{9}{6} disp (['Obteniendo informacion del paciente:'])
28 Patient. Name = regexprep (nextline, 'Nombre de paciente: ', '');
29 \frac{9}{6} disp ('Nombre del paciente: ');
30 \quad \% \qquad \text{disp ( Patient . Name)};
31 else
32 disp ("Error al leer el campo -Nombre del paciente -.");
33 end
34
35 % ID
36 n extline = fgetl(fid);
```

```
37 if contains (nextline, 'ID paciente')
38 Patient. ID = regexprep (nextline, 'ID paciente : ', '');
39 else
40 disp ("Error al leer el campo -Nombre del paciente −.");
41 end
42
43 % Salteo las proximas 8 lineas que no tienen informacion relevante
44 for i = 1:845 nextline = fgetl(fid);46 end
47
48 % PLAN
49 n extline = fgetl(fid);
50 if contains (nextline, 'Plan')
51 Patient. Plan = regexprep (nextline, 'Plan: ', '');
52 else
53 disp ("Error al leer el campo -Plan -.");
54 end
55
56 % Salteo las proximas 2 lineas que no tienen informacion relevante
57 for i = 1:258 nextline = fgetl(fid);
59 end
60
61 % DOSIS
62 n e x t l in e = f get l (fid);
63 if contains (nextline, 'Dosis prescrita')
64 Patient. Dosis = regexprep (nextline, 'Dosis prescrita \{ [cGy] : ', '''; \};
65 else
66 disp ("Error al leer el campo -Dosis prescrita \[cGy] -.");
67 end
68
```

```
69 % Salteo las proximas 2 lineas que no tienen informacion relevante
70 for i = 1:371 nextline = fgetl(fid);
72 end
73
74 while \simfeof(fid)
75 % lee el archivo hasta el final del mismo
76
77 if isempty (nextline)
78 nextline = fgetl(fid);
79 end
80
81 % Codigo para obtener la informacion de las estructuras contorneadas.
82 % Se guarda la informacion de cada estructura.
83 if contains (nextline, 'Estructura: ')
84 % Se detecta una estructura y comienza el procesamiento de la misma
85 % disp (['Reading structure ', num2str (Structure_Name_Number)])
\frac{86}{100} % disp (nextline);
87 Structure. Name = regexprep (nextline, 'Estructura: ', '');
88
89 % Se lee el estado de aprobacion, el plan y la etapa de tratamiento
90 % y se descartan dado que no se consideran relevantes
91
92 % Es tado de ap rob acion
93 nextline = fgetl(fid);
94 if \simcontains (nextline, 'Estado de la aprobacion')
95 disp ('Error en el formato del archivo.');
96 break
97 end
98
99 % Plan
100 nextline = fgetl(fid);
```

```
_{101} if ~contains (nextline, 'Plan')
102 disp ('Error en el formato del archivo.');
103 break
104 end
105
106 % Etapa
107 nextline = fgetl(fid);
108 if ~contains (nextline, 'Etapa')
109 disp ('Error en el formato del archivo.');
110 break
111 end
112
113 % Se avanza a la proxima linea para leer el volumen
n = \frac{1}{4} nextline = \frac{f getl(fid)}{i}115 if contains (nextline, 'Volumen')
116 Structure. Volume = regexprep (nextline, 'Volumen \[cm]: ', '');
117 e l s e
118 disp ("Error al leer el campo -Volumen- en la estructura.");
119 end
120
121 % Se avanza a la proxima linea para leer la dosis de cobertura
_{122} nextline = fgetl(fid);
123 if contains (nextline, 'Cober. dosis')
124 Structure. DoseCover = regexprep (nextline, 'Cober. dosis ...
                \setminus [ \% ]: ' , ' ') ;125 e l s e
126 disp ("Error al leer el campo −Cober. dosis – en la ...
                e structura.");
127 end
128
129 % Se avanza a la proxima linea para leer la cobertura de muestreo
\vert_{130} nextline = fgetl(fid);
```

```
131 if contains (nextline, 'Cobertura de muestreo ')
132 Structure. SamplingCover = regexprep (nextline, 'Cobertura de ...
                 muestreo.\setminus[%]: ', '');
133 e l s e
134 disp ("Error al leer el campo – Cobertura de muestreo. – en la ...
                 e structura.");
135 end
136
137 % Se avanza a la proxima linea para leer la dosis minima
_{138} nextline = fgetl(fid);
139 if contains (nextline, 'Dosis min.')
140 Structure.MinDose = regexprep (nextline, 'Dosis min. \{1\}\...
                 ' , ' ' ') ;
141 % De ser necesario, agregar tilde a "min."
142 e l s e
143 disp ("Error al leer el campo –Dosis min.− en la estructura.");
144 end
145
146 % Se avanza a l a proxima l i n e a para l e e r l a d o si s maxima
147 nextline = fgetl(fid);
148 if contains (nextline, 'Dosis max.')
149 Structure. MaxDose = regexprep (nextline, 'Dosis max. \setminus[%]: ...
                 ' , ' ' ) ;
150 % De ser necesario, agregar tilde a "max."
151 else
152 disp ("Error al leer el campo -Dosis max.− en la estructura.");
153 end
154
155 % Se avanza a la proxima linea para leer la dosis media
_{156} nextline = fgetl(fid);
\vert157 if contains (nextline, 'Dosis media')
```

```
158 Structure.MeanDose = regexprep (nextline, 'Dosis media \setminus[%]: ...
                 ' , ' ' ) ;
159 e l s e
160 disp ("Error al leer el campo -Dosis media- en la estructura.");
161 end
162
163 % Se avanza a la proxima linea para leer la dosis modal
164 nextline = fgetl(fid);
165 if contains (nextline, 'Dosis modal')
166 Structure. ModalDose = regexprep (nextline, 'Dosis modal ...
                 \setminus[%]: ', '');
167 e l s e
168 disp ("Error al leer el campo -Dosis modal.− en la ...
                 e structura.");
169 end
170
171 % Se avanza a la proxima linea para leer la dosis mediano
_{172} nextline = fgetl(fid);
173 if contains (nextline, 'Dosis mediano')
174 Structure. MedianDose = regexprep (nextline, 'Dosis mediano ...
                 \setminus [ \% ]: ' , ' ') ;175 e l s e
176 disp ("Error al leer el campo -Dosis mediano- en la ...
                 estructura.");
177 end
178
179 % Se avanza a la proxima linea para leer el STD
180 nextline = fgetl(fid);
181 if contains (nextline, 'STD')
182 Structure STD = regexprep (nextline, 'STD \setminus [%]: ', '');
183 e l s e
184 disp ("Error al leer el campo -STD- en la estructura.");
```

```
185 end
186
187 % Se avanza a la proxima linea para leer el diametro de esfera
188 % equivalente
_{189} nextline = fgetl(fid);
190 if contains (nextline, 'Diam. esfera equiv.')
191 Structure. EquiSphereDiamr = regexprep (nextline, 'Diam....
                esfera equiv. \Gamma[cm] : ', '');
192 % De ser necesario, agregar tilde a "Diam."
193 e \lceil s e
194 disp ("Error al leer el campo –Diam. esfera equiv. – en la ...
                estructura.");
195 end
196
197 % Se avanza a la proxima linea para leer el indice de conformidad
198 nextline = fgetl(fid);
199 if contains (nextline, 'Indice de conformidad')
200 Structure.ConformityIndex = regexprep (nextline, 'Indice de ...
                conformidad: ', '');
201 % De ser necesario, agregar tilde a "Indice"
202 e l s e
203 disp ("Error al leer el campo −Indice de conformidad– en la ...
                estructura.");
204 end
205
206 % Se avanza a la proxima linea para leer el gradiente
207 nextline = fgetl(fid);
208 if contains (nextline, 'Medir gradiente')
209 Structure. GradientMeasure = regexprep (nextline, 'Medir ...
                gradiente \Gamma[cm]: ', '');
210 else
```

```
211 di s p ( " E r r o r al l e e r e l campo −Medir g r a die n te− en l a ...
                 estructura.");
212 end
213
\vert_{214} %A continuacion, se obtienen los datos del DVH para cada
215 % estructura
|_{216} nextline = fgetl(fid);
217 nextline = fgetl(fid);
\vert_{218} if ~contains (nextline, 'Dosis relativa')
219 disp ('Error al leer los datos del DVH.');
\vert_{220} break;
221 end
222
223 index = 1;
224 nextline = fgetl(fid);
225
226 while ~isempty (nextline)&&~feof (fid)
227 C = textscan (nextline, \sqrt[10]{6});
228 hola = C\{1\}';
\frac{9}{6} celldisp(C);
230 matriz (index ,:) = hola;
231 index = index +1;
232 nextline = fgetl(fid);
233 end
234
\vert_{235} datos{Structure Name Number,1} = Structure;
236 datos { Structure Name Number , 2 } = matriz ;
237 Structure_Name_Number = Structure_Name_Number+1;
238
239 end
240
241 end
```

```
242
243 nextline = fgetl(fid); % get the line
244
245 % Matriz de celdas de salida
_{246} PACIENTE\{1,1\} = datos;
247 PACIENTE\{2,1\} = Patient;
248
249 end
```
### **C.4. dvhAnalisis.m**

```
_1 function DVHAnalisis = dvhAnalisis (MATRIZ)
2
3 % Esta funcion sirve para obtener los datos de recto y vejiga de cada
4 % paciente a partir de una matriz con todos los pacientes (que se
5 % obtiene a partir de pacientesViejos) o del paciente nuevo
6 % (pacienteNuevo). Como resultado, se obtendra una matriz de 1x2 con
7 % los datos de los DVHs de recto en {1,1} y los datos de los DVHs de
8 \times % vejiga en \{1,2\}.9
10 [n,m] = size (MATRIZ);
11
12 % Para optimizar el codigo, y que las matrices no cambien de tamano en
13 % cada loop, se definen primero
14 dvhRecto = cell(1,m);
15 dvhVejiga = cell(1,m);
16
17 %m es el numero de pacientes
_{18} for index = 1:m
```

```
19 % al es el numero de estructuras de cada paciente
20 [a1, a2] = size (MATRIZ{1, index}{1, 1});
21
22 % El siguiente codigo arma una matriz con los DVHs de todos los
23 % pacientes para recto y vejiga, dvhRecto y dvhVejiga
24 % respectivamente. Van a ser matrices de 1xm
25 for i=1:a126 s1 = \text{MATRIZ} \{1, \text{index}\} \{1, 1\} \{i, 1\}. Name;
27
28 % Transformo el nombre de cada estructura (s) a minuscula para
29 % poder comparar mas facilmente y sacar excepciones de los
30 % nombres de estructuras
s2 = lower(s1);32
\text{33} if contains (s2, 'recto ') | | contains (s2, 'rectum ')
34 % Agrego la parte para rechazar estructuras auxiliares
\text{if} \text{ contains} (s2, \text{'aux'}) || \text{contains} (s2, \text{'aux})36 break
37 e l s e
38 dvhRecto {1, index } = MATRIZ{1, index } {1, 1} { i , 2 } ;
39 end
40 end
41
\text{42} if contains (s2, 'vejiga ') | contains (s2, 'bladder ')
43 % Agrego la parte para rechazar estructuras auxiliares
44 if contains (s2, 'aux') ||contains (s2, 'auxiiar')45 break
46 e l s e
47 dvhVejiga {1, index} = MATRIZ{1, index }{1,1}{i, 2};
48 end
49 end
50 end
```

```
51 end
52
53 % Matriz de celdas de salida
54 DVHAnalisis \{1.1\} = dvhRecto:
55 DVHAnalisis \{1,2\} = dvhVejiga;
56
57 end
```
### **C.5. promedioDVH.m**

```
1 function dvh Final = promedioDVH (DVHAnalisis)
\overline{2}3 % Esta funcion tiene como objetivo hacer un promedio de los DVHs de los
4 % pacientes de recto y vejiga y devuelve una matriz con el NTCP hecho a
5 % partir del promedio de los DVH
6
7 for b = 1:2[m, n] = size (DVHAnalisis\{1,b\});
9
10 % Se busca realizar un promedio de los volumenes de cada DVH para cada
11 % dosis determinada. El codigo tiene en cuenta las distintas
12 % dimensiones de los dvh, y se toma el promedio de los volumenes en
13 % base a la cantidad de pacientes de los cuales se esta tomando el
14 % volumen para esa dosis.
15
16 a = size (DVHAnalisis {1, b} {1, 1});
17 % Se analiza cual dvh tiene mayor cantidad de datos y se guarda ese
\frac{18}{20} waler
_{19} for i = 1:n
```

```
20 aux = size (DVHAnalisis {1, b} {1, i });21 if aux \ge aa = aux;23 end
24 end
25 maxSize = a(1);
26
27 % Para tomar la dosis maxima de todos los dvh
28 for i = 1:n29 if size (DVHAnalisis \{1, b\} \{1, i\}) == a30 dosisAbs = DVHAnalisis\{1,b\}\{1,i\}(:,2);31 dosisPorc = DVHAnalisis \{1,b\}\{1,i\}(:,1);
32 end
33 end
34
35 % Despues, se hace el promedio de los dvh
36 suma = zeros (maxSize, 1);
37 cantidades = zeros (maxSize, 1);
38 for i = 1:n39 dvhAux = DVHAnalisis \{1,b\}\{1,i\} (:,3);
[ s, a ] = size (d v h A u x) ;f \circ r j = 1:s
42 suma(j) = suma(j) + dvhAux(j);
43 cantidades (j) = cantidades (j) + 1;
44 end
45 end
46
47 % Prom es el vector con el volumen promedio de todos los DVHs
48 prom = \text{zeros}(\text{maxSize}, 1);
49 for i = 1: maxSize
50 prom(i,1) = suma(i)/cantidades(i);
51 end
```

```
52
53 % Este paso sirve para que el dvh final quede en el mismo formato que
54 % todos los dvh, con la dosis porcentual en la primer columna, dosis
55 % absoluta en la segunda y volumen promedio en la tercera
56 dvh Final \{1,b\} \{1,1\} (:,1) = dosis Porc;
57 dvh Final \{1,b\} \{1,1\} (:,2) = dosisAbs;
58 dvh Final \{1,b\} \{1,1\} (:,3) = prom;
59
60 end
61 end
```
#### **C.6. NTCPcurva.m**

```
1 function matrizNTCP = NTCPcurva (dvh, grade)
\overline{2}3 % Esta funcion toma el dvh acumulativo del recto/vejiga (columnas 2 y 3 del
4 % dvh en la matriz formada en la funcion datos) y devuelve la curva NTCP.
 5
6 % Parametros para toxicidad aguda grado 1 en recto y vejiga
\frac{7}{7} if grade == 1
8 TD50 = [50 50];
9 \text{ m} = [0.17 \ 0.6];n = [0.08 \ 0.5];11 end
12
13 % Parametros para toxicidad aguda grado 2 en recto y vejiga
14 if grade == 215 TD50 = [62.5 50];
m = [0.17 \ 0.6];
```

```
n = [0.08 \ 0.5];18 end
19
20 % TD50 es la dosis para el volumen total del organo la cual da un %50 de
21 % probabilidad de complicaciones
22
23 %m determina la pendiente de la curva de probabilidad de complicacion
24 % frente a dosis
25
26 % n es un parametro especifico del tejido que determina la dependencia del
27 % volumen de la probabilidad de complicacion
28
29 for b = 1:230 % Se hace el calculo de NTCP para recto en b=1 y de vejiga en b=2
31
32 [u, v] = size (dvh{1,b});
33
34 for c = 1: v35 % Volumen del dvh normalizado (necesario para TD50v)
36 V = \frac{dvh\{1, b\}\{1, c\}(:,3)/100;37 % Dosis del dvh en Gy
38 D = \frac{dvh\{1,b\}\{1,c\}(:,2)/100;39
40 [n1, m1] = size(D);41
42 % Calculo de TD50 en funcion del volumen (TD50v), seria el calculo
43 % de la dosis en funcion del volumen cuando NTCP = 0.50TDS0v = zeros(n1,1);45
f \text{or } i = 1:n147 if V(i) \neq 048 TD50v(i) = TD50(1,b)/(V(i)^n(1,b));
```

```
49 e l s e
50 TD50v(i) = TD50v(i-1);
51 end
52 end
53
54 % Se genera esa condicion necesaria para cuando el V=0.
55
\% TD50v(v=1)= TD50; es decir en la posici n n1, TD50v(n1)=TD50, es
57 % por esto que se tendria que normalizar el volumen al principio,
58 % convertirlo de porcentaje a fraccion dividiendolo por 100.
59
60 % Calculo de la funcion sigma, en funcion de TD50v (Ov)
61 Ov = (m(1, b) * T D 50v);
62
63 % Calculo de la funcion t, a partir de TD50v y Ov
64 t = zeros(n1, 1);65
66 for i=1:n167 t(i) = (D(i) - TDS0v(n1-i+1))/0v(n1-i+1);
68 end
69
70 f = \omega(x) \exp((-x.^{2})/2);
71 ntcp = zeros (n1,1);
72
\frac{73}{73} for i = 1:n174 ntcp ( i ) = 100/(sqrt (2*pi) ) * integral (f, -inf, t(i));
75 end
76
77 dosisAbs = dvh{1,b}{1,c}(:,2);
78 dosisPorc = dvh{1,b}{1,c}(:,1);
79
80 matrizNTCP\{1,b\}\{1,c\}; 1) = dosisPorc;
```

```
81 matrizNTCP\{1,b\}\{1,c\}; 2) = \text{dosisAbs};
82 matrizNTCP\{1,b\}\{1,c\}(:,3) = ntcp;
83
84 end
85 end
86
87 % Para vejiga, al final no se realizo el modelo para grado 2, por eso la
88 % matriz en esa posicion queda vacia.
89 if grade == 290 matrizNTCP\{1,2\} = 0;
91 end
92 end
```
#### **C.7. DVHreduccion.m**

```
1 function matrizVeff = DVHreduccion (DVHAnalisis)
2 % Esta funcion realiza la reduccion del histograma a partir del metodo del
 % volumen e fectivo. Busca un volumen que, si recibiera la dosis maxima
4 % correspondiente a la distribucion de dosis real de dosis de manera
5 % uniforme, produzca el mismo efecto que la distribucion de dosis real.
6
7 % Puede recibir la matriz DVHAnalisis con los DVHs de recto y vejiga de los
8 % pacientes ya tratados o el DVHAnalisisNuevo con los DVHs de recto y
9 % vejiga del paciente nuevo.
10
11 % El output de esta funcion es una matriz matriz Veff de 1xv siendo v la
12 % cantidad de pacientes, que contiene en cada posicion un vector con la
13 % dosis maxima de dicho histograma y el valor del volumen efectivo Veff
14 % calculado para cada paciente, en el caso de los pacientes viejos y una
```

```
15 % matriz de 1x1 con el valor de Dmax y Veff para ese paciente.
16
17 % Recordamos que DVHAnalisis es una matriz de celdas, en la primera
18 % posicion tiene la informacion de los DVHs de recto y en la segunda la
19 % informacion de los DVHs de vejiga. b=1 corresponde a la matriz que
20 % contiene los DVHs de recto y para b=2 a la matriz que contiene los DVHs
21 \, % de vejiga.
22
23 % Valores de n para toxicidad aguda de grado 1 en recto y vejiga
24 % respectivamente
25 \text{ } n = [0.08 \text{ } 0.5];26
27 for b = 1:228 % V es el numero de pacientes
29 [u, v] = size(DVHAnalisis{1, b});
30
_{31} naux = n(b);
32 % A continuacion, se realiza el calculo de Veff a partir de la
33 % reduccion de histograma para cada uno
34 for i = 1: v
35 % a1 es el tamano de cada histograma
36 [ a1, a2] = size ( DVHAnalisis \{1,b\}\{1,i\} );
37
38 % Se toman las dosis de cada uno de los histogramas
39 % Dporc = DVHAnalisis \{1, b\}\{1, i\}(:, 1);
40 Dabs = DVHAnalisis \{1,b\}\{1,i\}(:,2);
41 V = DVHAnalisis \{1, b\} \{1, i\}(:,3);P_{42} Dmax = Dabs (a1);
43 Veff = 0;
44
45 % se busca el valor de la dosis maxima Dmax para cada histograma,
46 % es el valor en el cual el volumen deja de ser 0
```

```
47 for k = 0 : a1-248 if V(a1-k) \neq 049 Dmax = Dabs ( a1−k ) ;
50 break
51 end
52 end
53
54 % j es el indice que se debe usar para saber en que posicion del
55 % histograma comenzar el calculo
56 for j = k : a1-2D = Dabs(a1-j);58 Daux = (D/Dmax) \hat{\ }(1/naux) ;
59 dV = V(a1-j-1)-V(a1-j);
Vaux = dV * Daux;V \in \text{If} = V \in \text{If} + V \text{aux};62 end
63
64 matriz V e f \{1,b\}\{1,i\}(1,1) = \text{Dmax};
65 matriz V e f f\{1,b\}\{1,i\}(1,2) = V e f f;
66
67 end
68 end
69 end
```
### **C.8. NTCP.m**

```
1 function matrizNTCP = NTCP(matrizV, grade)
2
3 % Esta funcion tiene como objetivo calcular los valores de NTCP para recto
```

```
4 % y vejiga, segun el grado especificado (1 o 2 en recto y 1 en vejiga), a
5 % partir de los valores Dmax y Veff obtenidos por la reduccion de
6 % histograma pot el metodo de volumen efectivo.
7
8 % Parametros para toxicidad aguda grado 1 en recto y vejiga
9 if grade == 110 TD50 = [50 50];
m = [0.17 \ 0.6];n = [0.08 \space 0.5];13 end
14
15 % Parametros para toxicidad aguda grado 2 en recto y vejiga
_{16} if grade == 2
17 TD50 = [62.5 50];
m = [0.17 \ 0.6];n = [0.08 \space 0.5];20 end
21
22 for b = 1:2\frac{23}{23} % Primero hace el calculo de NTCP para recto en b=1 y de vejiga en b=2
24
25 % v es el numero de pacientes
26 [u, v] = size(maxtrizV{1, b};27
28 for c = 1 : v29 % Volumen del dvh normalizado (necesario para TD50v)
30 V = \text{matrixV} \{1, b\} \{1, c\} (1, 2) / 100;31 % Dosis del dvh en Gy
32 \qquad D = \text{matrixV} \{1, b\} \{1, c\} (1, 1) / 100;33
34 % Calculo de TD50 para el valor Veff calculado a partir de la
35 % reduccion de histograma
```

```
36 TD50v = TD50(1,b)/(V^{\wedge}n(1, b));
37
38 % Calculo de la funcion sigma, en funci n de TD50v (Ov)
39 \text{ OV} = (m(1, b) * T D 50 \text{V});40
41 % Calculo de la funcion t, a partir de TD50v y Ov
42 t = (D - T D 50v) / Ov;
43
44 f = @(x) exp((-x.^2)/2);
45 % Calculo de la funcion ntcp
46 ntcp = 100/(sqrt(2*pi)) * integral(f, -inf, t);47
48 matrizNTCP\{1,b\}\{1,c\} = ntcp;
49 end
50 end
51
52 % Para vejiga, al final no se realizo el modelo para grado 2, por eso la
53 % matriz en esa posicion queda vacia.
54 if grade == 2
55 matrizNTCP\{1,2\} = 0;
56 end
57 end
```